**UNIVERSIDAD DE EL SALVADOR FACULTAD MULTIDISCIPLINARIA ORIENTAL DEPARTAMENTO DE CIENCIAS ECONOMICAS SECCION DE CONTADURIA PÚBLICA**

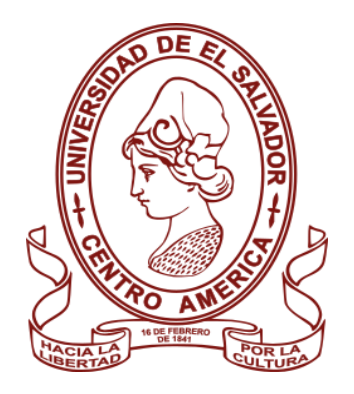

## **TRABAJO DE GRADO**

ANÁLISIS DE LOS COSTOS DE IMPLEMENTACION DEL COMERCIO ELECTRÓNICO COMO ESTRATEGIA COMPETITIVA EN LAS PEQUEÑAS Y MEDIANAS EMPRESAS DEL SECTOR COMERCIO, EN LA CIUDAD DE SAN MIGUEL, AÑO 2020

## **TRABAJO DE GRADO PRESENTADO POR:**

MARTÍNEZ GÓMEZ, BEATRIZ DOLORES MARTÍNEZ VALENCIA, ANA JULIA SÁNCHEZ LAINEZ, KATHERINE GABRIELA

> **PARA OPTAR EL GRADO DE:** LIC. EN CONTADURIA PÚBLICA

**DOCENTE ASESOR:** LIC. OSCAR RENÉ BARRERA GARCÍA

## **CIUDAD UNIVERSITARIA ORIENTAL, FEBRERO 2021**

**SAN MIGUEL EL SALVADOR CENTROAMERICA**

**UNIVERSIDAD DE EL SALVADOR**

**AUTORIDADES**

## MAESTRO ROGER ARMANDO ARIAS ALVARADO **RECTOR**

# DOCTOR RAÚL ERNESTO AZCÚNAGA LÓPEZ **VICERECTOR**

MSC. FRANCISCO ANTONIO ALARCÓN SANDOVAL **SECRETARIA GENERAL**

## **FACULTAD MULTIDISCIPLINARIA ORIENTAL AUTORIDADES**

## LIC. CRISTÓBAL HERNAN RIOS BENITEZ **DECANO**

ÓSCAR VILLALOBOS **VICEDECANO**

LIC. ISRAEL LÓPEZ MIRANDA **SECRETARIO** 

## **AGRADECIMIENTOS**

Principalmente a Dios por darme la sabiduría, fuerza a lo largo de mi carrera universitaria, por haber sido mi guía para sobre llevar los obstáculos que se me presentaron, por permitirme haber llegado a este momento tan importante de mi formación profesional.

Agradezco a mi Madre por ser un pilar fundamental en este proceso, con su amor, esfuerzo y sacrificio logro apoyarme en todo este trayecto que no fue fácil, pero siempre me animo a no rendirme a pesar de las circunstancias y lograr culminar mi meta de convertirme en una profesional.

A mis hermanas, familia, amigos por el apoyo y haber estado presentes en este proceso.

**Beatriz Dolores Martínez Gómez**

## **AGRADECIMIENTOS**

**A Dios todopoderoso** por haberme permitido llegar a la recta final para culminar mi carrera Universitaria, y concederme la sabiduría e inteligencia para afrontar este camino; el cual estuvo lleno de retos y obstáculos que muchas veces hicieron claudicar y declinar a lo largo del proceso de mi formación académica; pero que con mucha valentía, esfuerzo y dedicación he logrado poner fin a una de mis muchas metas proyectadas en mi vida.

**A mis padres Luis Alonzo Martínez Zelaya y Sandra Valencia de Martínez**, las personas más importante en mi vida, el principal motor para que diera el cien por ciento en esta etapa tan sustancial para mi futuro, y, por haberme inculcado valores los cuales han sido la parte más trascendental en mi proceso de formación tanto personal como académico, que de forma indirecta han estado asta en lo último conmigo.

**A mis hermanas** en especial a Gloria Argentina Martínez Valencia y Yolanda de Jesús Martínez Valencia por brindar su apoyo cuando más lo necesitaba. Mil Gracias Hermanas.

**A los docentes** que transmitieron esos conocimientos y cada una de las enseñanzas, las cuales me han convertido en el profesional que la sociedad demanda para nuestra carrera.

**A mis compañeros y amigos** que tuvieron su parte influyente en este proceso, solo me queda dar las gracias por haber estado cuando más los necesitaba, y así a cada una de las personas que directa e indirectamente me desearon la victoria y el triunfo, y ser una persona útil para la sociedad.

## **Ana Julia Martínez Valencia**

#### **AGRADECIMIENTOS**

#### **A DIOS TODO PODEROSO:**

Quien me dio fuerzas, entendimiento, paciencia, y sabiduría para seguir hasta el final de mi carrera, quien me cuido en todo el camino y me mantuvo firme en mis tropiezos para poder coronar mis estudios, le agradezco cada día de mi vida por haberme hecho llegar hasta aquí, y todo lo que he podido lograr hasta el día de hoy se lo debo a él.

## **A MIS PADRES:**

Quienes fueron mi sustento de cada día, su tiempo, su dedicación y sus consejos fueron clave para inspirarme en sus esfuerzos por sacarme adelante y sé que hoy están satisfechos pues he llegado a culminar mis estudios con el mayor de mis esfuerzos y la educación es la mejor herencia que me han dejado.

## **A MI HERMANO:**

Quien me auxilio cuando necesitaba ayuda técnica con mi computadora, quien me soportaba mis crisis de estrés, pues es mi hermano y a pesar de todo, siempre estará dispuesto ayudarme en lo que necesite.

### **MIS AMIGOS:**

Ellos compartieron conmigo clases, trabajos, fiestas, y muchas evaluaciones, reímos y lloramos juntos, espero seguir conservando esa amistad, pues quienes aún están a mi lado son los mejores, estoy bendecida con las personas que Dios acerca a mi vida.

**Katherine Gabriela Sánchez Lainez**

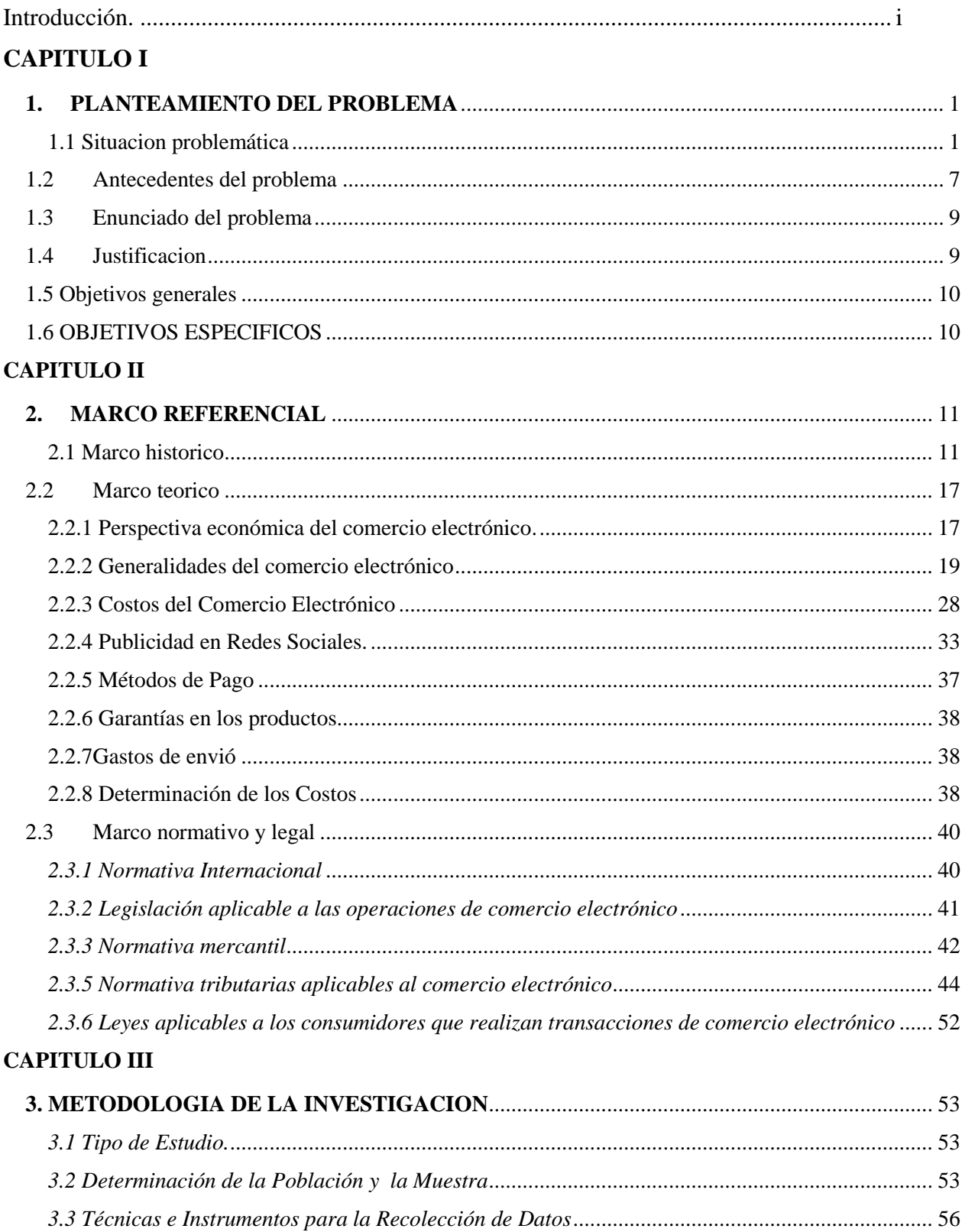

## **INDICE**

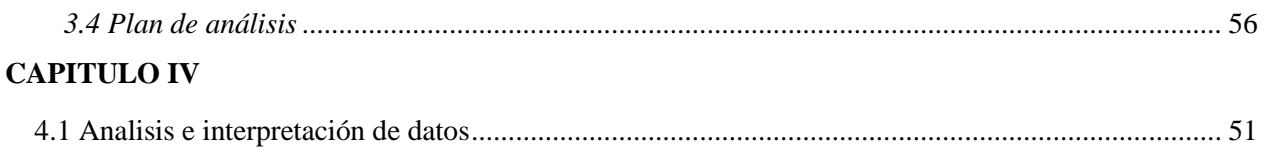

## **CAPITULO V**

[5. Guia de aplicación de los costos que intervienen en la implementacion del comercio electrónico](#page-88-0)  [y el cumplimiento de las obligaciones legales tributarias y sustantivas para empresas del sector](#page-88-0)  [comercio de la ciudad de san miguel \(persona natural y persona juridica\)……………………….70](#page-88-0)

## **CAPITULO VI**

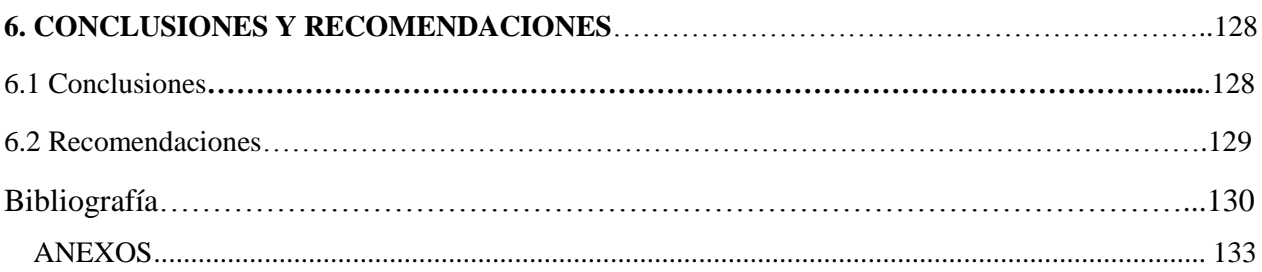

#### **RESUMEN**

En el presente trabajo de investigación pretende analizar las ventajas y desventajas competitivas y económicas que genera la utilización de herramientas tecnológicas que permitan abrir campo en cuanto a la generación de ventas en línea, se definen las deficiencias encontradas en cuanto al conocimiento y aplicabilidad de dichas herramientas tecnológicas.

En cada capítulo del trabajo de investigación se va concretando la realidad percibida en relación a la realidad objetiva, a su vez determinamos los costos que intervienen en la implementación del comercio electrónico en las pequeñas y medianas empresas del sector comercio en la ciudad de san miguel.

Finalmente concretizamos en el desarrollo de una guía de orientación sobre los costos, procesos y aplicabilidad de algunas o todas las herramientas tecnológicas según la capacidad de inversión de cada de una de las empresas que han sido objeto de estudio.

A la misma vez como resultado de la investigación como grupo determinamos nuestras conclusiones y recomendaciones del objeto de estudio de acuerdo a los resultados obtenidos.

*Palabras clave:* comercio electrónico, herramientas tecnológicas, costos, competitividad, rentabilidad, obligaciones sustantivas.

## **ABSTRACT**

In this research work, the aim is to analyze the sales and competitive and economic disadvantages generated by the use of technological tools that allow opening the field in terms of the generation of online sales, the deficiencies found in the knowledge and applicability of said tools are defined. technological.

In each chapter of the research work, the perceived reality is specified in relation to the objective reality, in turn we determine the costs involved in the implementation of electronic commerce in small and medium-sized companies in the commerce sector in the city of San Miguel.

Finally, we concretize in the development of an orientation guide on the costs, processes and applicability of some or all of the technological tools according to the investment capacity of each of the companies that have been studied.

At the same time as a result of the research as a group we determine our conclusions and recommendations of the object of study according to the results obtained.

#### **Introducción.**

<span id="page-10-0"></span>El comercio electrónico ha evolucionado la forma de hacer negocios mediante el uso de nuevas herramientas tecnologías, generando una experiencia diferente en la compra, venta de bienes y servicios brindados de la forma tradicional abriendo nuevos mercados, aumentando la rentabilidad, reduciendo costos en las empresas.

Debido a la realidad de la nueva era digital, se crea la necesidad que las pequeñas y medianas empresas se sumerjan a esta nueva modalidad y así poder incursionar su manera habitual de hacer negocio.

En el presente trabajo se recopila información bibliográfica relacionada con el comercio electrónico, en el capítulo I se pretende describir la realidad que percibimos en base a la teoría y conocimiento propio, del cual deriva el objeto de estudio, y los alcances que pretendemos lograr mediante la investigación.

El capítulo II se establecen las teorías plasmadas en el marco referencial, iniciando con el marco teórico, el cual nos da las posibles respuesta al objeto de estudio, breve descripción de las operaciones del comercio electrónico y los costos que forman parte de esas operaciones, las cuales permiten mejorar la imagen de la empresa al incluir los medios electrónicos en sus operaciones para ampliar sus mercados. A demás de ello se realizó un marco histórico que nos permite ver la historia y evolución del comercio electrónico, la forma en cómo se impulsó en el sector comercio hasta llegar a conocer como se encuentra El Salvador con esa realidad.

Seguidamente se realizó un marco legal, que permite dar a conocer algunas normativas internacionales y nacionales fruto del esfuerzo de las instituciones encargadas para que de alguna manera se puedan regular, asegurar y proteger estas operaciones.

El capítulo III describimos nuestro diseño de investigación, en la que determinamos nuestra población y muestra a los cuales son objeto de nuestro estudio en base a sus características, así mismo las herramientas que nos permitan recabar información, la forma de análisis y presentación de los datos.

En El capítulo IV se presenta el análisis y la interpretación de los resultados obtenidos utilizando las técnicas e instrumentos de investigación.

Consecutivamente en el capítulo V se presenta la descripción de los pasos y elementos que constituyen los costos de implementación del comercio electrónico como estrategia competitiva de las pequeñas y medianas empresas del sector comercio de la ciudad de san miguel y diseño de la guía de orientación de costos.

Finalmente se presenta en el Capítulo VI las conclusiones, recomendaciones y bibliografía de la investigación.

# <span id="page-12-1"></span><span id="page-12-0"></span>**1. PLANTEAMIENTO DEL PROBLEMA 1.1 SITUACION PROBLEMÁTICA**

 El mundo atraviesa por un acelerado proceso de digitalización que está trastocando no solo las formas de producir y comercializar bienes y servicios, sino también las relaciones sociales en los más diversos planos. En el ámbito productivo, se postula que nos encontramos inmersos en la Cuarta Revolución Industrial, cuyo principal elemento distintivo es la digitalización. (CEPAL, Naciones Unidas, 2019, p. 12)

La economía mundial se articula crecientemente en torno a grandes plataformas digitales, las que, al interactuar con adelantos tecnológicos disruptivos como la inteligencia artificial, la manufactura aditiva, la Internet de las Cosas y las cadenas de bloques (blockchain), están redefiniendo drásticamente los modelos tradicionales de negocios. (CEPAL, Naciones Unidas, 2019)

El comercio electrónico incluye tanto la adquisición de bienes físicos utilizando medios digitales (por ejemplo, la compra de un par de jeans en la plataforma Amazon) como el comercio de bienes y servicios digitales (por ejemplo, la adquisición en línea de un libro electrónico o de servicios financieros). También es cada vez más común que los bienes físicos estén conectados a Internet (fenómeno conocido como la Internet de las Cosas), lo que les permite proveer una variedad de servicios al consumidor o usuario. (CEPAL, Naciones Unidas, 2019, p. 8)

Específicamente, las plataformas digitales más conocidas son aquellas que conectan a oferentes y compradores de bienes finales en distintos países, como Amazon es una herramienta que ayuda a vendedores comunes y corrientes a vender sus pertenencias usadas así como nuevas, eBay y Ali

Express, en términos de moda Aeropostale, Calvin Klein, wish, Nautica, Victoria Secret, Forever21, en términos de electrónica;hp,focalprice,Brookstone,DHgate.com, en zapatos y accesorios; Shoes.com, Kipling, UGGS, Zaposs.com; en términos de entretenimiento: Netflix, Escape y Itunes, entre otros.

En el salvador el comercio electrónico no está integrado totalmente, debido a que las empresas nacionales que cuentan con un establecimiento se dan a conocer por medio de las redes sociales para generar publicidad y aumentar sus ventas a diversos sectores que no sean de su lugar de procedencia, por otra parte se encuentran las empresas e comercce, dichas entidades físicamente no establecidas cuenta con una plataforma digital en Facebook o Instagram, para darse a conocer como una empresa en línea, ambas modalidades utilizan las redes sociales como medios de comunicación, al interactuar con el cliente interesado en algún producto, el proceso para adquirirlo es el mismo, tal como sigue, se pregunta por el precio, rápidamente responden por medio de inbox y le brindan la información, si se encuentra de acuerdo con el precio y talla del producto, además del costo de envió ya sea local o departamental, posteriormente le brindaran un número de cuenta a cual depositar, dependiendo del banco al cual estén asociadas, seguidamente se efectúa el depósito y espera a que su producto llegue a su casa.

A este proceso le llamamos comercio electrónico, en términos coloquiales, ya que si hablamos de un perfeccionamiento total, cambiarían los costos en los que incurriría una empresa para poder mejorar e incluirse como una empresa meramente en línea.

No obstante el uso de las redes sociales brindan una plataforma nueva para el desarrollo de las transacciones comerciales online debido a que cada vez más las empresas utilizan el internet o sistemas de telefonía móvil para difundir su marca, sus propuestas, promociones, historia e identidad a través de distintas redes sociales como Facebook, Instagram, Twitter entre otras.

Además, se puede mencionar la existencia de empresas reconocidas a nivel internacional que están completamente en línea, aunque cuenten con un establecimiento tales como: Pizzahut, PapaJhons, Hercloset, Super Selectos, Omnisport, Siman, Office Depot, PriceMart, Tigo El Salvador, Movistar y Digicel, Cinemark, Farmacias San Nicolas.

Todas ellas cuenta con su página web, diferentes medios de pago a disposición y el catalogo actualizado de sus productos en la página web, a parte la publicidad se genera en las redes sociales, y como es el caso de Hertclotes es una tienda que además de contar con su página web donde genera la mayoría de ventas internacionales, cuenta con una página en Instagram donde genera venta local, por lo que se considera altamente competitiva.

En la ciudad de San Miguel la mayoría de pequeñas y medianas empresas pueden percibir el comercio electrónico como una estrategia y nuevas formas de incursionar en un nuevo mercado que se encuentra establecido en las redes sociales, por su parte, CONAMYPE ha identificado la persistencia de obstáculos para que se logre un aprovechamiento óptimo del comercio electrónico en el país. Entre ellos: la falta de formación adecuada del recurso humano para que pueda llevar a cabo el comercio electrónico, la carencia del marco regulatorio adecuado, la falta de bancarización de la población y la desconfianza del consumidor.

Sin embargo existen empresas, aplicaciones y plataformas que han tenido excelentes resultados y gran aceptación de parte de consumidores locales e internacionales y que han alcanzado con éxito comercializar de forma más sencilla y rápida gracias al comercio electrónico aunque no se encuentren totalmente incluidas.

En el sector comercio podemos mencionar CHASING, que ha tenido gran aceptación con su servicio Delivery, que consiste en realizar entregas locales y entregas en todas las partes del país hasta el lugar en donde te encuentres, desde la comodidad de tu casa, dicho acercamiento lo logra por medio de la publicidad que genera en las redes sociales, especialmente en Instagram y al utilizar la plataforma de WhatsApp como un medio de comunicación directa con el cliente.

El mismo caso puede decirse de la tienda ESCAPARATE, que a pesar que ambas se encuentren establecidas, les resulta exitosa la plataforma digital para hacer llegar sus productos a cualquier parte del país.

En el sector de servicios de distribución, podemos mencionar a Hugo, una aplicación muy amigable y efectiva, que entrega a domicilio a los usuarios no solo alimentos comidas y bebidas, sino que ha ampliado su catálogo de servicios a la entrega de productos de tiendas de conveniencia, farmacias y transporte ejecutivo.

Las empresas que cuentan con un establecimiento y las que no, se encuentran en línea por la creciente población con poder adquisitivo que está presente en los medios del internet, por lo que se incurren en diversos costos para poder operar, entre ellos están crear sus cuentas oficiales de negocio en las redes sociales, para interactuar con el cliente y dar a conocer sus productos y promociones, los medios de depósito a la cuenta bancaria, y medios de envió para poder hacer efectiva la entrega de los productos, ya sea a través de correos El Salvador, pagadito, entre otros, estos envíos se realizan de acuerdo al lugar donde serán destinados, ya sean envíos locales por medio de pagaditos express la empresa se pone en contacto con ellos a través de whatsaap para remitir el pedido y las tarifas dependerían del tiempo en llegar al destino, hasta 30 minutos desde \$2.85 a \$3.00, el pago se da contra entrega al cliente que recibe el paquete( (Mandaditos Express, n.d.)**)** o departamentales e internacionales a través del servicio que brinda Correos El Salvador con el servicio de encomiendas postales que incluyen objetos o prendas de carácter

comercial o personal, e tiempo de llegada de 8 a 12 días a Estados Unidos y 10 a 15 días al resto del mundo, teniendo un límite de 20kg. (Correos El Salvador, n.d.)**.**

Sin embargo ninguna de ellas cuenta con una página web y otros medios de pago que le permitan mejorar y aumentar sus ventas gradualmente, en el caso que la empresa en relación a la utilidad y calidad de sus productos tenga la necesidad de mejorar e innovar pero la falta de conocimiento y la desconfianza del consumidor, y aun sin contar con una ley que respalde estas operaciones, las empresas no aspiran más allá de las herramientas básicas.

Para ello hay millones de creadores de tiendas on line tales como Weebly es una herramienta muy útil que te permite ofertar tus productos ilimitadamente, los pagos quedan cifrados y protegidos, te permite crear tu página web para pequeñas empresas y tiendas por un costo de \$25 pagaderos mensuales, incluye dominio gratis y Anuncios en google ( valorado por un crédito de \$100), cuenta con muchos beneficios que te permitirá vender de forma segura y rápida. (Weeby.com.sv, n.d.)

Por otra parte para que los vendedores puedan realizar pagos de forma segura es necesaria la creación de una cuenta pay pal, esta herramienta permite proteger tus ventas online, minimiza las reclamaciones y contracargo y ayuda a prevenir fraudes, después de cada venta que realices tu pago se transfiere a la cuenta pay pal sea el pago a la página web o por medio de correo electrónico, por otra parte te permite ampliarte a millones de compradores, por cada venta que la empresa realice se cobrara una comisión sobre venta, si las ventas superan los \$3,000 dólares mensuales tu comisión por transacción será el 5.4% mas \$0.30 y si la transacción requiere una conversión de moneda se cobrara adicional 3.5% (Paypal.com.sv, n.d.)

Estas herramientas les permiten a la empresa poder mejorar de manera competitiva e integrarse a nuevos mercados pero es necesario conocer si el sector se encuentra apto para estos cambios.

Además de ello en términos de regularidad, la reciente ley aprobada del Comercio electrónico permite de alguna manera controlar las operaciones del comercio electrónico, establece un marco legal de las relaciones electrónicas de índole comercial y contractual. La misma establece un principio de equivalencia funcional, según el cual los documentos y comunicaciones electrónicas derivadas de las transacciones tendrán el mismo valor, efectos jurídicos, validez y fuerza probatoria de los realizados materialmente, cuando cumplan con los requisitos. Así, la nueva ley regula y permite el uso de la factura electrónica, la cual deberá emitirse como comprobante de pago a quienes realicen transacciones comerciales por estos medios, y desarrolla lo relativo a los contratos electrónicos, que producirán plenos efectos jurídicos.

Es necesario tener control de los costos implícitos de las operaciones en línea para poder conocer si las ventajas competitivas son reales, ya que las empresas aparentemente más rentables poseen un establecimiento y se encuentran en línea abarcando más mercado, por otra parte existen empresas más pequeñas que se encuentra totalmente en línea y que sus productos son conocidos solo por medio de fotos en las redes, y dependen de las perspectivas de aceptación que tienen los consumidores.

La investigación a desarrollar es de tipo cuantitativo-cualitativo que permita dar a conocer los costos de las herramientas que son útiles para progresar en el comercio en línea como tal, el conocimiento que los emprendedores de dichas empresas tienen acerca de la existencia de estas mismas y los métodos de venta, pago y entrega con la que las empresas de la zona oriental están operando en la actualidad.

## <span id="page-18-0"></span>**1.2 ANTECEDENTES DEL PROBLEMA**

OPERACIONES DEL COMERCIO ELECTRONICO Y SU INCIDENCIA TRIBUTARIA (FACULTAD DE CIENCIAS ECONOMICAS, ESCUELA DE CONTADURIA PÚBLICA, UNIVERSIDAD DE EL SALVADOR ANO 2010)

El tipo de investigación es de tipo bibliográfico, el cual su objetivo principal es ampliar los conocimientos acerca del comercio electrónico para proporcionar un documento de consulta que permite al interesado conocer los tipos y ventajas de esta forma de realizar comercio no perdiendo de vista el aspecto tributario y a falta de una ley especifica que regule esta operación se recomienda que las disposiciones que cada empresa establece en su página web sirvan de parámetro legal que le dé certeza a este tipo de transacción comercial. Y que tanto empresario como cliente, se sujeten rigurosamente a dicho marco. Se sugiere que, desde las leyes existentes, se deberían revisar modificar las partes que regulan. (UNIVERSIDAD DE EL SALVADOR, 2010)

COMERCIO ELECTRONICO COMO ESTRATEGIA DE RENTABILIDAD EN LA COMERCIALIZACION DE LOS MEDICAMENTOS, EN LAS CADENAS FARMACEUTICAS (FACULTAD DE CIENCAS ECONOMICAS, ESCUELA DE CONTADURIA PÚBLICA, UNIVERSIDAD DE EL SALVADOR, AGOSTO 2013)

La investigación realizada en las cadenas farmacéuticas en el departamento de San Salvador da conocer que es una buena estrategia de implementación del comercio electrónico para aumentar la ventas y con ello generar una mayor rentabilidad mostrando un cuadro comparativo de indicadores de rentabilidad reflejando el aumento que obtendrían, la mayoría de estas cadenas casi un 90% con dicha investigación mostro que tienen la iniciativa de implementar esta forma de hacer negocio a corto plazo y poder disminuir los costos operativos. Por parte de los clientes manifestaron el interés ya que les genera comodidad para realizar compras. (UNIVERSIDAD DE EL SALVADADOR, 2013)

# MODELO DE INCORPORACION DE LAS PYMES AL COMERCIO ELECTRONICO (UNIVERSIDAD TECNOLOGICA, AGOSTO 2015)

Este modelo muestra como las Pymes se pueden incorporar al comercio electrónico mediante un estudio exploratorio en el departamento de San Salvador con los métodos utilizados para la recolección de información manifiesta que las empresas no explotan los recursos tecnológicos con los que cuentan para aumentar la productividad. Muestra la elaboración un método de incorporación de las pymes para que estén informados en los desafíos que muestren los nuevos mercados. (UNIVERSIDAD TECNOLOGICA, 2015)

# COMERCIO ELECTRONICO COMO UNA ESTRATEGIA DE NEGOCIOS EN EL MUNICIPIO DE MUNICIPIO DE NEZAHUALCOYOTL PARA LAS MICRO Y PEQUEÑAS EMPRESAS (INTITUTO POLITECNICO NACIONAL, MEXICO 2016).

Muestra la propuesta de un nuevo modelo explicando todo lo relacionado al comercio electrónico, los nuevos avances tecnológicos y la manera de hacer negocio para que las empresas aumenten sus ingresos sin abandonar la forma tradicional. Según la investigación de la asociación Mexicana de internet, las compras atreves del comercio electrónico a nivel nacional aumento del año 2013 a 2014 en un 34%. Mediante encuestas realizadas en esta investigación un 58% de los

encargados de las empresas se mostraron interesados en implementar comercio electrónico. (Instituto Politecnico Nacional, 2016)

#### <span id="page-20-0"></span>**1.3 ENUNCIADO DEL PROBLEMA**

¿Cómo el análisis de los costos de implementación del comercio electrónico incidirá como estrategia competitiva en las pequeñas y medianas empresas del sector comercio de la ciudad de san miguel, año 2020?

#### <span id="page-20-1"></span>**1.4 JUSTIFICACION**

El comercio electrónico es una herramienta que nos sirve para facilitar la realización de transacciones entre clientes y empresarios. Es una nueva forma de vender y a la misma vez de comprar que permite un alcance global, disponibilidad las 24 horas y bajos costos, de esa forma ofrece un importante rango de facilidades tanto a empresas como a consumidores, al efectuar la investigación nos permitirá dar a conocer los costos que intervienen en la realización de las operaciones del comercio electrónico de una empresa en línea como tal, si bien es cierto las empresas que existen en la zona oriental solo cuentan con publicidad en las redes sociales y efectúan las ventas a través de esas plataformas en todo el territorio del país, no cuentan con una página web u otras plataformas digitales que les permita dar a conocer de forma internacional como una empresa en línea.

El trabajo de investigación se realizara con el fin de atender las posibles deficiencias de conocimiento por parte de los emprendedores de dichas empresas con respecto a las herramientas y de los costos que intervienen el comercio electrónico en relación a la venta y publicidad hasta el momento de la entrega de los productos, por otra parte que pueda servir de consulta para profesionales del departamento de ciencias económicas permitiendo conocer los costos,

rentabilidad, ventajas y desventajas de este nuevo modelo negocio, además de conocer la necesidad y aceptación o no de estos medios por parte de las empresas.

Al obtener estos conocimientos se podrá determinar las ventajas competitivas que se podrían lograr si las empresas consideran todas las herramientas necesarias para poder establecerse como una empresa en línea a nivel nacional e internacional.

Esta investigación pretende servir como una guía de orientación en torno a la realización de las operaciones del comercio electrónico y los costos que intervienen en ello, que permitirá llenar vacíos de conocimiento en cuanto a esta nueva forma de hacer negocio en el país.

### <span id="page-21-0"></span>**1.5 OBJETIVOS GENERALES**

Determinar los costos de establecimiento y puesta en operaciones del comercio electrónico, que permiten generar las ventajas competitivas entre las pequeñas y medianas empresas del sector comercio de la ciudad de San Miguel.

### <span id="page-21-1"></span>**1.6 OBJETIVOS ESPECIFICOS**

- Establecer los costos de las herramientas tecnológicas que intervienen en la realización de las operaciones del comercio electrónico aplicable a las pequeñas y medianas empresas del sector comercio de la ciudad de San Miguel.
- Identificar cuáles son los canales digitales a través de los cuales se realiza la venta, publicidad, pago y entrega de bienes que utilizan las empresas del sector comercio de la ciudad de San Miguel.

 Conocer el grado de sapiencia que poseen los empresarios de las pequeñas y medianas empresas sobre el uso y aplicación de las herramientas tecnológicas disponibles para realizar el comercio electrónico.

## **2. MARCO REFERENCIAL**

## <span id="page-22-1"></span><span id="page-22-0"></span>**2.1 MARCO HISTORICO**

#### **a) El comercio electrónico y las plataformas digitales a Nivel Mundial**

En 1920 en los Estados Unidos cuando aparece la venta por catálogo que revolucionó la forma de distribución tradicional. Ésta fue la primera forma de comprar sin antes ver físicamente el producto; funcionaba mediante fotos ilustrativas y posibilitaba vender en zonas rurales de difícil acceso. (Kaba, 2008)

El comercio electrónico se hizo posible desde 1961, cuando Internet se abrió para uso comercial. A partir de ese momento, miles de empresas han establecido sitios de Internet con productos y servicios. (Kaba, 2008)

En 1970, aunque aún no habían aparecido las computadoras como ahora se conocen, surgen las primeras relaciones comerciales en las que se hacía uso de ordenadores para transmitir datos. (Kaba, 2008)

A partir de la introducción de las transferencias electrónicas de fondos (Electronic Funds Transfer – EFT) entre los bancos para el mejor aprovechamiento de los recursos tecnológicos existentes en la época. Mediante redes privadas y seguras se optimizaron los pagos electrónicos. Se incluyeron servicios como puntos de venta (Points Of Sales – POS) en tiendas y almacenes para pagos con tarjetas de débito y pagos de la nómina a los empleados de las empresas utilizando cheques en sustitución de efectivo (Kaba, 2008)

Con esta plataforma, en 1980 se modernizó el comercio por catálogo con ayuda de la televisión a través de las "televentas", éstas mostraban mayor realismo de los productos al ser exhibidos, resaltaban sus atributos y características más importantes. Este tipo de venta directa se hacía mediante llamadas telefónicas y el pago se realizaba a través de tarjetas de crédito. (Kaba, 2008, p. 253)

Al principio, el comercio electrónico significaba el proceso de ejecución de transacciones comerciales electrónicamente con la ayuda de tecnologías como el Intercambio Electrónico de Datos (EDI) y la Transferencia Electrónica de Fondos (EFT) que brindaba la oportunidad a los usuarios de intercambiar información comercial. La capacidad de utilizar estas tecnologías apareció a fines de la década de 1970 y permitió a las empresas y organizaciones comerciales enviar documentos comerciales electrónicamente. Sin embargo, estos sistemas estaban reservados para grandes corporaciones con altos volúmenes de transacciones para que fueran rentables. (Kaba, 2008)

En 1989 aparece un nuevo servicio, la WWW (World Wide Web). Lo más importante de la WWW es su alto nivel de accesibilidad. El desarrollo de estas tecnologías y de las telecomunicaciones ha hecho que los intercambios de datos crezcan a niveles extraordinarios, simplificándose cada vez más y creando nuevas formas de comercio, y en este marco se desarrolla el Comercio Electrónico. (Kaba, 2008, p. 36)

En la década de los 90 la evolución de las tecnologías de información y comunicación, dio lugar al nacimiento de la "era electrónica", y con ello la aparición de una nueva modalidad de comercio que, entre sus múltiples ventajas permite a una gran parte del mundo hacer transacciones comerciales sin intermediarios las 24 horas del día, durante todos los días de la semana (Kaba, 2008, p. 44)

La compañía global de comercio electrónico, PayPal, comenzó sus servicios en 1998 y actualmente opera en 190 mercados. La compañía es un banco que realiza el procesamiento de pagos para vendedores en línea, sitios de subastas y otros usuarios comerciales. Permiten a sus clientes enviar, recibir y mantener fondos en 24 monedas en todo el mundo. Actualmente, PayPal administra más de 232 millones de cuentas, más de 100 millones de ellas activas. (Kaba, 2008, p. 58)

Para el año 2000, un gran número de empresas comerciales en los Estados Unidos y Europa occidental ya tenían sus servicios en la red. En ese momento, el significado de la palabra comercio electrónico se modificó y se comenzó a definir el comercio electrónico como el proceso de compra de bienes y servicios disponibles a través de Internet mediante conexiones seguras y servicios de pago electrónico. Aunque el colapso de las empresas punto com en 2000 provocó desafortunados resultados y muchas de las compañías de comercio electrónico desaparecieron, los minoristas reconocieron las ventajas del comercio electrónico y comenzaron a agregar tales capacidades a sus sitios web. (Kaba, 2008)

Diversas formas de realizar las negociaciones se han adoptado desde los inicios de esta nueva modalidad electrónica. Se puede encontrar en Internet aplicaciones que han seguido ciertas pautas existentes en las formas más tradicionales del comercio. Por ejemplo, el sistema de anunciar productos en canales específicos de televisión, que proporcionan un número de teléfono para realizar el pedido e inclusive generan un código para identificar el objeto de interés de forma exacta. Además, el teléfono comunicaba al potencial comprador con un lugar físico real, donde una persona toma el pedido, el mensajero realiza la entrega a domicilio y cobra la factura. En este sentido, hoy en día funcionan muchas tiendas en Internet. (Andrea.P, 2016, p. 57)

Las tiendas muestran en la red sus catálogos con códigos de productos y precios, el usuario elige lo que le interesa, da sus datos personales y, si está en el área que indica la página Web, un mensajero lleva los productos y efectúa el cobro. Este sistema en la red se conoce como pago al recibir; es un sistema híbrido de comercio por canales de ventas en TV. Una nueva forma de vender que surge con Internet es la entrega en línea (online) de productos intangibles relacionados con la información, conocidos como infomercancías, programas de computación (software) y servicios diversos. Estos últimos van desde el cobro por derecho a la consulta de base de datos y la "descarga" en línea de música o libros, hasta los servicios de reservación y venta de pasajes aéreos, giras turísticas, así como multitud de variantes de comprar o vender productos a través de la red. (Andrea.P, 2016)

La principal razón por la que el ecommerce ha tenido tanto éxito en estos últimos años es por la facilidad de llevarse a cabo con sólo acceder a Internet, mediante el surgimiento en las redes sociales, las comunicaciones móviles, la web, los teléfonos inteligentes y las tablets. (Andrea.P, 2016)

### **b) El comercio electrónico y los avances tecnológicos en El Salvador**

Los avances tecnológicos han permitido que muchos países en todo el mundo aceleren su desarrollo social y económico, acercando a los consumidores y proveedores de bienes y servicios y, a la vez, al Estado y los ciudadanos. Según el Banco Mundial, la economía digital global en 2016 representaba un valor de US\$11.5 billones, es decir, 15.5% del producto interno bruto (PIB) mundial, estimando que esa cifra alcance el 25% en menos de 10 años.

El 1 de octubre de 2015, la Asamblea Legislativa aprobó la Ley de Firma Electrónica, tras siete años desde que se presentó un primer borrador, entrando en vigencia el 23 de abril de 2016. (FUSADES, 2019)

En julio de 2018, la Asamblea Legislativa reformó la Ley de Protección al Consumidor (LPC) para resguardar los derechos de los usuarios que adquieran bienes o servicios por medios

electrónicos. Sin embargo, el enfoque de la misma no está orientado propiamente a facilitar el uso de las tecnologías para la modernización del comercio, limitándose a garantizar la integridad económica de los consumidores. (FUSADES, 2019)

El 21 de marzo de 2019, se le dio iniciativa de ley al proyecto de Ley de Comercio Electrónico (LCE), el cual fue remitido a la Comisión de Economía para su estudio6. El 26 de marzo de 2019, la comisión solicitó a FUSADES que emitiera una opinión técnica sobre el articulado del proyecto normativo, a lo cual se respondió el 14 de mayo de 2019. (Banco Mundial, 2019)

El comercio electrónico es una forma novedosa de realizar negocios entre personas ausentes, es decir, que no necesitan realizarse de forma presencial como ocurre en una contratación tradicional. Esto puede generar incertidumbre respecto de la identidad de las personas, por lo que el elemento base que da seguridad jurídica a tales transacciones es la firma electrónica. (FUSADES, 2019)

El valor de la firma electrónica certificada permite verificar que quien suscribe el contrato a través de un click es precisamente la persona que se ha identificado. (FUSADES, 2019)

Es así que los ámbitos más favorecidos con el uso de la firma electrónica son el comercio electrónico, que consiste en la compra y venta de productos o servicios a través de medios

electrónicos; y el gobierno electrónico, que es el uso de las tecnologías de la información en los procesos internos del gobierno, así como en la prestación de servicios del Estado a los ciudadanos y a la industria, entre otras cosas. (FUSADES, 2019)

Sin embargo, es preocupante que El Salvador no cuente con una política pública o un plan integral de desarrollo digital. (FUSADES, 2019)

El comercio electrónico se ha venido desarrollando rápidamente en el mundo, siendo necesario que El Salvador cuente con la normativa que lo regule adecuadamente, pues, caso contrario, el país se aleja de aprovechar las ventajas que brinda la modernidad y, dentro de ella, los beneficios de la cuarta revolución industrial. Una LCE debe venir a facilitar el comercio electrónico, siempre y cuando trate de forma correcta los aspectos clave para su desarrollo. (FUSADES, 2019)

En el Salvador existen muchas pymes que aún no se introducen a esta nueva era digital para mejorar la forma de hacer negocio que les permita expandirse a nivel nacional o internacional, la falta de leyes que regulen esta forma de negocio es una deficiencia que se presenta en el país, por lo que no existe un dato concreto que revele el número de empresas que realicen comercio electrónico y a eso es la falta de confianza por parte de los consumidores ya que en el país, no todos cuentan con el nivel de confianza suficiente para poder adquirir en línea los productos.

### <span id="page-28-0"></span>**2.2 MARCO TEORICO**

#### <span id="page-28-1"></span>**2.2.1 Perspectiva económica del comercio electrónico.**

La gran difusión internacional del comercio electrónico se debe mayormente a los beneficios que aporta tanto a las empresas como a los consumidores. Las primeras ven reducidos sus costos de transporte, logística, transferencia de datos e información, a lo que se suma el hecho de que la creciente conectividad digital ha aumentado el número de destinos para las exportaciones. (CEPAL, Naciones Unidas, 2018, p. 74)

En el caso de los consumidores, el ahorro de tiempo en las compras, el acceso a mayores ofertas y la rapidez de envíos y recibos se encuentran entre las principales motivaciones para comprar en línea. (CEPAL, Naciones Unidas, 2018, p. 74)

El comercio electrónico ha tenido un fuerte impacto en varias industrias y ha sido importante, sobre todo, en aquellas en que la entrega de productos y servicios se realiza mediante plataformas digitales, como la música, el cine y los videojuegos. (CEPAL, Naciones Unidas, 2018, p. 75)

El dinamismo del comercio electrónico de la región depende sobre todo del desarrollo del ecosistema digital de los países. Este incluye la infraestructura, la conectividad, la digitalización de los hogares y las empresas, la competencia, el desarrollo de industrias digitales, el capital humano y otros factores de producción, así como el marco institucional y regulatorio. (CEPAL, Naciones Unidas, 2018, p. 53).

La economía mundial además de que se caracteriza por los avances tecnológicos también lo hace por la globalización e integración empresarial, que se incrementan en el nuevo siglo con la entrada de nuevos competidores al mercado mundial y porque los acuerdos de libre comercio

obligan a las empresas a comprender mejor estos paradigmas. La globalización, como nueva forma de gestión administrativa y tecnológica en el mercado global, debido al alto nivel de competitividad que se desarrolla entre estas, exige a las Pymes utilizar benchmarketing como sistema importante, acorde con las competencias futuras. (Maria Laura Chacon, 2009, p. 36)

El Salvador tiene más de medio millón de micros, pequeñas y medianas empresas (pymes). Se calcula que emplean al 66 por ciento de la población económicamente activa y aportan el 44 por ciento del Producto Interno Bruto (PIB), de acuerdo a los informes y datos de gremiales. Las pymes, identificadas como empresas que emplean hasta 100 trabajadores, tienen un papel fundamental para el desarrollo de la economía nacional. Situación que promueve la investigación acerca de las Pymes, sus principales problemas y sus posibles soluciones, en cuanto a desarrollo tecnológico se refiere. Se cuenta con suficiente información teórica de los aspectos generales, relacionada con el origen y causa de las limitantes que tienen las Pymes en su crecimiento y desarrollo a niveles local e internacional. Lo anterior permitiría en un futuro que estas empresas puedan competir dentro y fuera del país con un alcance de desarrollo tecnológico, aplicando la innovación para conseguir el crecimiento. (Maria Laura Chacon, 2009)

Por lo que, además de enfrentar estos desafíos, el uso de las TICS para las PYMES es una gran oportunidad para crecer por lo tanto es de igual importancia dar a conocer estos beneficios económicos que pueden surgir, tales como la apertura de nuevos mercados, apoyada por la globalización de las economías, los acuerdos de libre comercio se traducen en nuevas oportunidades de negocios para las PYMES. El uso de las TIC, cuando son aplicadas con un enfoque de estrategia de negocios, puede significar importantes beneficios en materia de eficiencia y capacidad innovadora empresarial, por el rápido acceso a la información en la Web,

la gestión del conocimiento y la factibilidad de ampliar la base de clientes. Las principales ventajas del uso de las TIC por parte de las PYMES están asociadas a la posibilidad de que la empresa (CEPAL. Naciones Unidas, 2004):

- Busque la información sobre los mercados potenciales y el acceso a ellos.
- Sea más eficiente en sus procedimientos administrativos.
- Ofrezca bienes y servicios en el mercado global.
- Brinde un mejor servicio según las necesidades y expectativas de los clientes.

## <span id="page-30-0"></span>**2.2.2 Generalidades del comercio electrónico**

## **Definición del Comercio Electrónico**

El comercio electrónico hace referencia a la producción, publicidad, venta y distribución de productos y servicios a través de redes de telecomunicaciones. (Defensoria del Consumidor, El Salvador, 2017, pág. 14)

De igual forma puede decirse que el comercio electrónico es:

"El comercio electrónico es la parte del comercio que se desarrolla a través de redes cerradas o abiertas, con la utilización de herramientas electrónicas y telecomunicaciones, teniendo como objetivo principal el agilizar el proceso comercial reduciendo los tiempos y los costos". (Rodriguez, 2003)

**e-Commerce,** o el comercio electrónico, es el manejo de comunicaciones de negocio y transacciones mediante computadoras y a través de redes. Constituye la compra y venta de mercancías y de servicios vía comunicación digital. Asimismo, transacciones en la Web e Internet, transferencia de fondos electrónica, tarjetas inteligentes y dinero efectivo digital, entre otros. Cabe destacar la diferencia entre el comercio electrónico y el negocio electrónico. Además es necesario conocer la diferencia entre e-comerce y e.business. (CEPAL. Naciones Unidas, 2004, p. 87)

**e-Business,** o negocio electrónico, se deriva del comercio electrónico. Se trata de administrar negocios en la Internet, no solamente para comprar y vender sino también para atender a los clientes y colaborar con los socios comerciales. El término transmite la idea de conducir el negocio enteramente en línea. (CEPAL. Naciones Unidas, 2004)

Extractando las definiciones anteriores se puede decir que el comercio electrónico es una metodología modernizada con los avances tecnológicos para hacer negocios, detectando la necesidad de las empresas de expandir el negocio a nuevos mercados de reducir costos, así como mejorar la calidad de los bienes y servicios hacia el consumidor. Por lo tanto no debe seguirse contemplando el ecommerce como una tecnología, sino como el uso de la tecnología para mejorar la forma de llevar a cabo las actividades comerciales.

El comercio electrónico agrupa las operaciones de compra-venta y entrega a través del intercambio de información entre empresas y consumidores, mediante los dispositivos electrónicos que contienen las plataformas digitales que les permite conocer los productos que los consumidores desean adquirir en un determinado momento.

Por tanto, el comercio electrónico es el medio de llevar a cabo dichos cambios dentro de una escala global, permitiendo a las compañías ser más eficientes y flexibles en sus operaciones internas, para así trabajar de una manera más cercana y estar más pendiente de las necesidades y expectativas de sus clientes.

#### **2.2.2.1 Clasificación del comercio Electrónico**

El comercio electrónico puede clasificarse en:

Directo (on-line): cuando las transacciones son puramente on-line desde el pedido hasta el pago y envío.

Indirecto (off-line): consiste en la adquisición de bienes que luego de ser solicitados serán enviados al domicilio del consumidor, es decir, implica el uso de información que se necesita para el comercio de bienes físicos, y estos últimos son remitidos según los sistemas tradicionales de transporte.

## **2.2.2.2 Tipos de Comercio Electrónico**

Asimismo, existen otras clasificaciones, entre las que destaca la relativa a los agentes implicados en la transacción, el detalle se muestra a continuación:

## **Modalidades del Comercio Electrónico según agentes involucrados**

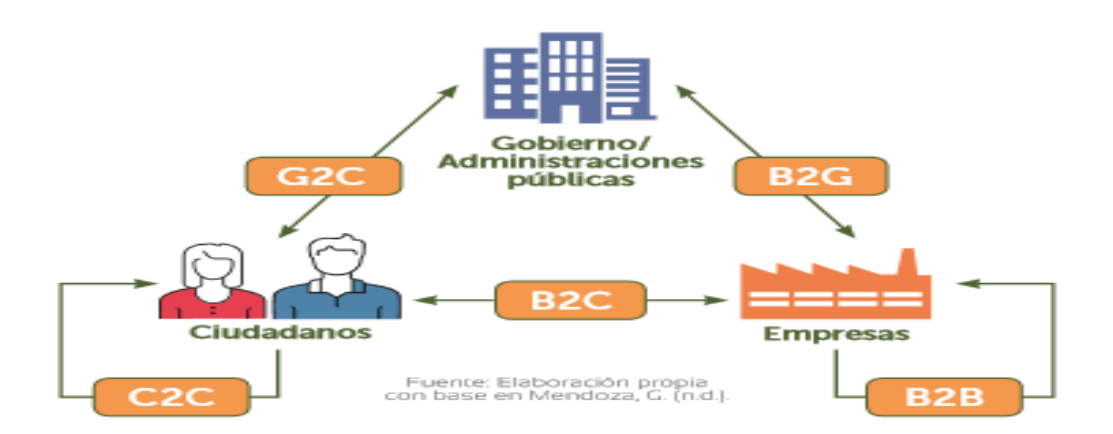

*Tomado de:* (Defensoria del Consumidor, El Salvador, 2017)

**Government to Consumer/entre Gobierno y Consumidor (G2C):** ocurre cuando un consumidor utiliza una plataforma electrónica para realizar pagos de servicios o bienes provistos por el Estado. Si bien el concepto del Estado es amplio, algunos autores lo utilizan para hacer referencia a las instituciones o a una entidad del Gobierno como tal.

**Business to Government/entre Negocio y Gobierno (B2G):** este es el caso en el que una empresa brinda un servicio o provee de bienes al gobierno, situación que también ocurre a la inversa.

**Business to Consumer/ entre Negocio y Consumidor (B2C):** es la forma más común de comercio electrónico, en el que una empresa vende a un consumidor a través de plataformas virtuales.

Se refiere a la estrategia que desarrollan las empresas comerciales para llegar directamente al cliente o usuario final. Un ejemplo de transacción B2C puede ser la compra de un par de zapatos en una zapatería de barrio, por un individuo. Sin embargo, todas las transacciones necesarias para que ese par de zapatos esté disponible para la venta en el establecimiento comercial, compra de la piel, suela, cordones, etc (Mendoza, 2018, pp. 7-8)

Las ventajas de este tipo de comercio electrónico son las siguientes (Vallegos, 2010):

- La compra suele ser más rápida y más cómoda.
- Las ofertas y los precios están siempre actualizados.
- Los centros de atención al cliente están integrados en la web.
- Las telecomunicaciones por banda ancha han mejorado la experiencia de compra.

**Consumer to Consumer/ entre Consumidor y Consumidor (C2C):** consiste en que un consumidor realiza una transacción con otro consumidor, haciendo uso de una plataforma común que actúa como intermediaria. Ebay y OLX son ejemplo de este tipo de transacción. (Vallegos, 2010, p. 13)

Es el menos significativo desde el punto de vista de la planificación y dirección de empresas y de sus formas análogas en el comercio tradicional: mercadillos, subastas no organizadas, etc.

Al igual que las demás clasificaciones tiene sus ventajas, las cuales son (Vallegos, 2010)*:*

- Ofrecer productos y servicios, de manera relativamente sencilla.
- Tener contacto directo y rápido a nivel nacional con compradores o vendedores, muy difícil por otro medio.
- Es un espacio publicitario relativamente económico, disminuye notablemente los gastos de operación y reduce al mínimo los errores humanos.
- Es otro canal de distribución con tecnología.
- En el caso de la PYME este servicio puede convertirse en la manera ideal para detonar sus ventas a través de la red.

**Business to Business/ entre Negocio y Negocio (B2B):** cuando una empresa vende productos o servicios a otra empresa; esto puede darse a través de los mismos canales de venta usados por los consumidores regulares, o a través de plataformas especializadas para proveedores que hayan integrado su cadena de producción. En este sentido, el comercio electrónico es un concepto y una nueva dinámica que está evolucionando el desarrollo y la interacción entre consumidores y proveedores. Actualmente, el avance tecnológico está consolidando una economía digital,

transformando inclusive los patrones y hábitos de las personas consumidoras*.* (Vallegos, 2010, p. 13)

Es la modalidad de comercio electrónico destinado al comercio de mayoreo. Se caracteriza por el manejo de grandes volúmenes de mercancía, un mayor flujo de datos y enormes cantidades monetarias; todo aquello que precisamente se encontraría cuando las empresas hacen negocio con las empresas. Se manejan precios especiales por volumen, e inclusive por cliente (precios negociados). (Vallegos, 2010, p. 14)

El comercio electrónico entre empresas es una utilidad más que aporta Internet y que ha experimentado un gran auge en los últimos años.

Algunas de las ventajas que aporta el B2B para las empresas implicadas son (Vallegos, 2010)*:*

- Rapidez y seguridad de las comunicaciones.
- Integración directa de los datos de la transacción en los sistemas informáticos de la empresa.
- Posibilidad de recibir mayor número de ofertas o demandas, ampliando la competencia.
- Despersonalización de la compra con lo que se evitan posibles tratos de favor.
- abaratamiento del proceso: menos visitas comerciales, proceso de negociación más rápido, etc. Por tanto, los compradores pueden pedir una reducción de precios en virtud del menor coste de gestión, o los vendedores incrementar su margen comercial.

## **2.2.2.3 Características del Comercio Electrónico**

 **Transacción de bienes y/o servicios:** el comercio electrónico, al igual que el comercio tradicional, abarca la comercialización de productos (tanto bienes de consumo como de
capital) y servicios (información, financieros, jurídicos, asistencia sanitaria, educación, entre otros). (Ecommerce platforms, 2020)

- **Utilización de medios electrónicos:** lo que diferencia esta forma de comercio y el comercio convencional es que se realiza a través de un medio electrónico, sistema telemático u otro medio de comunicación. Comúnmente, el internet es el medio por el que se realiza la contratación, pues cuenta con múltiples formas de aplicación como son la web, las aplicaciones, el correo, el chat, entre otros. (EAE Business School, 2007)
- **Reducción de costos de transacción**: el uso de la tecnología trae una reducción en los costos que los consumidores deben incurrir en la búsqueda de productos (tanto de tiempo como dinero), pues en el comercio tradicional, no siempre se conoce dónde se encuentra al menor costo lo que se desea adquirir. Los medios electrónicos permiten que la disponibilidad de información sea más alta y que pueda encontrarse una mayor variedad de productos y servicios a través de mayor flexibilidad de horarios. (EAE Business School, 2007)

### **Pago online**

Las características principales de la compra y la venta en los negocios tradicionales evolucionan para adaptarse a la realidad del contexto online. Los puntos del comercio electrónico ofrecen distintos métodos de pago para que el cliente elija cuál prefiere de todos ellos. PayPal es una opción cada vez más presente. El comprador puede ocuparse de hacer todos los trámites desde casa obteniendo la misma garantía de calidad que en el modelo tradicional de comercio. (EAE Business School, 2007)

### **2.2.2.4 Ventajas y Desventajas del Comercio Electrónico**

#### **Ventajas del Comercio Electrónico**

Esta nueva forma de realizar transacciones u operaciones comerciales es, para las empresas, una forma complementaria de realizar sus actividades y, para los clientes, un nuevo entorno a la hora de afrontar el proceso de compra. Por ello se establecen las ventajas y desventajas del comercio electrónico para las empresas. (Santesmases Mestre, 2004)

#### **A. Aumento de las ventas y la competitividad**

Expandir el mercado, para que una empresa realice sus transacciones online debe tener en cuenta que está compitiendo con otras muchas en el mundo y para ello debe contar con amplios mercados. El mercado solo está delimitado por la cobertura de la Red, esto es una buena ventaja ya que las fronteras son tecnológicas y no geográficas lo cual permite el desarrollo de un gran negocio para mercados lejanos. (Santesmases Mestre, 2004)

### **B. Facilitar que las pequeñas empresas puedan competir en el mercado mundial**.

Realmente es complicado apreciar el "tamaño" de una empresa que opera en Internet por lo que, a priori, supone una igualdad de oportunidades para pequeñas, medianas y grandes empresas. Además, algunas grandes empresas pueden presentar problemas de inercia que les impiden moverse y les restan competitividad frente a empresas pequeñas ágiles, avanzadas tecnológicamente. Sin embargo esta afirmación conviene matizarla ya que normalmente son las grandes compañías las que tienen asociada una mayor y mejor imagen de marca y/o empresa. Este aspecto es, en muchos casos vital para el desarrollo de actividades comerciales por la Red, ya que imprimen confianza al consumidor en un medio que se percibe tan inseguro. Por otro lado, estas organizaciones son las que suelen poseer capacidad logística suficiente para servir a mercados tan dispersos geográficamente. (Santesmases Mestre, 2004)

### **C. Efectuar transacciones comerciales directas**

Internet posibilita el vender siete días a la semana durante veinticuatro horas al día, efectuando transacciones comerciales en cualquier momento. (Santesmases Mestre, 2004)

#### **D. Facilitar el proceso de compra**

Para un grupo importante de consumidores, supone el vencer el obstáculo de tenerse que desplazar para el acto de la compra, ya que a través de Internet cualquier persona puede disponer la información suficiente y adquirir un producto. (Santesmases Mestre, 2004)

### **E. Ofrecer una imagen empresarial de vanguardia**.

Toda empresa con presencia en Internet ofrece una imagen de flexibilidad e innovación.

#### **F. Eliminar una parte del material impreso**

(Catálogos, folletos, comunicados, memorandos, etc.) Ahorrando en costes y reduciendo el presupuesto destinado a marketing.

### **G. Reducir los costes de personal de ventas.**

Ya no es necesario poseer una numerosa fuerza de ventas, ya que dicha labor puede verse apoyada o parcialmente sustituida por un sitio Web. Además Internet facilita la labor del personal de ventas al proporcionarle un medio más efectivo de contactar con clientes actuales y potenciales. (Santesmases Mestre, 2004)

### **Desventajas del Comercio Electrónico**

#### **A. Seguridad.**

Sin duda es uno de los aspectos que más preocupan a los integrantes de la actividad de intercambio a través de Internet. Especialmente en modelos avanzados en los que se da acceso a los contenidos de las aplicaciones corporativas, cuyo contenido es vital para el desarrollo de la empresa en el mercado. Es necesario proteger esta información frente a accesos no deseados, especialmente por parte de competidores y otros agentes externos. (Santesmases Mestre, 2004)

#### **B. La logística.**

Este factor más que un inconveniente es un reto que han de afrontar aquellas empresas que quieran realizar transacciones a través de la Red. Sin duda la entrega del producto es esencial para el buen funcionamiento del comercio electrónico de productos no digitales, o que no se distribuyen en la Red. La entrega en el plazo y condiciones pactados son determinantes para el desarrollo de este tipo de actividad comercial. Mucho mejor si puede conocer la localización de su pedido, a través de un sistema de seguimiento (tracking), como el llevado a cabo por algunas compañías de mensajería.

(Santesmases Mestre, 2004)

### **2.2.3 Costos del Comercio Electrónico**

De acuerdo a esta especialista en comercio electrónico en redes sociales, los costes fijos y variables que forman parte de la operatividad de la tienda e commerce, son los siguientes:

### **A. Inversión tecnológica en hardware**

Es necesario la adquisición de equipo informático (hardware) para poder desarrollar el trabajo, debido a que es necesario estar en contacto con el mercado a través de las redes sociales. (Piazuelo, 2012)

Potentes ordenadores y periféricos necesarios (impresoras….)

Memoria, ya sea en discos extraíbles o internos para poder almacenar la información relativa a nuestra tienda (fotografías y textos) y hacer las correspondientes copias de seguridad. (Piazuelo, 2012)

Buena cámara de fotos. La venta se hace visualmente así que una buena cámara de fotos con sus necesarios complementos (filtros, trípodes,), y un curso de fotografía y edición fotográfica si fuera necesario. (Piazuelo, 2012)

Smartphone o tablet, con conexión a internet para estar en contacto en cualquier momento con tus clientes. Para compartir con ellos en tus redes sociales,en definitiva para comunicar. (Piazuelo, 2012)

## **B. Inversión tecnológica en software**

La inversión en software es muy amplia en cuanto a coste monetario. Pero el mantenimiento también es costoso, ya que el proceso de perfeccionamiento de la web para la compra (usabilidad) supone muchas horas de trabajo. (Piazuelo, 2012)

De todas formas, hay diferentes tipos de soluciones a la hora de vender en internet.

- Soluciones sencillas. Market Places. Como son eBay o amazon.com
- CMS o gestores de contenido con módulos de tienda ecommerce. Como son WordPress y su WP e-commerce o Joomla con su VirtueMart.
- Soluciones profesionales enfocadas directamente a ser tiendas ecommerce. Como son Prestashop o Magento.
- Soluciones a medida. Realizadas por profesionales informáticos.

### **C. Obtención y Mantenimiento web**

La web requiere de un dominio y de un espacio donde estar ubicada.

El dominio es la dirección donde estará ubicada tu página web y a través de la cual serás encontrado por los posibles clientes.

El espacio o hosting realmente es el alquiler de un espacio en MB o GB en los servidores (grandes ordenadores) de una empresa informática de servicios de hosting donde estará guardada toda la información relativa a la página web. (Vallegos, 2010)

La página oficial de ecommerce plataforms, te brinda un análisis de los costos y las ventajas de las 10 mejores plataformas que permitirán que puedas crear tu página web ideal a las necesidades de cada empresa, las cuales son las siguientes:

SQUARESPACE: es una excelente herramienta para diseñar sitios web. Se puede crear una página de inicio perfecta utilizando temas que se vean increíbles. Además, no necesita ningún conocimiento de HTML o CSS para saltar directamente. Crea una página web profesional, una tienda en línea o una cartera y destaca tu presencia en línea. Con Squarespace, puedes hacer realidad cualquier idea.

Prueba gratuita desde \$ 8.00US, Móvil y amigable, Dominio personalizado gratis, integración social, Soporte 24/7. Los costos para negocio son de \$29.00 US al mes (Ecommerce platforms, 2020)

BIGCOMERCE: una plataforma diseñada para escalar con su negocio. Con más funciones integradas que otras plataformas líderes, BigCommerce le brinda el poder de hacer crecer su negocio en línea desde el primer día.

Los costos para negocio son de \$29.95 US al mes (Ecommerce platforms, 2020)

VOLUSION: La solución del comercio electrónico, todo en uno, le permitirá crear, administrar y expandir fácilmente su tienda.

Las tarifas de la página personal \$29.00, profesional \$79.00, Negocio \$299, cada una de ellas cuenta la cobertura de la página web. (Ecommerce platforms, 2020)

WOOCOMMERCE: WooCommerce es una plataforma de comercio electrónico de código abierto personalizable construida en WordPress. (Ecommerce platforms, 2020)

WooCommerce Payments utiliza un modelo de precios de pago por uso. Solo paga por la actividad en la cuenta.

Las tarifas incluyen:

- Sin tarifa de instalación
- Sin cuota mensual
- $\bullet$  2.9% + 30  $\varphi$  (conversión a dólares americanos) por transacción para tarjeta de crédito o débito emitida en los EE. UU $+$  1% para transacciones pagadas con una tarjeta emitida fuera de los EE. UU.
- Tarifa de \$ 15 por disputa (reembolsada si gana la disputa)

WEEBLY: es una herramienta muy útil que te permite ofertar tus productos ilimitadamente, los pagos quedan cifrados y protegidos, te permite crear tu página web para pequeñas empresas y tiendas por un costo de \$25 pagaderos mensuales, incluye dominio gratis y Anuncios en google ( valorado por un crédito de \$100), cuenta con muchos beneficios que te permitirá vender de forma segura y rápida. (Ecommerce platforms, 2020)

WEBFLOW: Diseñe, venda y escale su negocio en línea con Webflow Ecommerce, la primera plataforma de comercio electrónico que le brinda control sobre todo.

Plan gratuito desde \$ 15 99.99% de tiempo de actividad.

WIX: Conocido por su sencillo creador de sitios web, con una interfaz de arrastrar y soltar y un paraíso de desarrollo para principiantes completos. Básicamente, el sistema Wix Ecommerce permite vender cualquier cosa, desde ropa hasta pasteles especiales. Incluso hay soporte para productos digitales como archivos de audio y libros electrónicos. (Ecommerce platforms, 2020) Los planes eCommerce y VIP son las únicas opciones para tiendas en línea. Por lo tanto, debe pagar \$ 17 o \$ 25 por mes.

El plan eCommerce viene con un dominio gratis durante un año, algunos cupones publicitarios interesantes para promocionar su sitio, dos complementos premium gratis y 20GB de almacenamiento. (Ecommerce platforms, 2020)

Sin embargo la necesidad de establecer una página web dependerá de la capacidad económica de la empresa, debido a que existen dos tipos, los antes mencionados son páginas web desarrolladas por una empresa y la mensualidad es lo que se conoce como alquilar el servicio de la página web, los costos varían de acuerdo a lo que se requiera, entre más capacidad de almacenamiento de productos requiera en la web asi aumenta la mensualidad a pagar, sin embargo hay límites de capacidad, por ello cuando una empresa es demasiado competitiva, con un nivel de operaciones bastante alto, es cuando deciden buscar un desarrollador de página web para su propio uso y manejo, en este caso será necesario aparte de pagar por la creación de la página adaptada a sus necesidades, será necesario además pagar el mantenimiento de la página web. En el país, específicamente en la ciudad de San Miguel, las pequeñas y medianas entidades buscan medios

más fáciles de manejar de acuerdo a sus conocimientos, mas sin embargo algunas empresas optan por contratar empresas de diseño gráfico para el manejo de las redes y el mantenimiento de la actividad en línea por medio de paquetes de social media.

### **D. Servicios Profesionales**

Cuando es necesario la obtención de una página Web de creación gratuita, será necesarios una relación de servicios profesionales informáticos porque implica desarrollarla y brindarle el mantenimiento respectivo.

Para aprender cómo funciona tu página web. La empresa de servicios informáticos debe enseñarte cómo funciona cada uno de los apartados de tu web. (Vallegos, 2010)

- Gestión de hosting. La empresa de servicios informáticos mantendrá tu web y solucionará posibles problemas con tu hosting.
- Modificaciones web. La empresa de marketing online modificará tu web para que sea más atractiva para el comprador.
- Usabilidad de la web. La empresa de marketing online analizará la web para encontrar las variantes que hagan que tu web tenga más usabilidad y sea más resolutiva en las compras*.* (Piazuelo, 2012)

### **2.2.4 Publicidad en Redes Sociales.**

Por otra parte la forma de dar publicidad a tu tienda en línea es a través de las redes sociales, como Facebook e Instagram, debido a que mediante pagos mensuales ellos te proporcionan publicidad de acuerdo a los gustos de cada quien en la red y cada vez llegar a más personas.

### **2.2.4.1 Publicidad en Instagram**

Instagram es una red social integrada al administrador de anuncios en Facebook, las marcas pueden aprovechar la increíble cantidad de información que existe sobre los usuarios para dirigir su publicidad a su audiencia meta.

A pesar de que el costo de los anuncios en Instagram varía en cada caso (al final del día, no todos los anuncios son iguales) el precio promedio por clic se encuentra alrededor de los \$0.70 – \$0.80 dólares.(ADEspresso por Hootsuit Instagram CPC) (Instagram, n.d.)

Tomando en cuenta que esto solo es el precio promedio por clic, y, dependiendo de una variedad de factores, tu anuncio en Instagram podría terminar costando menos o más. Por ejemplo, verifica cuánto es que cambian los costos en función del rango de edad al que planeas dirigirte. (Michelle Cyca, 2019)

En un rango de 13 a 17 años el precio se encuentra establecido entre \$0.18 a \$0.70, de 18 a 24 años es de \$0.70 a \$0.86, entre la edad de 25 a 34 años la tarifa se encuentra entre \$0.87 a \$1.24, y entre 35 a 44 años la tarifa se encuentra entre \$0.70 a \$1.22 y de 45 a más de 65 años de edad la tarifa ronda entre un mínimo de \$0.65 hasta un máximo de \$1.30. Por lo que se puede decir que la tarifa por clic entre la edad de 18 a 34 se consideran como potenciales compradores y la tarifa alcanza casi su rango máximo o ideal, por lo cual se establece un precio promedio de \$0.70 a \$0.80. (Michelle Cyca, 2019)

La publicidad en Instagram cuenta con cinco formatos para sus anuncios:

- Anuncios en historias
- Anuncios con foto
- Anuncios con video
- Anuncios por secuencia

Anuncios de colección

### **2.2.4.2 Publicidad en Facebook**

La publicidad en Facebook es en base a presupuesto, la empresa es quien decide lo que quiere invertir y el alcance de consumidores a los que pretende llegar, por ello se evalúan los siguientes costos por parte de Facebook (Facebook Inc, n.d.)

### **a) Costo de cada resultado**

Puedes controlar el importe total invertido mediante el presupuesto. El costo por resultado, en cambio, se controla mediante la estrategia de puja. (Si no sabes por qué cantidad pujar, podemos hacerlo por ti de manera automática, a fin de gastar el presupuesto de manera uniforme a lo largo del tiempo de circulación del anuncio. (Facebook Inc, n.d.)

### **b) Costo de los anuncios en Facebook**

El precio de los anuncios de Facebook se basa en un sistema de subasta en el cual los anuncios compiten por las impresiones, sobre la base de la puja y del rendimiento. Cuando pongas el anuncio en circulación, solo se te cobrará por la cantidad de clics o de impresiones que reciba. (Facebook Inc, n.d.)

## **c) Cobros del servicio**

El momento en que pagas tus anuncios depende del método que uses para hacerlo. Cuando crees tu primer anuncio en Facebook, debes agregar a tu cuenta publicitaria un método de pago que determinará tu configuración de pago. Hay dos configuraciones de pago principales para los anuncios de Facebook:

**Pagos automáticos:** Facebook te cobrará de manera automática cada vez que gastes un importe determinado, al que denominamos "límite de facturación" y, si queda algún cargo pendiente, se te cobrará de nuevo en la fecha de facturación mensual. Seguirás este proceso de pago si compras los anuncios mediante PayPal o con la mayoría de las tarjetas de crédito y débito.

**Pagos manuales:** agregarás dinero a tu cuenta primero, y Facebook descontara diariamente el importe correspondiente a medida que se entreguen los anuncios. Pagarás de esta manera si usas un método de pago manual, como PayTM o Boleto Bancário, para pagar los anuncios. Con el pago manual, no tendrás ningún límite de facturación. (Facebook Inc, n.d.)

En el caso de las redes sociales, se puede optar por uno mismo realizar estos pagos para ganar mayores seguidores en instagram y mayor cantidad de likes que permitan que la empresa llegue a más personas, por ello se han presentado individualmente los costos de las redes más famosas para vender, pero existen profesionales que realizan estos trabajos y le facilitan al empresario, porque no será el quien este al pendiente todo el tiempo de las páginas y atendiendo a los clientes sino que será la empresa a quien se le pague por crear las paginas, y quien publique sus productos y promociones, además de estar atendiendo a los clientes, por lo que en la ciudad de San Miguel se encuentran algunas, entre ellas ABC es una empresa especializada en marketing digital, los paquetes de social media que ellos brindan son: paquetes emprendedor, paquete económico. Paquete básico, paquete platinum.

El paquete de emprendedor incluye: 8 publicaciones y una sesión fotográfica al mes.

El paquete económico: 12 post mensuales, 1 sesión fotográfica, No incluye administración de redes ni manejo de Facebook ADS, valor \$100.00 más IVA

El paquete básico: 20 post mensuales, 5 historias (Facebook e Instagram), sesión fotográfica mensual, asistente virtual básico, atención al cliente (Facebook), Facebook ADS,reporte mensual. Valor \$255.00 más IVA

Paquete Premium: 30 post mensuales, 15 historias (Facebook e Instagram), sesión fotográfica mensual, 1 video de 30 segundos, asistente virtual Premium, atención al cliente (Facebook e Instagram), Facebook ADS y reporte mensual, \$455.00 más IVA.

Y así como esta existen más empresas que ofertan dichos servicios y precios varían de acuerdo a la empresa que los oferta y la necesidad del cliente.

### **2.2.5 Métodos de Pago**

Los sistemas de pago más utilizados son:

**Contra reembolso**. Se trata del pago a la entrega del pedido y está muy extendido, aunque para la empresa puede suponer un gran riesgo por falta de pago por parte del cliente. En este caso, la empresa de mensajería no entregaría el producto, pero cobraría ese servicio igualmente. Para el cliente puede suponer una gran opción hasta que no adquiera confianza con la empresa de Ecommerce y elija otra forma de pago. (Andrea.P, 2016)

**Transferencia bancaria**. No se hace el pago en el momento, pero es la preferida por muchos compradores online. Muchas tiendas online piden el comprobante de la transferencia como garantía de haber realizado el pago para enviar el pedido. (Andrea.P, 2016)

**PayPal.** El sistema se basa en el pago a través de la empresa PayPal; es decir, el comprador facilita sus datos a ésta, que es quien hace el pago al comerciante. De esta manera, PayPal hace de intermediaria y el cliente no tiene por qué dar sus datos a cada uno de los comercios en donde quiere comprar algo. Se simplifica el proceso y produce fiabilidad.

(Andrea.P, 2016)

### **2.2.6 Garantías en los productos.**

La garantía de los productos mayormente es asumida por los comerciantes, es decir las empresas en línea, quien les provee, pero aplica solamente a productos electrodomésticos de acuerdo a (Defensoria del Consumidor, s.f.)

### **2.2.7Gastos de envió**

Las tarifas de los costos por envió varían de acuerdo a los gramos que pese el producto, si es además a territorio nacional o fuera de él, por lo tanto, la empresa puede consultar dichos costos en la página oficial de Correos de El Salvador o de manera presencial al lugar de correos de preferencia. En algunos casos estos costos son asumidos por las empresas, pero en otras ocasiones se lo cargan al cliente.

ya sea a través de correos El Salvador, pagadito, entre otros, estos envíos se realizan de acuerdo al lugar donde serán destinados, ya sean envíos locales por medio de pagaditos express para remitir el pedido al cliente y las tarifas dependerían del tiempo en llegar al destino, hasta 30 minutos desde \$2.85 a \$3.00, el pago se da contra entrega al cliente que recibe el paquete o en el caso que sean envíos departamentales e internacionales a través del servicio que brinda Correos El Salvador con el servicio de encomiendas postales que incluyen objetos o prendas de carácter comercial o personal, e tiempo de llegada de 8 a 12 días a Estados Unidos y 10 a 15 días al resto del mundo, teniendo un límite de 20kg.

## **2.2.8 Determinación de los Costos**

Al momento de iniciar operaciones las empresas deben preguntarse cuáles serán sus necesidades de atracción de cliente, enfocar su mercado, debido a los tipos de consumidores que existen en las redes, ya que estadísticamente la mayoría son jóvenes y adultos o personas de la tercera edad, aunque estos últimos las utilizan solo para comunicarse, seguidamente si la entidad pretende ahorrarse tiempo y costos innecesarios, opta por adquirir los servicios de social media, estos costos van desde \$150.00 más IVA hasta \$400.00 dependiendo de lo que cubre el paquete, son pagos mensuales y todos generalmente cubren post, sesión fotográfica, publicaciones pagadas en las redes y el manejo de las redes sociales (Instagram y Facebook) y así darse a conocer con publicaciones de apertura, seguidamente se dan a conocer los productos que se ofertaran a los clientes, si la empresa no está establecida formalmente, puede emitir por ventas realizadas recibos o facturas comerciales y respaldar así las ventas realizadas por cualquier devolución que surja, además de llevar el control de sus ingresos, más sin embargo si las ventas mejoran y gana más mercado, la empresa deberá constituirse como una persona natural o una sociedad según sea el caso, iniciaría con los costos de constitución que varían entre \$100.00 hasta \$1,500.00 dependiendo del proveedor del servicio y la forma de constitución, el pago del local a establecer que el valor del alquiler varía según la ubicación y tamaño del local que se pretende arrendar, por lo que los costos andan entre \$300.00 hasta \$3,500, además de la ambientación del local, y el mobiliario y equipo del tipo de empresa que se dedica al comercio (venta de cualquier tipo de producto) hasta poder introducir el producto a la tienda, lo que permitirá que personas que estén cerca del lugar se acerquen, y puedan adquirir los productos sin pagar los costos de envió, ya que, la desventaja de estar solo en línea radica en que los costos de envió se le atribuyen al cliente y a causa de eso podría perder ventas y contando con dos medios de ventas, la ventajas competitivas son cada vez mejores y óptimas.

Al momento de que la empresa se encuentre establecida formalmente y sea reconocida en las redes sociales puede decidir dar un paso más a la innovación y contar con una página web y flexibilizando los medios de pago, y entrega. En este momento inician los costos de creación de la página web o buscar un proveedor de páginas web, por el paquete completo del servicio y se pagaría una mensualidad por el uso de la página, además de que algunas páginas cobran comisión por venta realizada, los costos de una serie de página web se encuentran establecidos en el documento, en el apartado, *Costos del comercio Electrónico.*

#### **2.3 MARCO NORMATIVO Y LEGAL**

### *2.3.1 Normativa Internacional*

A nivel internacional en 1996, la Comisión de las Naciones Unidas para el Derecho Mercantil Internacional (CNUDMI) publicó una Ley Modelo sobre Comercio Electrónico, luego enmendada por la Convención sobre la Utilización de las Comunicaciones Electrónicas en los Contratos Internacionales de 2005.

La Ley Modelo de la CNUDMI busca establecer un conjunto de reglas internacionalmente aceptables encaminadas a suprimir los obstáculos jurídicos y a dar una mayor previsibilidad al comercio electrónico, equiparando el trato dado a la información sobre papel al trato dado a la información electrónica. Además, la Ley Modelo establece normas para la formación y la validez de los contratos concertados por medios electrónicos. (Comision de las Naciones Unidas para el derecho Mercantil Internacional, 1996)

Esta tiene por objeto facilitar la utilización de las comunicaciones electrónicas en el comercio internacional, garantizando que los contratos concertados electrónicamente y las comunicaciones intercambiadas por medios electrónicos tengan la misma validez y sean igualmente ejecutables

que los contratos y las comunicaciones sobre papel. (Comision de las Naciones Unidas para el derecho Mercantil Internacional, 1996)

La Ley Modelo va acompañada de una Guía para la promulgación, que proporciona antecedentes e información explicativa para ayudar a los Estados a preparar las disposiciones legislativas necesarias y puede guiar a otros usuarios del texto. (Comision de las Naciones Unidas para el derecho Mercantil Internacional, 1996)

El impacto de estos instrumentos en los marcos regulatorios del comercio en América Latina ha sido escaso. Son pocos los países que han promulgado legislación doméstica basada o inspirada en la Ley Modelo entre ellos El Salvador, aunque a la fecha, solo Honduras ha ratificado la Convención; Colombia, Panamá, Paraguay y México figuran como países signatarios. (Banco Interamericano de Desarollo, 2017)

### *2.3.2 Legislación aplicable a las operaciones de comercio electrónico*

#### **Ley Del Comercio Electrónico, En El Salvador**

La Asamblea Legislativa de El Salvador aprobó el pasado 31 de octubre de 2019 la Ley de Comercio Electrónico, cuyo objeto principal es establecer el marco legal de las relaciones electrónicas de índole comercial y la validez de los contratos celebrados por vía electrónica.

La aprobación de esta ley implica que en El Salvador, a partir de su entrada en vigencia: (i) Toda persona natural o jurídica, establecida en El Salvador, que realice por sí mismo o por medio de intermediarios transacciones comerciales o intercambio de bienes o servicios contractuales, mediante la utilización de cualquier clase de tecnología o por medio de redes de comunicación interconectadas, deberá de cumplir con todas las obligaciones impuestas por dicha ley; (ii) Los contratos celebrados por vía electrónica producirán todos los efectos previstos por el

ordenamiento jurídico salvadoreño para los contratos celebrados por medios convencionales, cuando concurran el consentimiento y los demás requisitos legales necesarios para su validez; y (iii) La factura electrónica emitida por los proveedores de bienes y servicios, tendrá la misma validez contable y tributaria que la factura convencional, siempre que cumpla con la legislación pertinente.

Como algo novedoso, a través de la ley, se establecen los requisitos específicos que deben de cumplir los proveedores de bienes y servicios para la realización de comunicaciones comerciales electrónicas publicitarias o promocionales no solicitadas.

Pero esta ley aún está sujeta a modificaciones debido a que la ley aún no ha sido sancionada por el Presidente de la Republica, por lo que hasta que no se le realicen las modificaciones correspondientes, no puede ser publicada en el Diario Oficial.

#### *2.3.3 Normativa mercantil*

### **Código de Comercio**

El Código de Comercio es el que rige a todo comerciante y sus actos y por lo tanto es el que regula el Comercio Electrónico y las personas que lo realizan además específica que las condiciones no contempladas en él estarán establecidas en el código civil y demás leyes afines. Además en el artículo 1 se da una visión amplia de quienes son los comerciantes entre los cuales se menciona las personas titulares de una empresa mercantil ya sean individuales o sociales, se menciona del lugar donde se atenderá al público el cual en el comercio electrónico no se cuenta con un lugar físico pero si un lugar virtual.

El artículo 553 establece que la constitución de las empresas y del propósito de las mismas para lo cual el comercio electrónico aplica ya que este tiene fines de lucro además de ofrecer bienes y servicios.

EL Código de Comercio en el Capítulo II, Titulo I del Libro Cuarto denominado Obligaciones y Contratos Mercantiles, en sus artículos 966 al 971 establece algunas formas en las que se podrán celebrar los contratos.

En los referidos artículos se estipula que los contratos mercantiles que se celebren por correspondencia quedaran perfeccionados desde que el proponente reciba la respuesta en que se acepte lo que haya ofrecido; pero si en ella se proponen condiciones que modifiquen la propuesta original, el contrato con las modificaciones se perfeccionará hasta que se reciba la contestación aceptándolas.

La oferta y la aceptación telegráficas se equipararán a las hechas por carta.

El art. 968 establece que la oferta y la aceptación por teléfono o radioteléfono, se considerarán entre presentes cuando las partes, sus representantes o mandatarios se comuniquen personalmente.

Art. 970.- La oferta al público de mercancías en catálogos o en cualquiera otra forma de publicidad, obliga al comerciante que la hace a lo que esté expresamente indicado.

Art. 971.- El que por anuncios u ofrecimientos hechos al público, se compromete a alguna prestación en favor de quien llene determinada condición o desempeñe ciertos servicios, contrae la obligación de cumplir lo prometido.

Respecto a los medios de prueba de las obligaciones mercantiles y su extinción se establecen siguientes: (Art. 999 Código de Comercio).

I.- Instrumentos públicos, auténticos y privados.

II.- Facturas.

III.- Correspondencia postal.

\IV.- Correspondencia telegráfica reconocida.

V.- Registros contables.

VI.- Testigos.

VII.- Los demás admitidos por la ley.

## **2.3.4 Normativa financiera**

## **Ley de Bancos**

El sistema bancario juega un papel importante en el desarrollo del comercio electrónico sobre todo en lo referente al uso de tarjetas de crédito y débito, como medio de pago utilizado en las transacciones realizadas a través del e-commerce.

Respecto a ello, la Ley de Bancos en su artículo 51, literal a) confiere a estos la facultad de recibir depósitos a la vista, en moneda nacional o extranjera, retirables por medio de cheques u otros medios.

Así mismo en el literal p) del referido artículo se dispone que los bancos podrán efectuar transacciones de fondos y emitir tarjetas de crédito

## *2.3.5 Normativa tributarias aplicables al comercio electrónico*

En El Salvador no se cuenta con una Ley que regule directamente el aspecto tributario del Comercio Electrónico, sin embargo la legislación vigente contempla de alguna manera este tipo de operaciones.

A continuación se presenta los principales artículos que permiten regular de cierta manera este tipo de comercio en materia tributaria.

### **Código Tributario.**

El sujeto activo y pasivo de la obligación tributaria, para el caso de las operaciones que se realizan electrónicamente el sujeto activo recae siempre sobre El Estado, en donde se desarrolla la actividad, mientras que el sujeto pasivo sigue siendo el contribuyente, en cualquiera de su calidad como contribuyente o responsable de acuerdo a los artículos 19 y 30.

En los artículo 58 y 62 se establece que el Hecho generador es el presupuesto establecido por la Ley, si bien es cierto que no existe una Ley que regule específicamente las operaciones de comercio electrónico, las disposiciones vigentes para el comercio tradicional regirán las operaciones electrónicas mientras no se apruebe una ley especial para ellas.

La base imponible es la cuantificación monetaria sobre la cual se calcula el impuesto, en el ecommerce la base imponible estará dada por el precio del bien o servicio que se comercializa electrónicamente.

En los articulo 107 y 113 se establece cuáles serán los documentos que respaldarán las transacciones que los contribuyentes realizarán, así mismo en el inciso final regula que los contribuyentes que utilicen sistemas electrónicos de facturación, están obligados a informar a la Administración Tributaria los montos de cada transacción de la transferencia de bienes o prestación de servicios.

La Administración Tributaria podrá autorizar sistemas especiales para la emisión de documentos relativos a control de IVA, siempre y cuando cumplan con los requisitos estipulados, condicionados a que la información de cada operación sea transmitida en línea en la forma y plazos que ésta disponga.

Se podría decir entonces que aunque en nuestra legislación no existe específicamente una regulación directa para el comercio electrónico, en estos artículos ya se contempla la necesidad de la regulación de los documentos de respaldo para la comercialización realizada electrónicamente.

Dado que en el comercio electrónico se utilizan los sistemas y las operaciones con tarjeta de crédito y débito como medios de pago, se consideran aplicables los siguientes artículos:

En lo relativo al uso de sistemas, el art. 115 se refiere al uso de un sistema particular de ventas estableciendo que cuando la emisión de facturas resultare impráctica o de difícil aplicación, por la naturaleza propia del negocio o del sistema particular de ventas o servicios, la Administración Tributaria podrá autorizar mediante resolución la utilización de máquinas registradoras u otros sistemas computarizados para la emisión de tiquetes en sustitución de facturas. En todo caso se deberán cumplir los requisitos mínimos establecidos en los literales a) al d) del mencionado artículo.

Además se establece que no podrá efectuarse traslados de máquinas registradoras sin autorización de la Administración Tributaria.

El Reglamento de este Código establece en su art. 50 la documentación que el contribuyente deberá acompañar a la petición de autorización así como las especificaciones de identificación del equipo respecto del cual solicita autorización. De igual forma se estipula que la Administración Tributaria podrá disponer o autorizar, el reemplazo de los documentos, a cambio de otro tipo de control de las operaciones, especialmente a contribuyentes que empleen sistemas especiales o computarizados de contabilidad, siempre que se resguarde la seguridad, cumpliendo y exactitud de los impuestos causados.

Esta podrá autorizar el uso electrónico de los documentos, siempre que los sistemas computacionales del contribuyente aseguren el cumplimiento y veracidad de los impuestos que se causen.

EL artículo 162-A establece que los contribuyentes que efectúen transferencias de bienes o prestaciones de servicios y reciban pagos por medio de tarjetas de crédito o de débito están obligados a enterar a la Administración Tributaria en concepto de anticipo a cuenta del Impuesto a la Transferencia de Bienes Muebles y a la Prestación de Servicios el dos por ciento del importe del valor del bien o del servicio.

Tal anticipo será percibido por los sujetos pasivos emisores o administradores de tarjetas de crédito o de débito. Quienes tendrán el carácter de agentes perceptores de dicho anticipo a cuenta a los sujetos pasivos emisores o administradores de tarjetas de crédito o de débito.

La percepción deberán realizarla los emisores o administradores de tarjetas de crédito o de débito al momento que paguen, acrediten o pongan a disposición por cualquier forma a sus afiliados (contribuyentes del Impuesto a la Transferencia de Bienes Muebles y a la Prestación de Servicios que acepte pagos mediante el sistema de tarjetas de crédito o débito), sumas por las transferencias de bienes o prestaciones de servicios gravadas con el referido impuesto realizadas por dichos afiliados a los tarjeta habientes en el país.

Las sumas que perciban los agentes perceptores deberán ser enteradas sin deducción alguna en la Dirección General de Tesorería, mediante los formularios que disponga la Administración, dentro de los diez primeros días hábiles del mes siguiente al periodo tributario en que se hicieron las percepciones.

### **Ley De Impuesto A La Transferencia De Bienes Y Servicios**

En El Salvador, la Ley de Impuesto a la Transferencia de Bienes Muebles y a la Prestación de Servicios (IVA) no prohíbe manifiestamente hacer una facturación electrónica; sin embargo, sí necesita de un respaldo en papel para las transacciones necesaria para el otorgamiento de un crédito fiscal, lo que representa una limitante.

Sin embargo de acuerdo al Plan Estratégico Institucional 2015-2019 publicado en abril 2019, por el Ministerio de Hacienda de El Salvador, uno de los proyectos que se está llevando a cabo en el país es el de la Factura Electrónica, que obedece al objetivo estratégico de implementar una política tributaria progresiva que genere el cumplimiento voluntario de las obligaciones tributarias, mediante el fortalecimiento de los controles de la Administración Tributaria. (INFOCIEX, 2019)

Por lo que para poder implementar el comercio electrónico por parte de las empresas en línea que les permita cumplir con sus obligaciones formales y sustantivas como tal deben estar a la espera de la aprobación y modificación de la legislación en materia mercantil, tributaria y Fiscal.

No obstante existen otras empresas que se cuentan con establecimiento y figura jurídica que las ventas que realicen por medios electrónicos son facturadas y declaradas como ventas ordinarias.

Los artículos 4,14 y 16 establecen que es considerado hecho generador del Impuesto al Valor Agregado (IVA) la transferencia de dominio a título oneroso de: bienes muebles corporales, importación e internación definitiva al país de bienes y servicios , así como las prestaciones de servicios que provienen de celebración de contratos, en la cual hay una parte que se obliga a prestarlos y otra que se obliga a pagar una contraprestación, esto no excluye por supuesto las operaciones que se realizan a través del comercio electrónico siempre y cuando se realicen en el exterior.

En los artículos 8,15 y 18 se menciona el momento en que se causa el impuesto. En el caso de la transferencia de dominio de los bienes muebles corporales, es causado el impuesto cuando se emite el documento que da constancia de la operación.

Este tipo de transacciones en el e-commerce generalmente son off line, en cuanto a la importación e internación de bienes muebles corporales se entiende causado el impuesto en el momento en que esto ocurra, para la importación será causado en cualquiera de las siguientes circunstancias dependiendo de cuál ocurra primero: cuando se emita el documento que da constancia a la operación , cuando se realice el pago o cuando se dé por terminado la prestación del servicio, en el caso del e-commerce , se entenderá causado el impuesto en el momento en que se realice el pago por medio de tarjetas de débito o crédito, en el caso de la prestación de servicios en el territorio nacional a través de medios electrónicos, el impuesto será causado en el momento de pago.

Con respecto a la territorialidad es el artículo 19 que establece que aquellos servicios que sean prestados directamente en el país y cuyo contrato o documento que les dio origen haya sido realizado fuera del país, igual que el pago del mismo, se entenderá que han sido prestados en el país y esto constituirá hecho generador, en el caso de que una empresa en El Salvador se dedique

a comercializar sus servicios vía on line y se presente este caso, la empresa deberá considerar este servicio como prestado dentro del territorio y por lo tanto gravado con el 13%. Por tanto reza de la siguiente manera:

Artículo 19.- Las prestaciones de servicios constituirán hechos generadores del impuesto cuando ellos se presten directamente en el país, no obstante que los respectivos actos, convenciones o contratos se hayan perfeccionado fuera de él, y cualquiera que sea el lugar en que se pague o se perciba la remuneración. (Asamblea Legislativa de El Salvador, 1992)

En el caso de las operaciones de exportación, la transferencia de dominio definitiva de bienes muebles corporales y servicios realizadas en el país a personas no domiciliadas en el país y que serán utilizadas en el exterior, dichas operaciones están a afectas a una tasa del 0% de acuerdo al artículo 74 y 75.

Por otra parte El Código de Comercio tampoco reconoce transacciones que no tengan un respaldo en papel, por lo tanto no brinda ningún tipo de confiabilidad a los comerciantes en las transacciones electrónicas.

Es necesario contar con respaldo en las leyes correspondientes para poder controlar las operaciones de compra, venta, entrega y distribución de bienes que permitan generar mayor seguridad a la empresa como al cliente.

Se considera que con la incorporación de un soporte jurídico que despeje inquietudes sobre la realización de este tipo de actividades electrónicas, se fomentaría la confianza y por ende se potenciaría el comercio en función de las garantías que los usuarios tendrían en base a la Ley. Se visualiza además que, aparte de recibir todos los beneficios del comercio electrónico (reducción de costos, tiempos, etc.), se crea una plataforma legal más integral que permite a los

inversionistas extranjeros tener mayor confianza en las transacciones realizadas, incluso, es posible que se fortalezca la imagen internacional de país en materia de comercio.

### **Ley del Impuesto Sobre la Renta.**

El artículo 5 literal a) expresa que todo sujeto pasivo domiciliado o no domiciliado tiene la obligación de pagar el Impuesto Sobre la Renta Obtenida, Para los efectos de esta ley, se entiende por conjunto, cualquier agrupación de personas naturales, no domiciliadas, independientemente de la organización que adopten, sea jurídica o de hecho, que ingresen al país de manera temporal y con cualquiera de los fines enumerados en el inciso precedente.

Es por ello que surge la importancia en el caso del comercio electrónico de establecer si el sujeto pasivo es o no domiciliado, para establecer así la tasa aplicable en concepto de dicho impuesto, uno de los puntos a tomar en cuenta es la determinación del establecimiento permanente del sujeto pasivo, sin embargo esto no es abordado en la normativa vigente.

Por otra parte en el artículo 16 se dice que serán consideradas como rentas obtenidas en El Salvador, aquellos servicios utilizados en el territorio aunque éstos se reciban o paguen fuera del país. Se reputan rentas obtenidas en El Salvador, las que provengan de bienes situados o de actividades realizadas en el territorio nacional, aunque se reciban o paguen fuera de la República y las remuneraciones que el Gobierno, las Municipalidades y las demás entidades oficiales paguen a sus funcionarios o empleados salvadoreños en el extranjero.

(Asamblea Legislativa de El Salvador, 1991)

También será considerada como renta obtenida en El Salvador para el prestador del servicio sea este domiciliado o no, siempre y cuando el servicio sea utilizado en el país, aun cuando se haya iniciado fuera de él.

### *2.3.6 Leyes aplicables a los consumidores que realizan transacciones de comercio electrónico*

### **Ley de protección al consumidor**

Esta ley establece principios y normas que permiten proteger al consumidor y en su art.13-C y 13-D establece la definición del comercio electrónico y la reversión de pagos por alguna inconsistencia encontrada en los productos:

### **Protección al consumidor en el comercio electrónico**

Art. 13-C.- Para efectos de esta ley, se entenderá comercio electrónico, como el proceso de contratación o intercambio de bienes, servicios e información comercial a través de redes de comunicación de datos

#### **Reversión de pagos**

Art. 13-D.- Cuando las ventas de bienes o servicios se realicen con proveedores legalmente establecidos en El Salvador mediante comercio electrónico o cualquier otra modalidad de contratación, los proveedores de bienes o servicios deberán reversar los pagos que solicite el consumidor cuando:

a) Ejerza su derecho de retracto;

b) El producto adquirido no haya sido recibido, o el servicio contratado no haya sido prestado;

c) El objeto del contrato no corresponda con lo solicitado, o resulte defectuoso; y

d) Existan errores en el cobro de las transacciones por fallas en los sistemas de pago de terceros.

El plazo para aplicar la reversión del pago será de 15 días desde la fecha en que el consumidor presentó su reclamo.

Cuando se trate de fraude o corresponda a cargos no autorizados por el consumidor en su tarjeta de crédito, se sujetará al procedimiento establecido en la Ley del Sistema de Tarjetas de Crédito

## **3. METODOLOGIA DE LA INVESTIGACION**

#### *3.1 Tipo de Estudio.*

La investigación se realizará con enfoque cuali-cuantitativo aplicando el método inductivo para el enfoque cualitativo ya que parte de la información que se posee de antecedentes en particular, observación de los hechos, definiciones y teorías existentes del comercio electrónico, y el método deductivo bajo el enfoque cuantitativo ya que parte de los datos generales aceptados como valederos, para deducir por medio del razonamiento lógico, estadístico varias suposiciones, dando paso a datos válidos, para llegar a una deducción a partir de un razonamiento de forma lógica.

El enfoque tomado ha sido para tener una perspectiva más amplia, profunda y completa de la incidencia del estudio y valuación de los costos de establecimiento y realización de las operaciones en el comercio electrónico que permiten generar las ventajas competitivas entre las pequeñas y medianas empresas del sector comercio de la ciudad de San Miguel, teniendo en cuenta que la falta de conocimientos en ellas hace que las pequeñas y medianas empresas tengan deficiencia en sus servicios e ingresos.

Según su aplicabilidad, se considera que es una investigación de campo, ya que la misma está orientada a una situación concreta, pretendiendo analizar, sacando e interpretando fenómenos con las personas implicadas o no en la utilización del comercio electrónico mediante herramientas como lo es la encuesta.

#### *3.2 Determinación de la Población y la Muestra*

### **3.2.1 Población**

La población de la investigación está compuesta por las 58,501 pequeñas y medianas empresas del sector comercio de la zona oriental (Conamype, 2018), de las cuales consideramos para nuestro estudio delimitaremos la población, a empresas que se encuentren inscritas formalmente, que precisamente sean del municipio de San Miguel, además que estas empresas pertenezcan al sector comercio, las cuales se encuentran formadas por 17,550 empresas.

El dato anteriormente mencionado fue sacado de un censo que se hizo de mayo a junio del año 2017 por DIGESTYC con la ayuda del BCR y FANTEL, posteriormente la publicación fue hecha en la página de CONAPMYPE.

#### **3.2.2 Muestra**

La población anterior está compuesta por pequeñas y medianas empresas del sector comercio siempre y cuando estas empresas, se encuentren inscrita formalmente como pequeña o mediana empresa del sector comercio en la ciudad de San Miguel, y realice operaciones de comercio electrónico, como la utilización de redes sociales para ofertas sus productos, hacer entregas por medio de distribuidores, y contar con medios de pago electrónicos.

De acuerdo a las características de la población es de tipo finita, por lo tanto la fórmula para población es la siguiente:

$$
n = \frac{N \times Z_a^{2} \times p \times q}{d^{2} \times (N-1) + Z_a^{2} \times p \times q}
$$

Para nuestro muestreo los datos son los siguientes:

N: 17,750

Z: 1.645

P: 50%

Q: 50%

E: 10%

Al sustituir los valores en la formula,

$$
n = \frac{17750(1.645x1.645)x50\%x50\%}{10\%^{2}x(17,750 - 1) + 1.645^{2}x50\%x50\%}
$$

 $n = \frac{12,007.9857}{170,1665}$ 178.1665

*n= 67.397549*

Efectuando la formula nos da como resultado una muestra de 67 pequeñas y medianas empresas de la ciudad de San Miguel.

Además se utilizara un muestreo dirigido a 5 empresas que hayan sido seleccionados previamente

y que cumplan el siguiente perfil:

- $\checkmark$  Realizan operaciones de comercio electrónico
- $\checkmark$  Se encuentren legalmente constituidas o sin tener figura jurídica establecida pero que tengan su página en redes sociales.
- $\checkmark$  Sean del sector comercio.
- $\checkmark$  Se encuentren ubicadas en la ciudad de San Miguel

### *3.3 Técnicas e Instrumentos para la Recolección de Datos*

### **3.3.1 Técnica**

El cuestionario: Es un instrumento destinado para conseguir respuestas, utilizando para ello un impreso o formulario que la persona entrevistada llena por sí mismo.

Se elaborará un cuestionario con una serie de preguntas claras y precisas de respuestas cerradas, estas últimas con el objeto de proporcionar información complementaria.

Encuesta: Instrumento utilizado de manera verbal para obtener información cualitativa para ayudar analizar de una manera diferente la investigación.

### **3.3.2 Investigación Bibliográfica**

La cual servirá para el acopio de datos de los textos ya sean estos libros, tesis, revistas u otros; relacionados con el tema en investigación y sus respectivas variables e indicadores.

### *3.4 Plan de análisis*

La obtención de la información se realizara, por los miembros del grupo de investigación dirigido a una muestra de empresas Pymes establecidas en la ciudad de San Miguel.

### **3.4.1 Obtención de la información**

**3.4.1.1 Cuestionario:** Se realizara de manera escrita visitando a los dueños o encargados de las empresas la ciudad de San Miguel, se les explicara por qué se requiere y es de importancia su participación en la investigación respondiendo el cuestionario.

**3.4.1.2 Entrevista:** Se realizará de forma presencial a los encargados de las empresas que realicen operaciones del comercio electrónico y así poder obtener mayor conocimiento de la realidad con respecto al tema.

### **3.4.2 Tabulación y procesamiento**

**3.4.2.1 Cuestionario:** Se aplicara desarrollando una serie de preguntas en marcadas al tema de investigación, recolectada la información se procesaran los datos obtenidos mediante un ordenamiento y clasificación, se presentaran cada una de las preguntas formuladas de la manera siguiente:

- Formulación de la pregunta
- Objetivo de la pregunta
- Tabulación de resultados a través de un cuadro estadístico.
- Presentación de datos consolidados en graficas circulares
- Análisis
- $\bullet$  Interpretación.

**3.4.2.2 Entrevista:** Se generaran los resultados en una matriz que vincule cada categoría de respuesta a las preguntas que han sido consultadas al entrevistado, cada categoría o tema se colocaran como columnas (verticales) o como renglones o filas (horizontales). En cada celda se documentara si la categoría o temas se vinculan o no, y en cada categoría una fila detallando por qué se vinculan o no

## **4 ANALISIS E INTERPRETACION DE DATOS**

## **4.1 ANALISIS E INTERPRETACIÓN DE DATOS**

En esta sección se presenta la información que ha sido recolectada a través del cuestionario, el cuál ha sido elaborado en base a los indicadores en estudio, el cuestionario tiene por objeto determinar las herramientas tecnológicas y los costos de establecimientos sobre la aplicación del comercio electrónico de las pequeñas y medianas empresas del sector comercio de la ciudad de San Miguel.

La información que ha sido recolectada nos permite tener un conocimiento previo y detallado del tema en estudio; al considerar que en cada una de las respuestas obtenidas se logró percibir el grado de conocimiento que las personas encuestadas tienen sobre la problemática.

A continuación se muestra el detalle de los resultados que fueron obtenidos a través de la encuesta realizada en la investigación de campo a los empresarios y empleados de las pequeñas y medianas empresas que aplican el comercio electrónico en sus operaciones.

## *4.1.2 Gráficos de los resultados obtenidos*

## **4.1.2.1 Cargos dentro de la empresa.**

**Pregunta N°1** ¿Cuál es el puesto que usted ocupa en la empresa?

Presentación de resultados:

## **Tabla N°1**

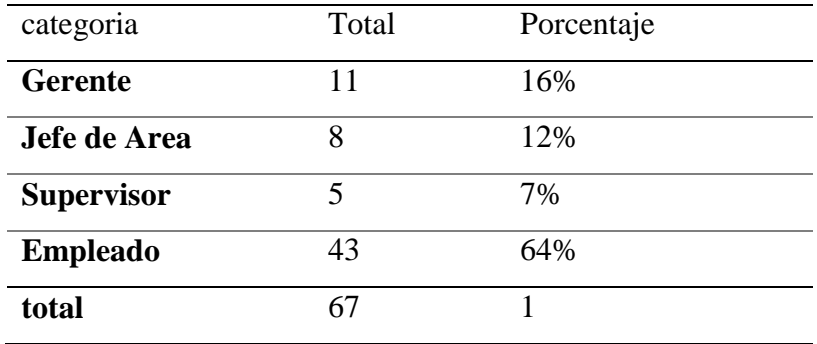

Nota: Esta tabla muestra el cargo que ocupa dentro de la empresa la persona encuestada.

# **Presentación gráfica:**

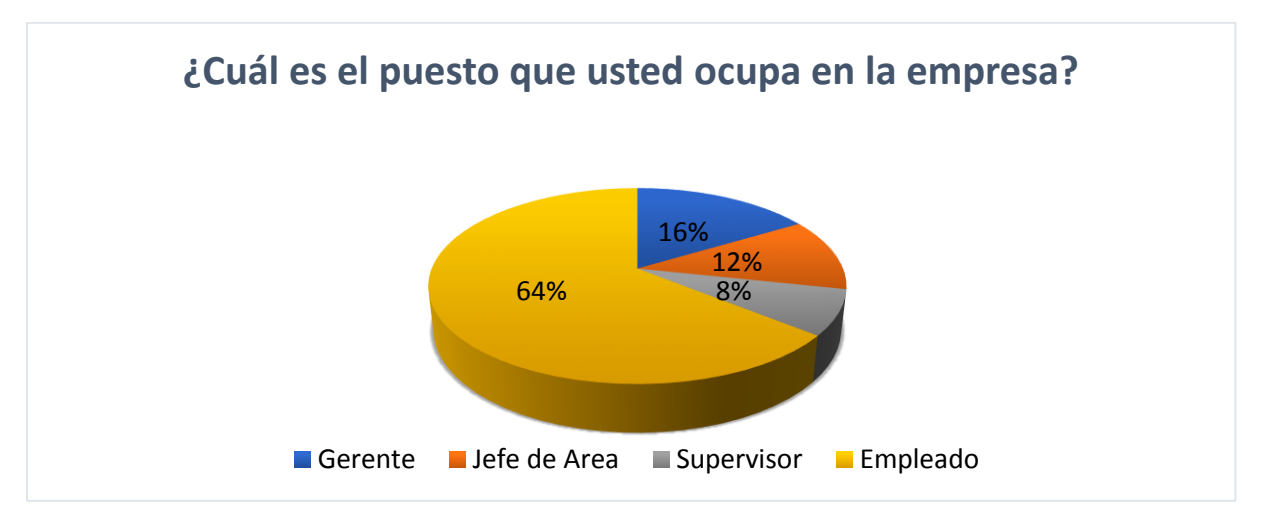

**Análisis:** En base a los resultados obtenidos se determinó que el 64% de los encuestados son empleados de las empresas sujetas al estudio de investigación y un 16% son los gerentes de dichas empresas.

### **4.1.2.2 Genero**

# **Pregunta N°2** ¿Género de la persona encuestada?

## **Presentación de resultados:**

**Tabla N°2**

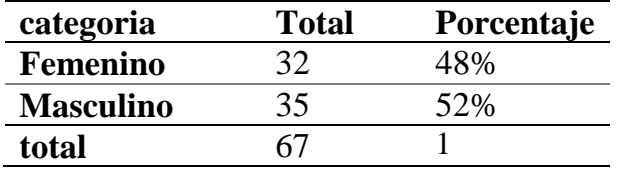

Nota: Esta tabla muestra el género de la persona encuestada, para determinar la cantidad de hombres y mujeres han sido voluntarios a poder responder la encuesta.

# **Presentación gráfica:**

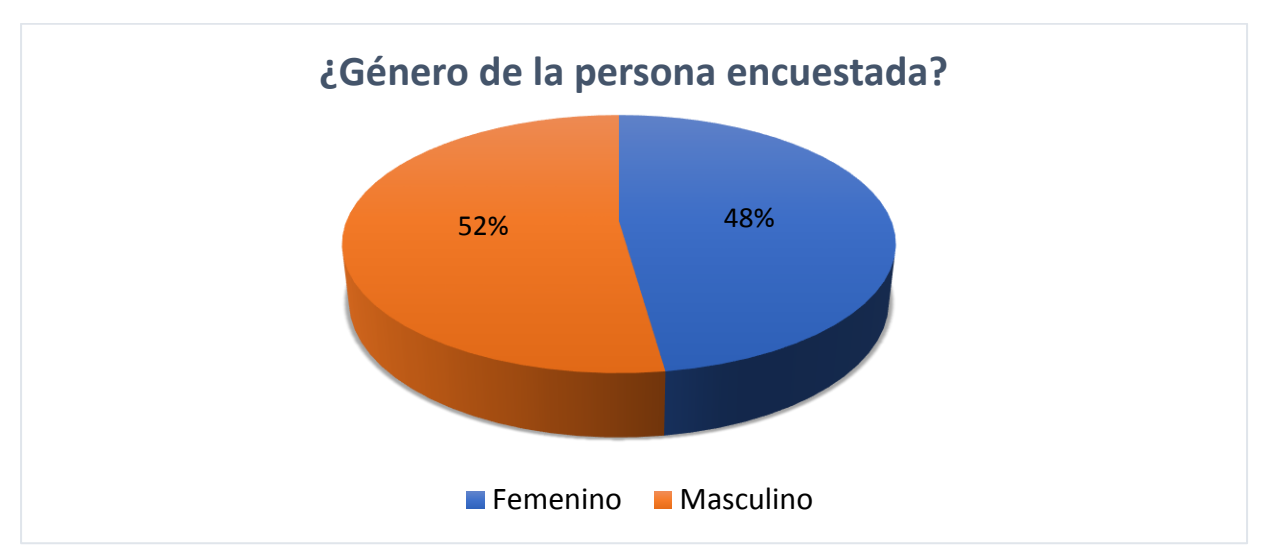

**Análisis:** Del 100% de los encuestados, el 52% son del género femenino mientras que un 48% son del género masculino.
#### **4.1.2.3 Disposición de establecimiento para vender los productos**

**Pregunta N°3:** *i*. Su empresa cuenta con un establecimiento donde ofrecer sus productos?

#### **Presentación de resultados:**

**Tabla N°3**

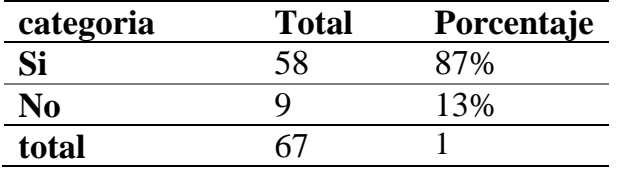

Nota: Esta tabla muestra el número de empresas que ofrecen sus productos en un establecimiento y las que se encuentran estrictamente como una empresa en línea, sin establecimiento físico.

#### **Presentación gráfica:**

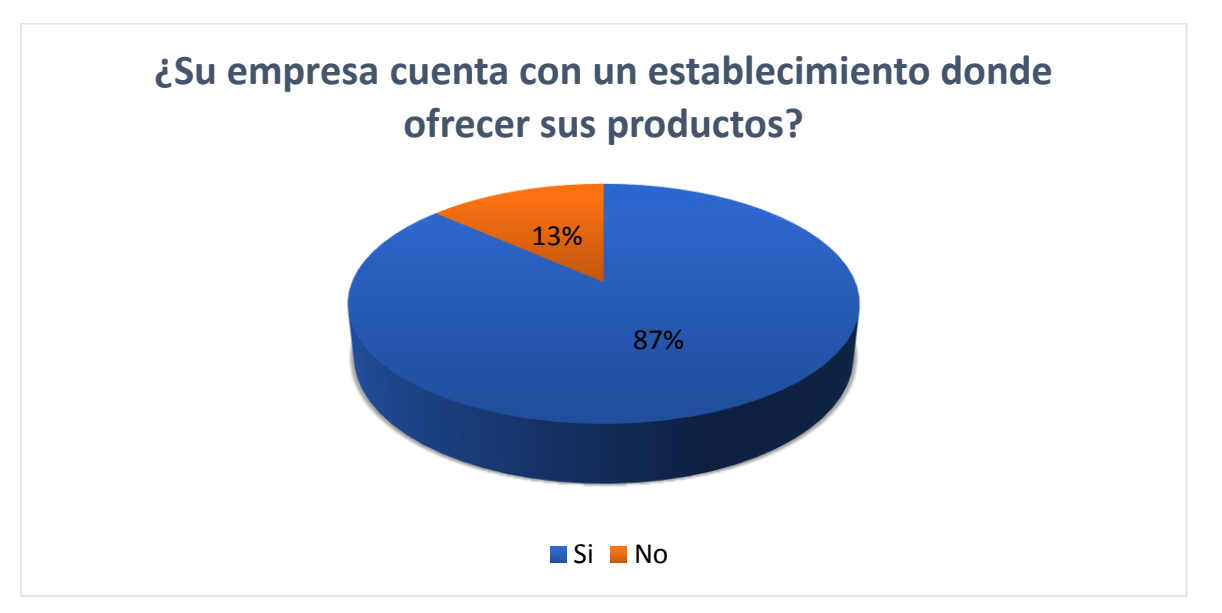

**Análisis:** En base a los resultados obtenidos, se puede observar que de las 67 encuestas efectuadas, un 87% que equivale a 58 personas encuestadas afirman contar con un establecimiento donde poder vender sus productos y que a su vez cuentan con paginas oficiales en las redes sociales, mientras que 13% se encuentran en línea, y no posee establecimiento físico donde poder ofertar sus productos, por lo que sus ventas depende un 100% que se realicen en línea.

#### **4.1.2.4 Presencia en redes sociales**

**Pregunta N°4** ¿La empresa para la que usted trabaja posee una página en redes sociales? Si su respuesta es sí, indique por favor en cuales se encuentra.

#### **Presentación de resultados:**

#### **Tabla N°4**

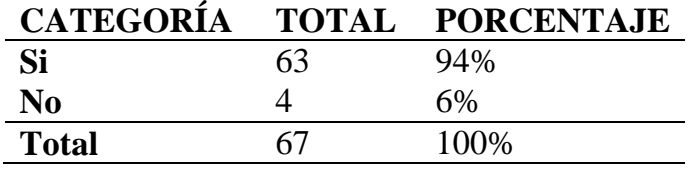

Nota**:** Esta tabla muestra la cantidad de empresas que cuentan con paginas oficiales en redes sociales.

#### **Presentación gráfica:**

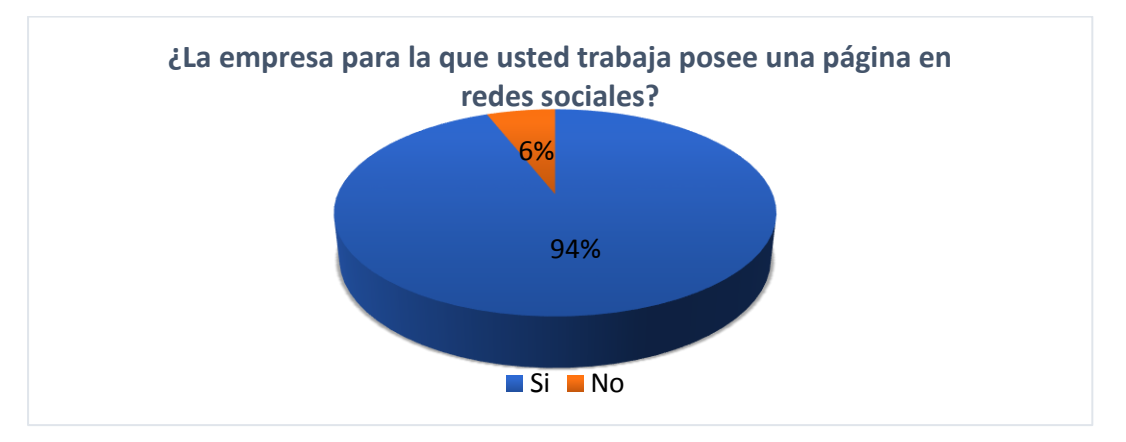

**Análisis:** Según los resultados obtenidos de las 67 personas encuestadas, nos indica que el 94% de las empresas cuentan con páginas oficiales en las redes sociales, por lo tanto es indispensable para competir con otras empresas tener presencia en línea, por otra parte un 6% aun no cuentan con presencia en las redes sociales.

**Interpretación:** La realidad está cambiando, por lo tanto si como empresas quieres ser competitivo y tu rubro es comercialización de bienes, tu mercado se encuentra en las redes sociales, esto es desde que tienes presencia en google maps, ya estás en el internet, atraes personas por medio de las redes sociales ya que generas la confianza de que la empresa está actualizada a los cambios globales en cuanto a tecnología.

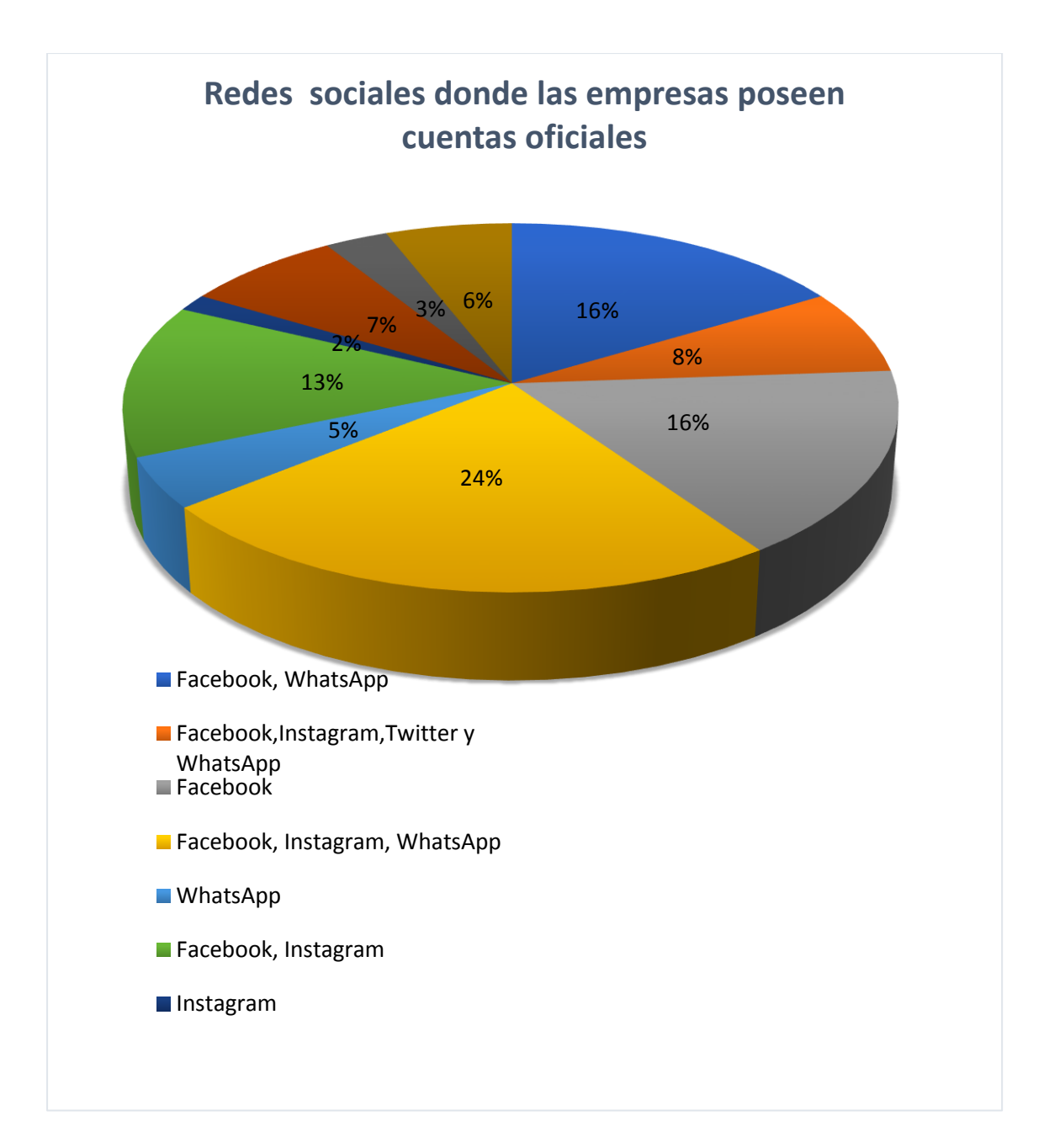

**Análisis:** De acuerdo a los resultados obtenidos en las redes sociales donde más se encuentran estas empresas para promocionar sus productos con un 24% son Facebook, Instagram y WhatsApp, entre otros un 16% solo se encuentra en Facebook y sin embargo un 2% manifiesta no utilizar ninguna red social.

**Interpretación:** Las empresas se ubican en las redes más utilizadas por los usuarios, en base a estudios de mercados, buscando así a sus posibles compradores, ya que cada red social estudia el perfil del usuario y acerca al usuario a la empresa, desde un anuncio en Facebook, hasta enviarle una solicitud de seguimiento en Instagram, esto en cuanto a patrones de gustos y preferencias

#### **4.1.2.5 Inversión inicial para desarrollar el comercio electrónico en el negocio**

**Pregunta N°5** ¿Cuál es la inversión que usted considera que puede implicar desarrollar el comercio electrónico?

#### **Tabla N°5**

#### **Presentación de resultados:**

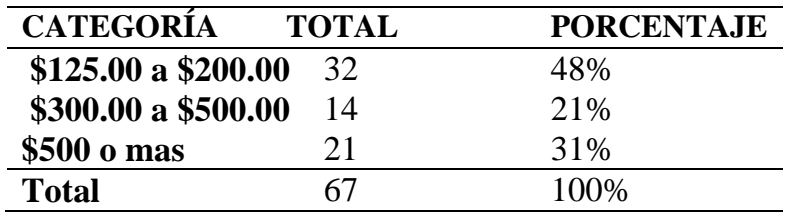

Nota: Esta tabla muestra cuales son los costos de inversión inicial para poder establecer una empresa en línea y con manejo de las redes.

#### **Presentación gráfica:**

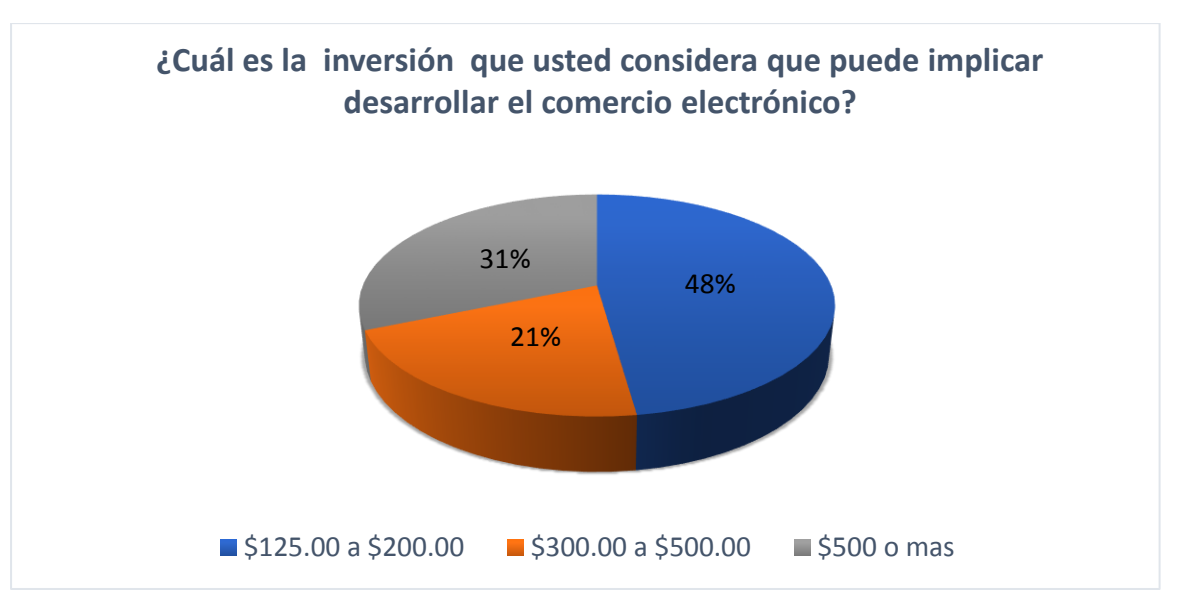

**Análisis:** De acuerdo a los resultados obtenidos en la encuesta el 48% manifiesta que el coste inicial para poder desarrollar el comercio electrónico en su empresa anda en promedio de \$500.00 o más, mientras que un 31% nos indica que el costo es a un más bajo de \$300.00 a \$500.00, ya que consideran que iniciar desde 0 en cuanto a comercio electrónico, es contar con una computadora, cámara profesional, espacio para las fotografías de los post y contar con las paginas oficiales en cada red social, y pagar la publicidad necesaria.

#### **4.1.2.6 Herramientas tecnológicas utilizadas frecuentemente para generar publicidad a la empresa**

**Pregunta N°6**-¿Qué tipos de herramientas tecnológicas utilizan frecuentemente para generar publicidad a la empresa?

#### **Presentación de Resultados:**

#### **Tabla N°6**

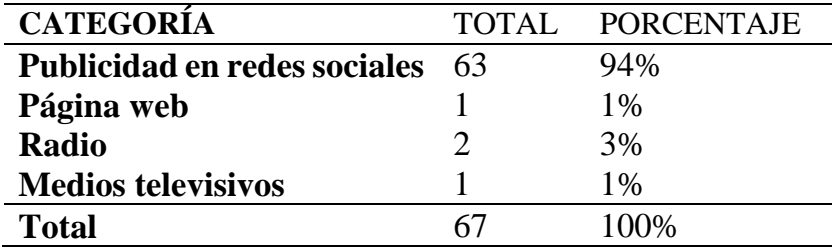

Nota: Esta tabla muestra las herramientas tecnológicas que utilizan las empresas para la publicidad.

#### **Presentación Grafica:**

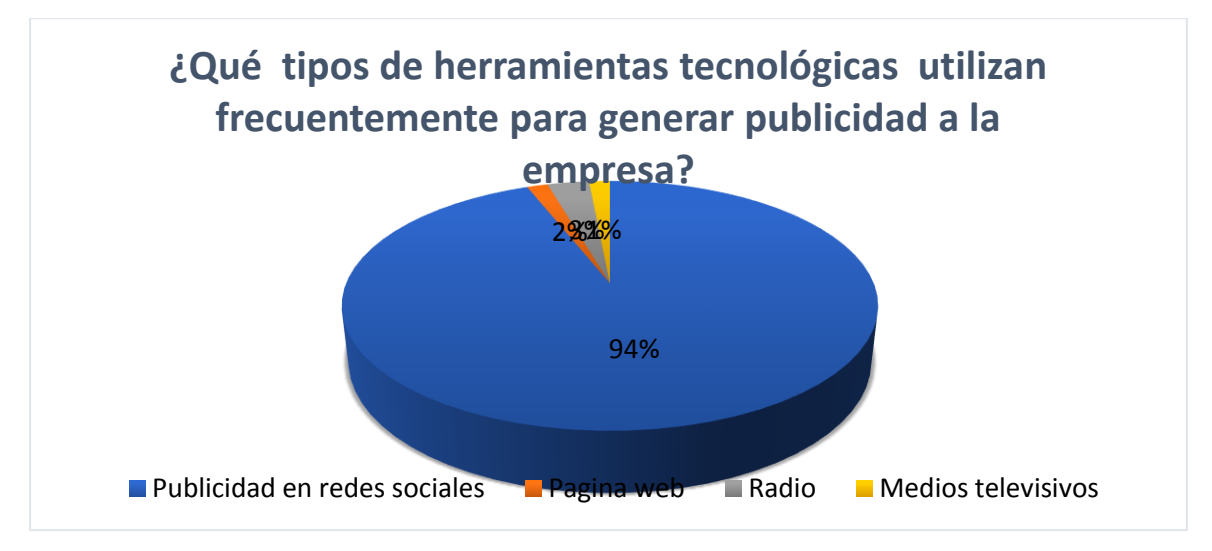

**Análisis**: En base a los resultados obtenidos se determinó que un 94% de las empresas utilizan de manera frecuente publicidad en redes sociales, es mínima la cantidad de empresas que lo hacen a través de otro tipo de herramientas el 1% utiliza páginas web, un 3% radio y 1% medios televisivos.

#### **4.1.2.7 Canales que utilizan para publicitar sus productos en internet**

**Pregunta N°7** - ¿Cuáles son los canales que utilizan para publicitar sus productos en internet?

#### **Presentación de Resultados:**

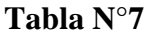

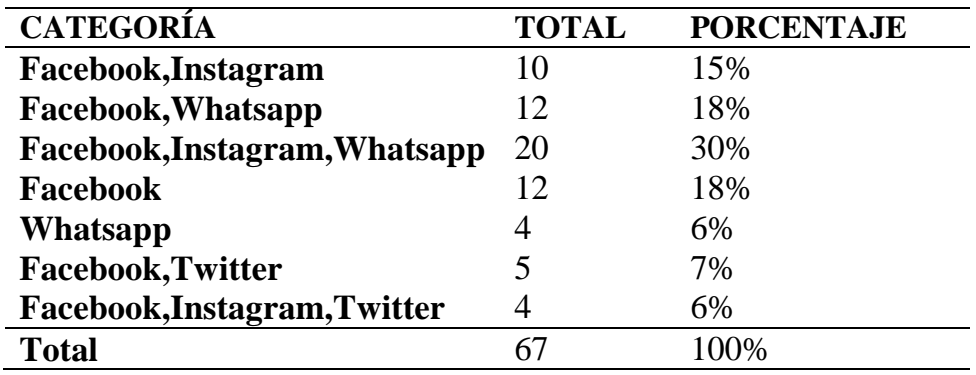

Nota: Esta tabla muestra cuales son los canales más utilizados por las empresas para hacer publicidad en internet.

#### **Presentación Grafica:**

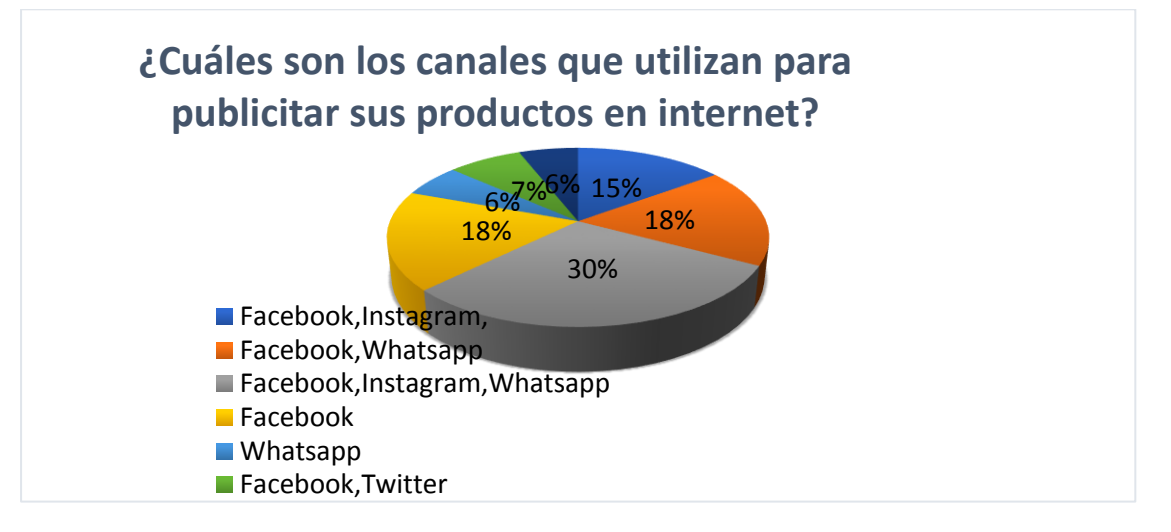

**Análisis:** Los canales más utilizados por las empresas para la publicidad con un 30% poseen cuentas en Facebook, Instagram, WhatsApp, un 18% solo utiliza Facebook y WhatsApp, mientras que el 15% lo hace atreves de Facebook e Instagram y solo un 6% lo realiza por WhatsApp.

**Interpretación:** El uso de los canales más utilizados para la publicidad son Facebook, Instagram y WhatsApp demostrando que no funciona solo un determinado canal para llegar a la mayoría y generar el impacto publicitario deseado por la empresa, pues están integradas estas tres plataformas a manera de mejorar la atención y accesibilidad al cliente.

#### **4.1.2.8 Encargados de administrar las redes sociales**

**Pregunta N°8-** ¿Quiénes son los encargados de administrar las redes sociales?

#### **Presentación de Resultados:**

#### **Tabla N°8**

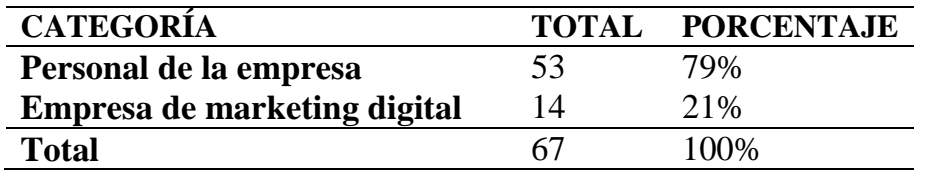

Nota: Esta tabla muestra quienes son los encargados en las empresas para administrar las redes sociales

#### **Presentación Grafica:**

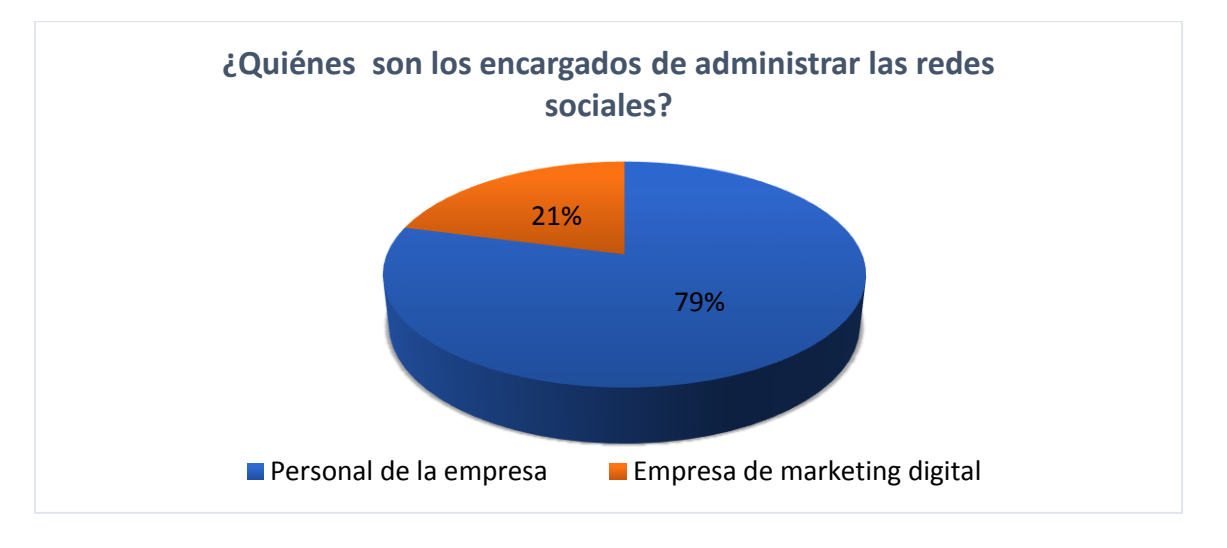

**Análisis:** En base a los resultados obtenidos con un 79% las empresas prefieren que su personal administre las redes sociales y tan solo un 21% considera más adecuado contratar una empresa de marketing digital

**Interpretación:** Las empresas consideran más beneficioso que su personal administre las redes sociales en cuanto a costos y atención al cliente ya que hoy en día, no es necesario tanto profesionalismo al momento de redactar un post, eso en cuanto a la publicidad, en caso del contenido pues es necesario utilizar cámaras profesionales y escenarios indicados para cada tipo de productos a vender.

#### **4.1.2.9 Servicios de administración de redes sociales**

**Pregunta N°9-** ¿Considera efectivo contar con servicio de administración de redes sociales? **Presentación de Resultados:**

**Tabla N°9**

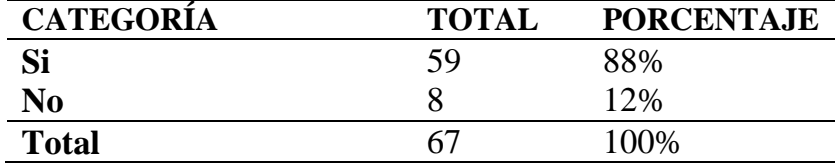

Nota: Esta tabla muestra que tan efectivo para las empresas es contratar servicios de administración de redes sociales

#### **Presentación Grafica:**

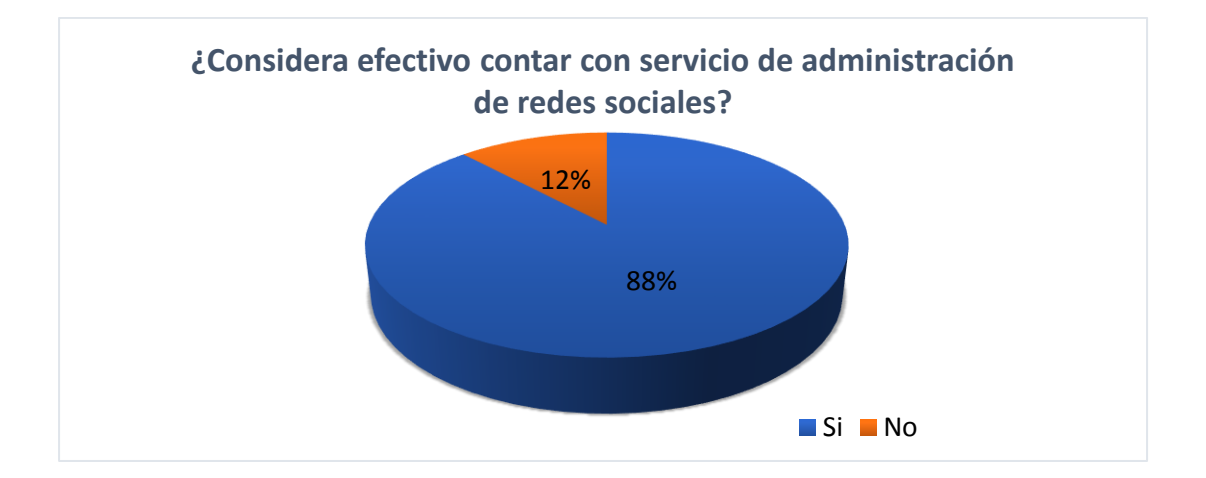

**Análisis:** De acuerdo a los resultados obtenidos el 88% de las empresas consideran efectivo contratar servicios de administración de redes sociales y solo un 12% manifiesta no ser efectivo.

**Interpretación:** Las empresas consideran necesario que deben tener personal específico para la administración de redes sociales por la confianza y la rapidez en la atención al cliente, ya que se considera que al mejorar la atención en cuestión de rapidez, no perderán la venta, pues el usuario a través de la red se siente satisfecho con la atención y es además por cuestión de seguridad interna y control por parte de la empresa.

#### **4.1.2.10Rango de costo mensual de contratar servicios de administración de redes sociales**

**Pregunta N°10-** ¿Cuál es el rango de costo mensual que implica contratar servicios de administración de redes sociales?

#### **Presentación de Resultados:**

**Tabla N°10**

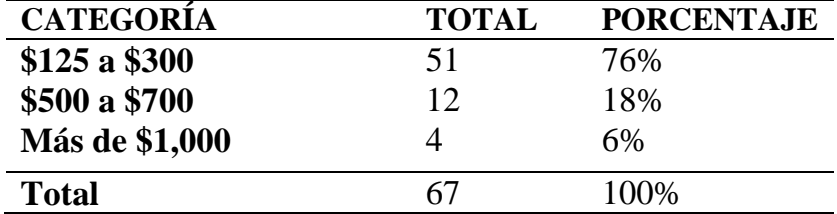

Nota: Esta tabla muestra el costo de administración de redes sociales para las empresas

#### **Presentación Grafica:**

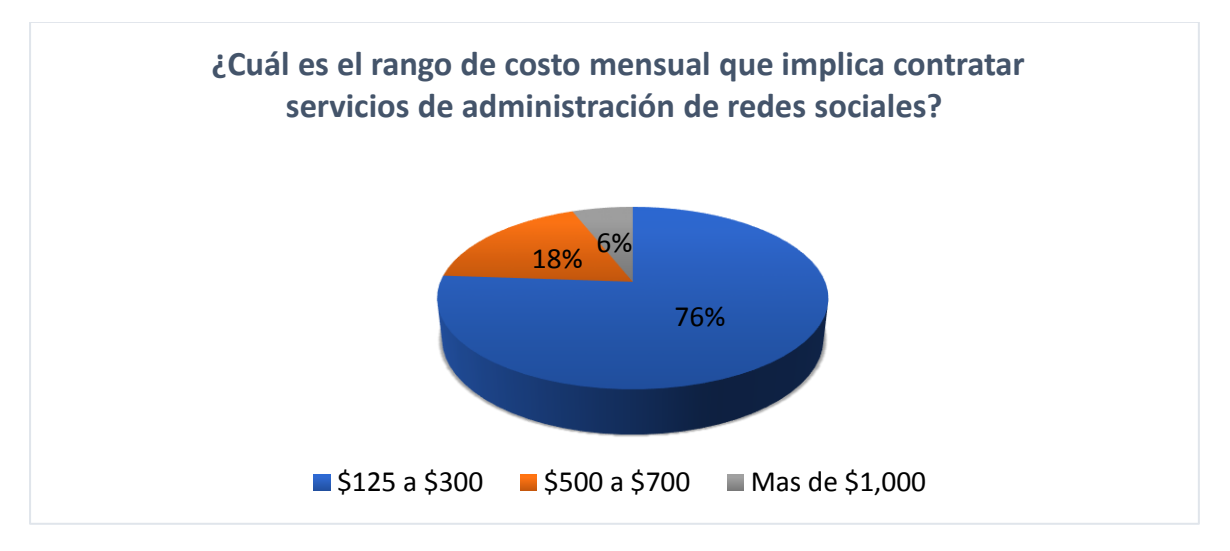

**Análisis**: En base a los resultados obtenidos las empresas con un 76% consideran que el costo ronda entre \$125 a \$300 mensuales para contratar servicios de administración de redes sociales, un 18% manifiesta que de \$500 a \$700 y un 6% que el rango de costo mensual es de más de \$1,000.

**Interpretación:** Las empresas no consideran en su presupuesto a invertir demasiado dinero en una administración de redes sociales pues consideran que utilizar herramientas tecnológicas no es una inversión significativa por su facilidad de acceso, ya que la mayoría del contenido se publica en las redes sociales.

#### **4.1.2.11Medios de entrega**

**Pregunta N°11**- ¿Cuentan con medios de entregas propio?", Si no cuentan con delivery propio.

¿Con que tipo de empresa trabajan coordinadamente para poder realizar las entregas?,

#### **Presentación de Resultados:**

#### **Tabla N°11**

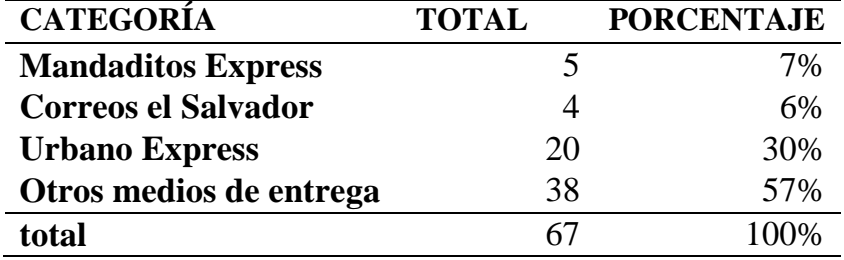

Nota: Esta tabla muestra los distintos medios de entrega que las empresas optan por utilizar.

#### **Presentación Grafica:**

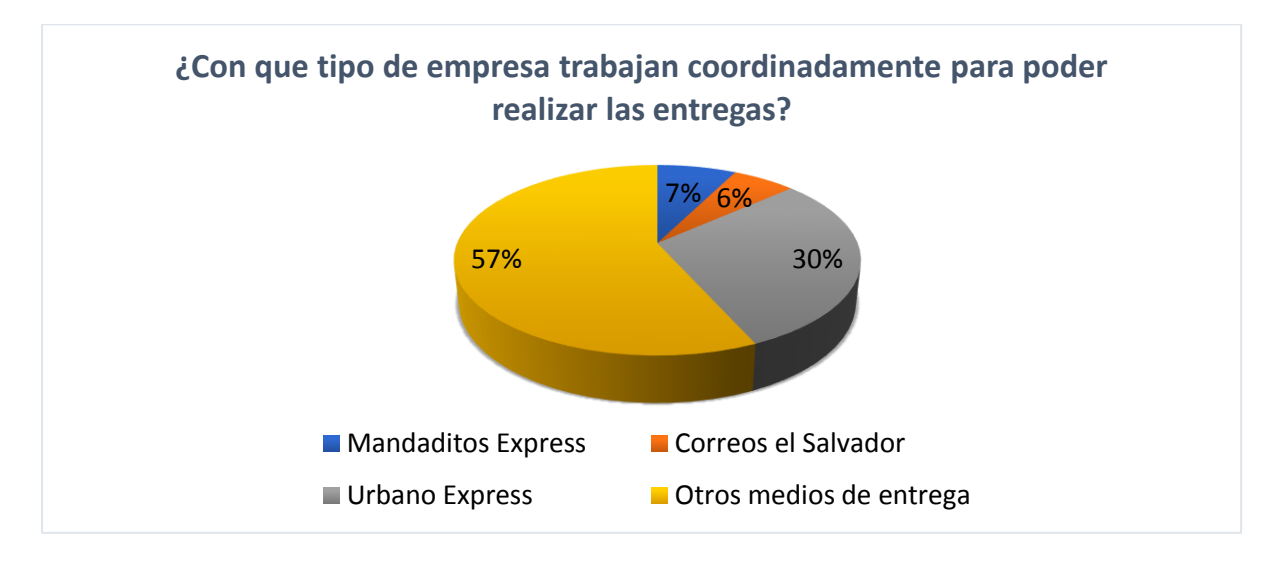

#### **Análisis:**

El grafico muestra el porcentaje de cada una de las opciones que se indican. Como se puede observar el 57% de los encuestados optan por otro medio de entrega, el 30% utilizan como medio de entrega urbano express, un 7% utilizan mandaditos express y un 6% correos el salvador.

#### **4.1.2.12Medios de pago para garantizar la venta de los productos**

**Pregunta N°12-** ¿Cuáles son los medios de pago que utilizan para poder garantizar la venta de sus productos?

**Tabla N°12**

#### **Presentación de Resultados:**

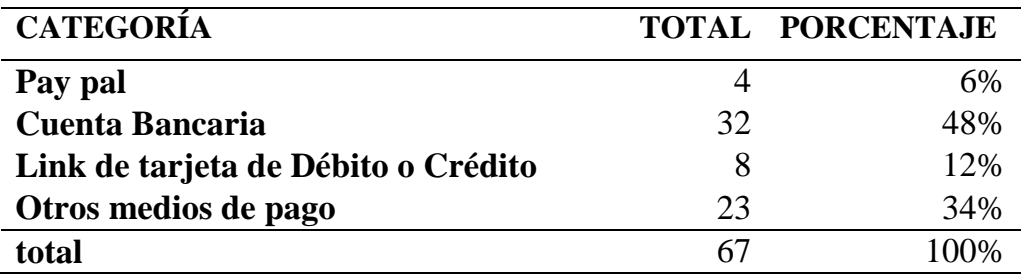

Nota: Esta tabla muestra los distintos medios de pago que las empresas optan por utilizar.

#### **Presentación del grafico**

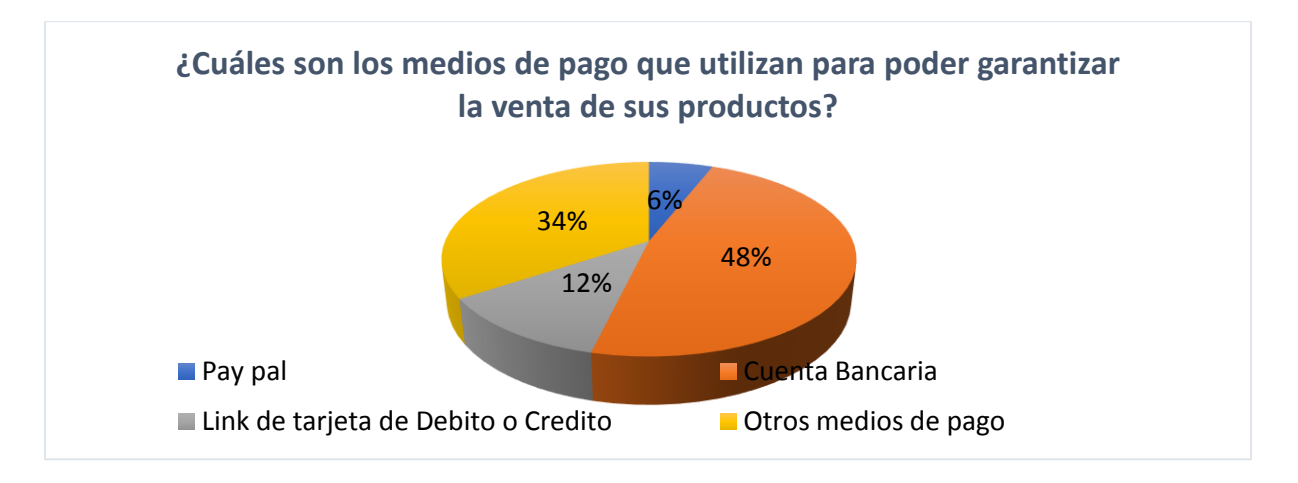

#### **Análisis.**

La grafica muestra el porcentaje de cada una de los medios de pago que se tiene, se observa que un 48% de los encuestados optan como medio de pago la cuenta bancaria, el 34% opta por otros medios de pago, que podría ser en efectivo, el 12% se deciden por link de tarjeta de débito o crédito y el 6% utilizan como medio de pago pay pal.

## **4.1.2.13 Nivel de conocimiento sobre el uso de las herramientas tecnológicas relacionadas al mercadeo digital.**

**Pregunta N°13-** ¿Como encargado o propietario del negocio, cual es el nivel de conocimiento que usted tiene sobre el uso y aplicación de las herramientas tecnológicas relacionadas al mercadeo digital?

#### **Presentación de Resultados:**

#### **Tabla N°13**

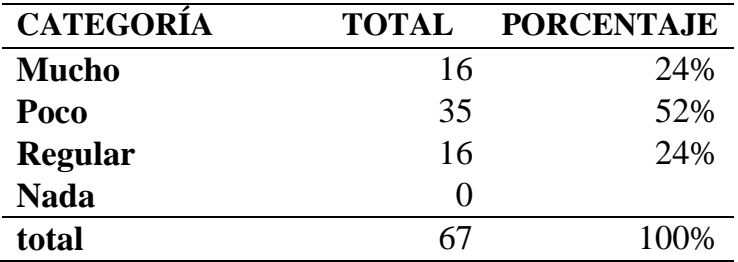

Nota: Esta tabla muestra el nivel de conociendo sobre el uso de las herramientas tecnológicas.

#### **Presentación gráfica:**

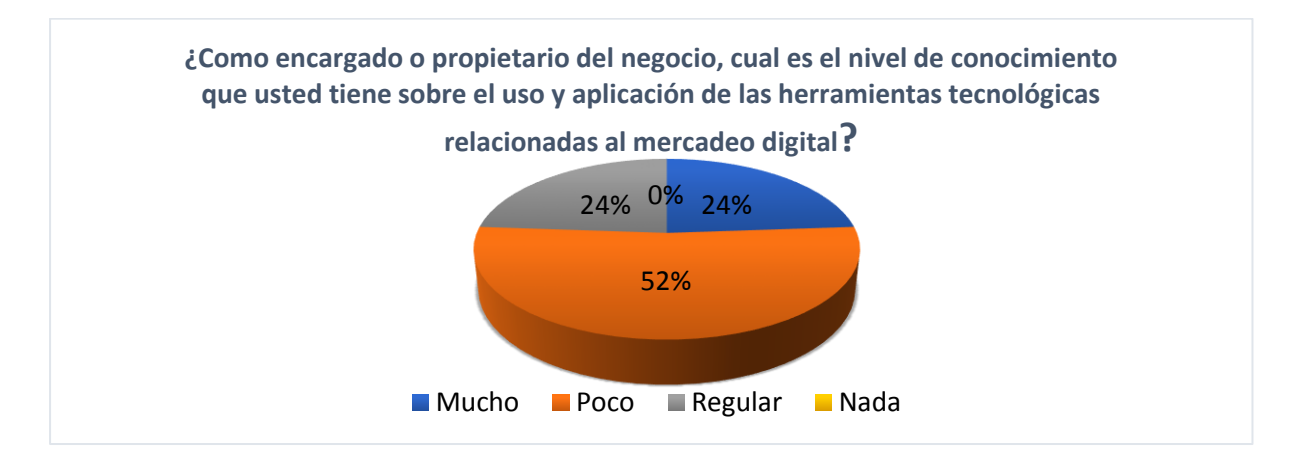

#### **Análisis.**

La representación gráfica de los resultados muestra que un 52% de los encuestados tienen poco conocimiento sobre el uso de las herramientas tecnológicas relacionadas al mercadeo digital, mientras que el 24% indica que el conocimiento es regular, pero hay un 24% que nos dicen que tienen mucho conocimiento.

#### **4.1.2.14 Creación de un informe del modelo de negocio aplicando comercio electrónico.**

**Pregunta N°14-** ¿Considera usted necesario la creación de un informe del modelo de negocio aplicando comercio electrónico, que le indique los costos que conlleva y las ventajas competitivas a alcanzar de acuerdo al tipo de empresa?

#### **Presentación de Resultados:**

#### **Tabla N°14**

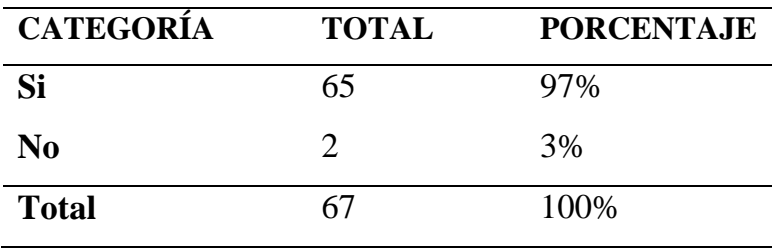

Nota: Esta tabla muestra los diferentes puntos de vista que las empresas tienen con relación a la creación de un informe del modelo de negocio aplicando comercio electrónico.

#### **Presentación gráfica.**

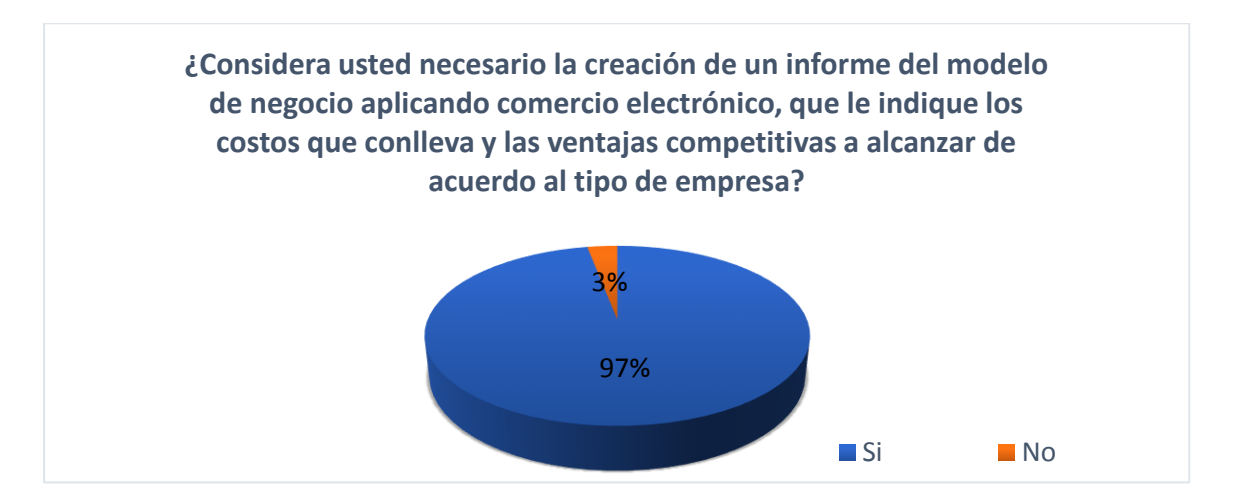

#### **Análisis**

La grafica muestra que el 97% de los encuestados indican que **si** consideran necesario la creación de un informe del modelo de negocio aplicando comercio electrónico, que le indique los costos que conlleva y las ventajas competitivas a alcanzar de acuerdo al tipo de empresa y un 3% indica que **no.**

#### **4.1.2.15 Garantía de los productos**

**Pregunta N°15**- ¿Los productos que venden en línea, cuentan con alguna garantía en caso de extraviarse en el momento de su traslado al cliente?

Si su respuesta es si en la pregunta anterior, ¿a quién se le carga el gasto de extravió del producto?""

#### **Presentación de Resultados:**

**Tabla N°15**

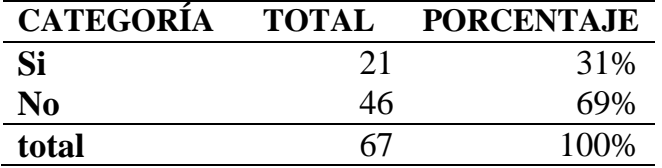

Nota: Esta tabla determina el porcentaje de las empresas que tienen garantía en caso de extravío.

#### **Presentación gráfica.**

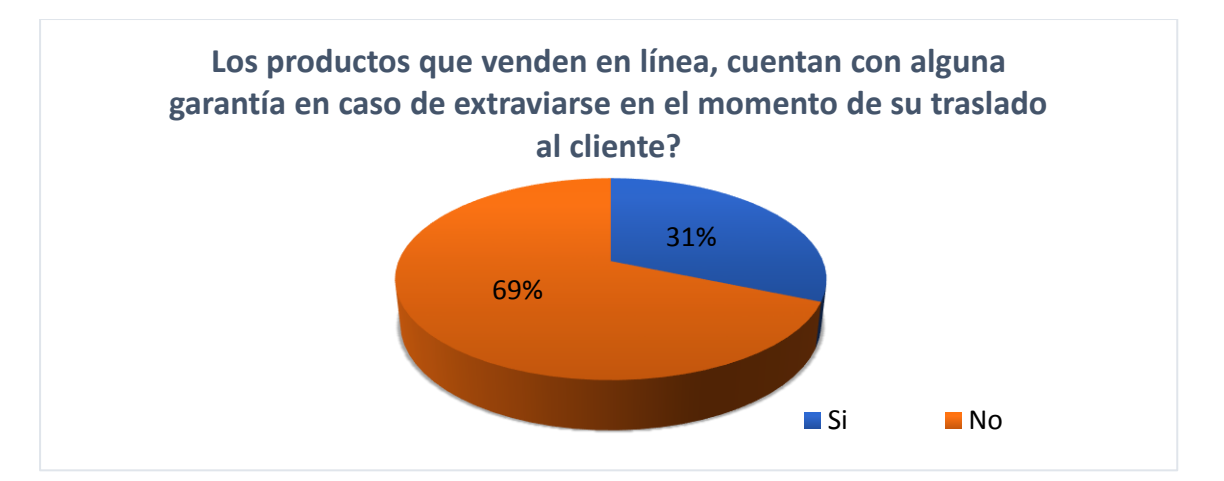

#### **Análisis.**

La grafica muestra que el 69% de los encuestados indican que los productos que ellos ofrecen **no** cuentan con garantía al extraviarse, mientras que el 31% **si** cuentan con garantía en perdida de productos, la cual es cargada según quien sea el responsable.

## **4.1.2.16 Matriz de relación de categorías**

#### **Cuadro N°16**

*Relación de variables y categorías vinculadas de acuerdo a resultados*

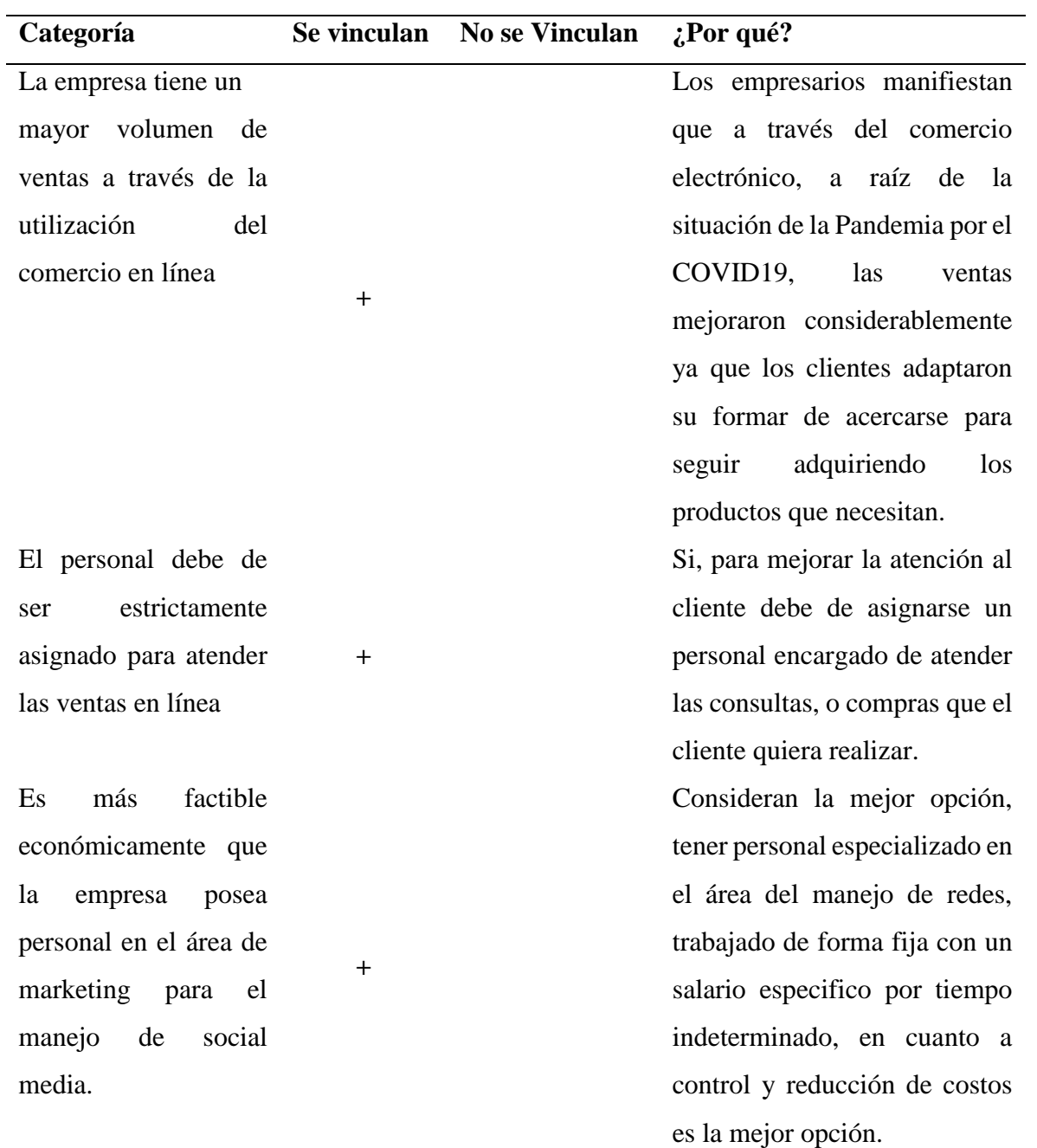

El comercio en línea es una alternativa para que su empresa sea competitiva

**+**

La actualidad ha cambiado con las nuevas tecnologías, desde las formas de pagar un servicio, hasta adquirir algún bien sin necesidad de salir de casa, las personas buscan estas nuevas formas de comprar y las empresas necesitan estos cambios.

Nota: Esta tabla indica las relaciones entre categorías de las variables determinadas en la investigación

**5. GUIA DE APLICACIÓN DE LOS COSTOS QUE INTERVIENEN EN LA IMPLEMENTACION DEL COMERCIO ELECTRÓNICO Y EL CUMPLIMIENTO DE LAS OBLIGACIONES LEGALES TRIBUTARIAS Y SUSTANTIVAS PARA EMPRESAS DEL SECTOR COMERCIO DE LA CIUDAD DE SAN MIGUEL (PERSONA NATURAL Y PERSONA JURIDICA).**

## **INDICE**

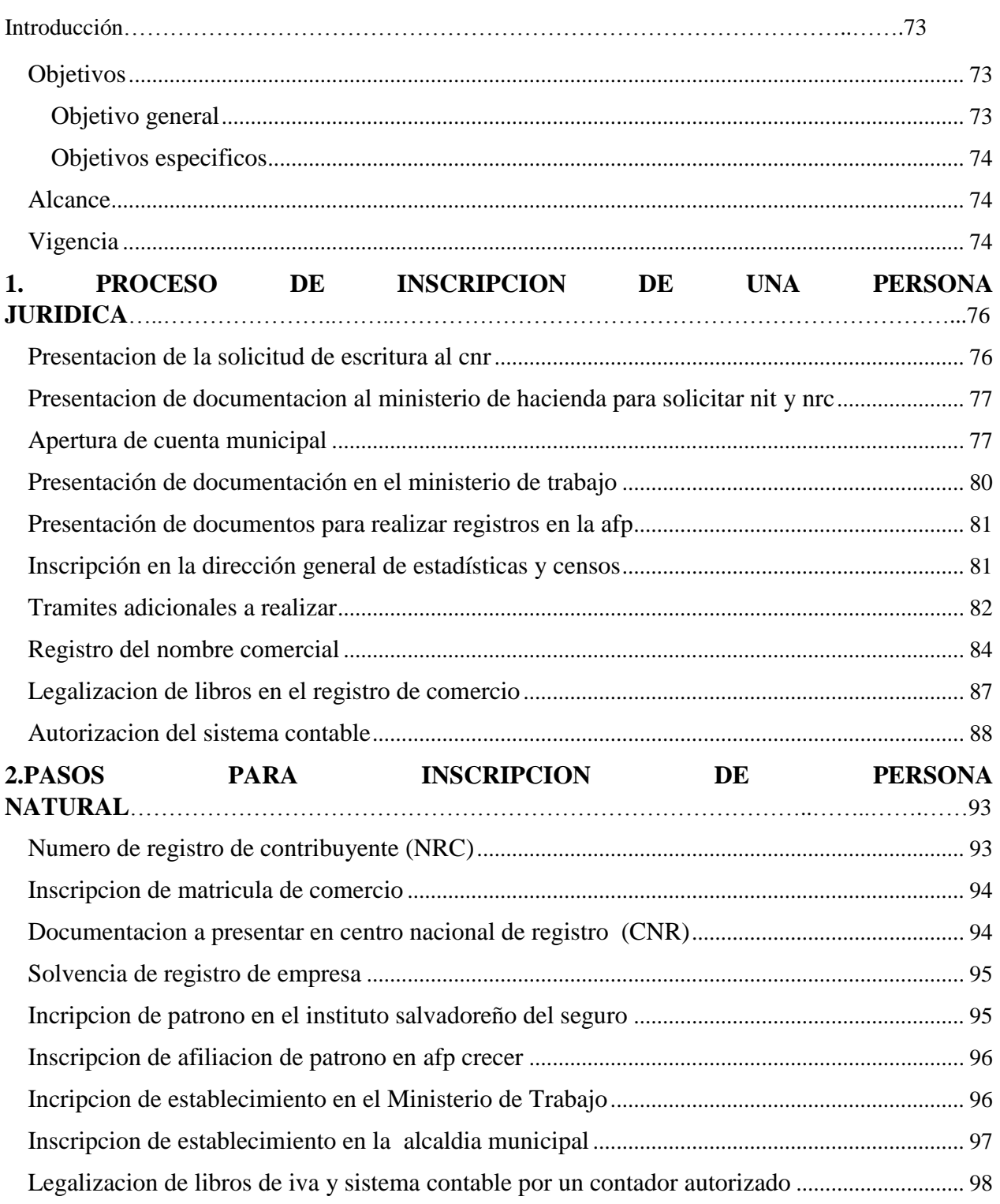

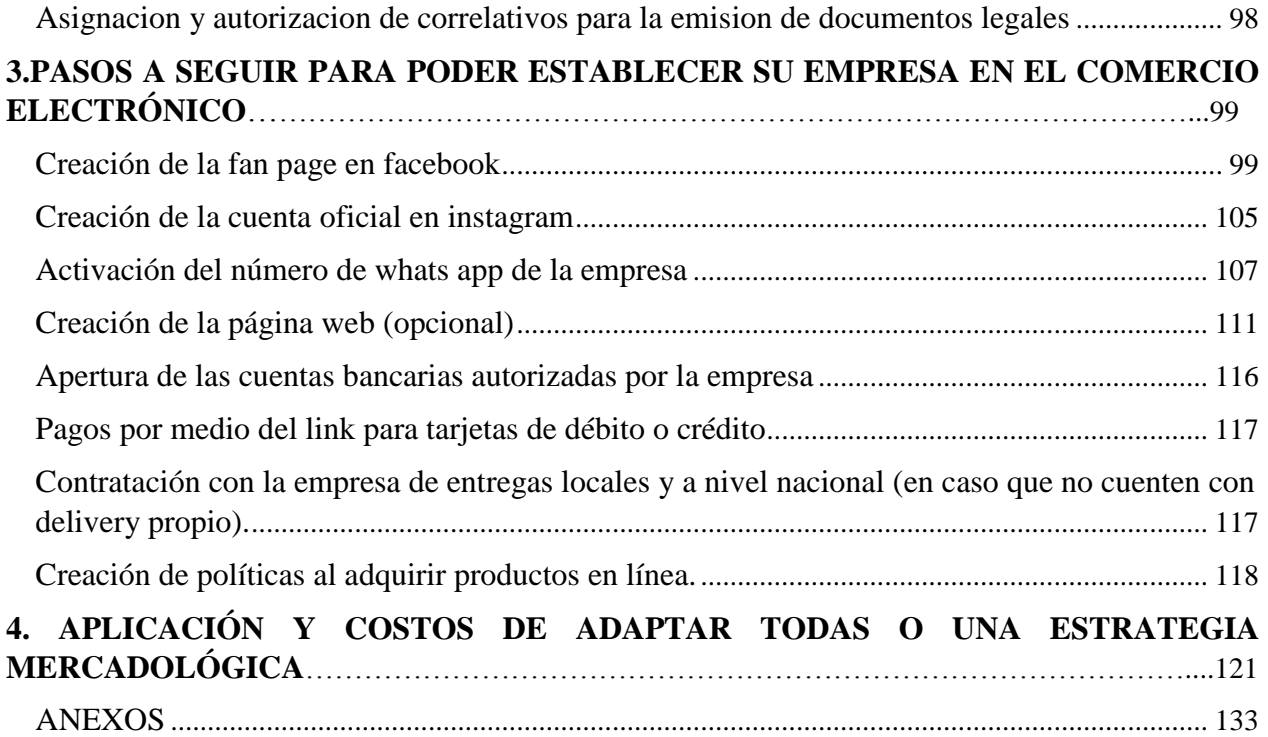

#### **INTRODUCCION**

En la actualidad los empresarios conocen acerca de los costos que intervienen en constituir e inscribir a una sociedad que se dedique a las transferencias de bienes y servicios pero debido a la situación actual en la que vivimos, ha sido necesario integrar la innovación, incorporando el servicio de domicilio, donde el pedido del producto se realiza a diferentes partes del país, mediante un dispositivo móvil, por lo que las obligaciones tributarias y sustantivas siguen estando presentes al momento de efectuar estas operaciones en línea, por lo que a su vez están inmersas ciertas herramientas tecnológicas que sirven para poder desarrollar dicha actividad.

Esta guía de orientación pretende establecer los pasos y los costos que intervienen en cada etapa de constitución de una sociedad hasta incluir en sus negocios operaciones relacionadas al comercio electrónico, es de ayuda para indicar un rango establecido de costos que están sujetos a invertir los empresarios al momento de tomar la decisión de crear una sociedad y existe a su vez la necesidad de orientarles sobre la inversión que implica desarrollar el comercio electrónico en su negocio.

Es por ello que se describe paso a paso los procesos de constitución de una persona natural y sus requisitos a cumplir, como también de una persona Jurídica, seguidamente al finalizar este proceso se le indicaran las herramientas tecnológicas del comercio electrónico más comunes y básicamente utilizadas por la mayoría de empresas, para estimar sus costos y en base a sus necesidades poder determinan con criterio propio que alternativas son las más factibles.

#### <span id="page-91-0"></span>**OBJETIVOS**

#### <span id="page-91-1"></span>**OBJETIVO GENERAL**

 Proporcionar una guía de orientación de los costos de implementación del comercio electrónico y las obligaciones legales, tributarias y sustantivas a cumplir en relación a la operación para que sirva de modelo y así poder relacionarse con los costos que intervienen en el proceso actualmente.

#### <span id="page-92-0"></span>**OBJETIVOS ESPECIFICOS**

- Fomentar el conocimiento de las herramientas tecnológicas y los costos que intervienen en el comercio electrónico.
- Actualizar información del cumplimiento de las obligaciones tributarias y sustantivas de las empresas en torno a las operaciones del comercio electrónico.

#### <span id="page-92-1"></span>**ALCANCE**

La realización de esta guía de orientación tiene como objetivo de proporcionar a los estudiantes y empresarios una herramienta que sirva para la comprensión de los medios digitales que sirven como herramientas principales en las operaciones de comercio electrónico y a su vez dar a conocer el cumplimiento de las obligaciones legales, tributarias y sustantivas

#### <span id="page-92-2"></span>**VIGENCIA**

Esta descripción es de uso actual ya que está sujeta a sufrir modificaciones debido a cambio en la estructura de los Portales Web y de las reformas que surjan en las diferentes leyes, reglamentos o comunicados que estipulen los diferentes procedimientos o nuevas

obligaciones legales que se deberán realizar en línea, esto afectaría de manera directa las obligaciones legales, tributarias y sustantivas que deben cumplir las empresas.

#### <span id="page-94-0"></span>**1. PROCESO DE INSCRIPCION DE UNA PERSONA JURIDICA**

#### <span id="page-94-1"></span>**PRESENTACION DE LA SOLICITUD DE ESCRITURA AL CNR**

Se otorgará la Escritura de constitución de la sociedad, y se inscribirá en el Registro de Comercio en un plazo promedio de 5 días hábiles, pagando además los aranceles respectivos y anexando original y copia del balance inicial con el cual se constituyó la sociedad. Por el trámite de inscripción de escritura pública de constitución de sociedad causará en concepto de pago de derechos**, de acuerdo a su valor, \$1.00 por cada centena de dólar de los Estados Unidos de América o fracción de centena, hasta un máximo de \$12,000.00.**Art. 66 de la Ley del Registro de Comercio.

Así mismo se establece que se cancelaran \$17.14 de derechos de registro por la inscripción de un balance o por el depósito de los estados financieros. art. 71 de la Ley del Registro de Comercio.

Se inscribirán en el registro de comercio la escritura de constitución. (Art. 24 código de comercio)

#### REQUISITOS:

- $\checkmark$  Presentar la escritura de constitución
- $\checkmark$  Pagar por el pago de derecho, de acuerdo a su valor \$1.00 por cada centena de dólar.
- $\checkmark$  Balance inicial de la sociedad
- $\checkmark$  Pago por el derecho de registro por la inscripción del balance por \$17.14

# <span id="page-95-0"></span>**PRESENTACION DE DOCUMENTACION AL MINISTERIO DE HACIENDA PARA SOLICITAR NIT Y NRC**

La obtención de los documentos antes mencionados son otorgados por el Ministerio de Hacienda que es la institución en El Salvador facultada y autorizada para emitir dichos documentos, con el propósito de tener un control de los comerciantes que actualmente tienen la obligación de declarar sus impuestos y cumplir con todos los requisitos establecidos por la ley en el ámbito tributario.

Presentación de documentación al Ministerio de Hacienda Para solicitar NIT y NRC para su inscripción.

Presentación de formularios para solicitar NIT y NRC ( F-210) y de más documentos.

- Fotocopia de DUI y NIT del representante legal certificadas por un notario.
- Autorización para realizar trámites autorizada por el representante legal y autenticada por un notario y copia de DUI o pasaporte y NIT de la persona autorizada.
- Fotocopia de NIT de 2 accionistas de la sociedad.
- Recibo de pago por \$1.67 expedición de NIT de acuerdo al portar de Miempresa.gob (Este se realizara en la ventanilla de la colectaría de la Dirección General de Tesorería)

#### <span id="page-95-1"></span>**APERTURA DE CUENTA MUNICIPAL**

.

Este proceso se realiza en la Alcaldía del Municipio y Departamento en el cual inicie operaciones la sociedad, quien está facultada a establecer el pago de impuestos y tasas municipales al que

queda sujeta la sociedad. El propósito de la alcaldía es contar con una base de datos y gráfica actualizada donde se consulta la ubicación de la empresa, y verificar que los cobros realizados corresponden a los atributos catastrales según su escritura de constitución.

#### **Los documentos a presentar son los siguientes**:

- Fotocopia de escritura de constitución
- Credencial vigente del representante legal
- Fotocopia de DUI
- Fotocopia de vialidad vigente.
- Fotocopia de NIT
- Balance inicial en original y auditado
- Fotocopias de recibos de pago de inmueble y solvencia municipal del mes de apertura
- Solicitud de apertura para sociedades

# **PRESENTACIÓN DE DOCUMENTACIÓN DE INSCRIPCIÓN DE PATRONO, VIA PRESENCIAL O A TRAVÉS DE LOS CORREOS ELECTRÓNICOS AUTORIZADOS POR EL SEGURO SOCIAL ISSS PARA PODER REALIZAR EL SERVICIO.**

En la actualidad, el Seguro Social ha habilitados medios electrónicos para poder inscribirse como patrono por primera vez

El I.S.S.S. proporciona gratuitamente los formularios de Aviso de Inscripción de Patrono y Registro de Firma.

El patrono deberá inscribirse en el plazo de cinco días contados a partir de la fecha que ha contratado el primer trabajador, artículo 7 del Reglamento para la Aplicación del Régimen del ISSS.

Para la inscripción de patronos beberá presentar documentos en original y copia legible, si no cuentan con documentos originales, las copias deben ser auténticas mediante notario.

#### **Documentación a presentar:**

Formulario de aviso de inscripción de patrono completado del numeral 2 al 16 y Registro de Firmas.

Si la Sociedad tiene sello, colocarlo en el registro de firma del patrono y Aviso de Inscripción.

- Documento de Identidad del Representante Legal (DUI, Carne de Residente o pasaporte para los extranjeros) y credencial inscrita.
- Escritura de Constitución.
- NIT de la sociedad, croquis de ubicación y nómina de empleados con los que inicia a laborar.

\*Para inscripción patronal es necesario que como mínimo esté laborando un trabajador

Nota: a través del correo electrónico, utilizando el servicio en línea, puedes enviar la información antes mencionada a aseg.sanmiguel.aisss.gob.v

Para hacer efectivo el trámite es necesario seguir los siguientes pasos:

- Detalla el trámite que solicitas si eres empleador o trabajador según ses el caso
- Incluye tu número de contacto

Adjunta las imágenes de tu documento.

#### <span id="page-98-0"></span>**PRESENTACIÓN DE DOCUMENTACIÓN EN EL MINISTERIO DE TRABAJO**

Este proceso se realiza en las oficinas de departamento y municipio del lugar en donde se apertura la sociedad. Es una Institución vinculada a la gente, que brinde servicios de calidad, eficientes y transparentes, a fin de alcanzar el desarrollo integral en el área socio laboral y la protección de las fuentes de trabajo, teniendo como pilares la solidaridad, justicia social, la inclusión de todos los sectores, la equidad de género y con igualdad ante la ley. Esta entidad tiene como fin principal el mejoramiento del salario real, condiciones laborales y calidad de vida de las trabajadoras y trabajadores. La documentación a presentar para la inscripción de la sociedad es la siguiente:

- Copia del formulario que contiene la solicitud
- Copia de escritura de constitución
- Copia de credencial del representante legal
- Copia del Balance General Inscrito
- Copia de NIT de la persona jurídica
- Copia de DUI y NIT del representante legal.

#### <span id="page-99-0"></span>**PRESENTACIÓN DE DOCUMENTOS PARA REALIZAR REGISTROS EN LA AFP**

Este proceso se realiza en las Administradoras de Fondos de Pensiones (AFP) son sociedades financieras constituidas de acuerdo a las leyes del país, con el objeto exclusivo de administrar las cuentas personales de los afiliados e invertir adecuadamente los fondos de pensiones; y otorgar y administrar las prestaciones del sistema previsional, observando estrictamente los principios de la seguridad social y las disposiciones de la presente ley y sus normas complementarias.

La documentación a presentar es la siguiente:

- Presentación del formulario de la AFP
- Nómina de empleados.

#### <span id="page-99-1"></span>**INSCRIPCIÓN EN LA DIRECCIÓN GENERAL DE ESTADÍSTICAS Y CENSOS**

La DIGESTYC, según las funciones que le asigna la ley Orgánica del Servicio Estadístico Nacional, tiene como misión investigar y perfeccionar los métodos de planeamiento, recolección, compilación, tabulación, análisis, publicación y distribución de información estadística provenientes de censos, encuestas y registros administrativos del país. La DIGESTIC tiene entre otras funciones la publicación anual del surgimiento continuo e inscripción de las entidades mercantiles en El Salvador.

La documentación a presentar es la siguiente:

- 1. Presentar formulario de Inscripción.
- 2. Presentar copia de Escritura de constitución.
- 3. Copia de NIT de la empresa.

4. Copia de balance general inicial si se hace en el mismo año. Si se escribe en un año diferente presentar Balance general al 31 de diciembre de año terminado.

5. Cancelar USD\$ 5.00 sí es Balance Inicial o General con un capital hasta USD \$11,428.57, con un capital mayor a USD \$11,428.58, pero menor de USD \$57,142.86 se cancelara un monto de USD \$8.00; si el capital es mayor de USD \$57,142.87, pero menor a USD \$114,285.71 se cancela USD\$ 10.00 Sí el capital es mayor de USD \$14,285.71, pero menor de USD \$228,571.43, se cancela USD \$15.00 Sí el capital es mayor de USD \$228, 571.44, se cancelará USD \$20.00.

#### <span id="page-100-0"></span>**TRAMITES ADICIONALES A REALIZAR**

#### **REGISTRO DE MATRICULA DE COMERCIO**

De acuerdo a la Ley del Registro de Comercio, todo comerciante individual y Sociedades mercantiles deben obtener la matrícula de comercio para su negocio.

De acuerdo con el Código de Comercio, todo comerciante, individual o social, deberá solicitar su matrícula de comercio 30 días después de que el Ministerio de Hacienda le haya asignado su número de contribuyente del IVA.

A partir de las Reformas a las Leyes Mercantiles que entraron en vigencia en junio de 2008, toda Sociedad Mercantil deberá presentar su solicitud de Matrícula de Primera Vez juntamente con la Escritura de Constitución de la Sociedad.

Con base también al Art. 64 de la Ley del Registro de Comercio, la Solicitud de Renovación de Matrícula de Empresa para el caso de las Sociedades, deberá hacerse durante el mes en que la Escritura de Constitución de la Sociedad, titular de la Matrícula, quedó inscrita en el Registro de Comercio.

#### **Pasos y requisitos para la inscripción:**

Persona Jurídica:

1. Solicitud que contenga la denominación o razón social, nacionalidad, domicilio,

capitalsocial y plazo de la sociedad y manifestación de su número de inscripción en el

Registro de Comercio; y nombre, profesión u oficio, nacionalidad del representante legal

o apoderado de la sociedad titular de la empresa y que suscribe la solicitud.

2. Balance inicial (original) o copia del inscrito.

3. Constancia de estadística y censos (original).

4. Constancia de inscripción de establecimiento de la alcaldía municipal respectiva.

5. Recibo original de derechos de registro debidamente cancelado.

6. Fotocopia del NIT y registro de contribuyente IVA de la sociedad.

#### **Pasos a seguir:**

Pago del Derecho de Registro en cualquier banco del país.

El Arancel del Art. 63 de la Ley de Registro de Comercio establece que por el Registro de Matrícula de Empresa se deberá pagar de acuerdo al Activo de la Empresa, el cual se verá reflejado en el Balance Inicial (para el caso de la Matrícula de 1ª Vez) Adicionalmente se deberá pagar por el Registro de cada Local, Agencia o Sucursal, de acuerdo a lo que establece el Arancel antes mencionado.

Art. 63.- El trámite de registro de matrícula de empresa mercantil, de acuerdo a su activo, causará los siguientes derechos:

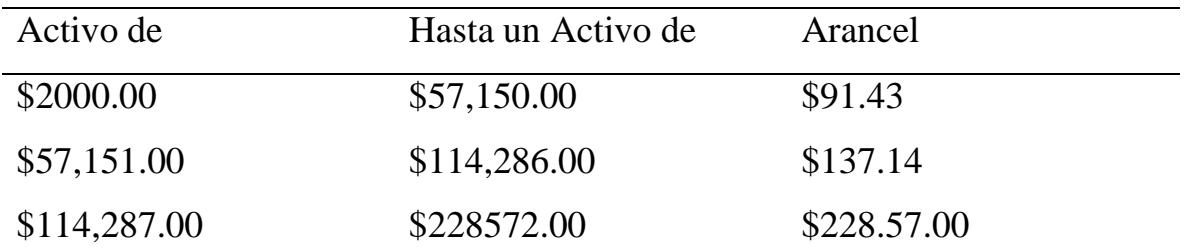

Nota: Si el activo fuere superior a \$228,572.00 se pagará además \$11.43 por cada cien mil dólares de los Estados Unidos de América o fracción de cien mil, pero en ningún caso los derechos excederán de \$11,428.57.

Por cada local, sucursal o agencia, se pagará por el trámite de registro de cada uno de ellos \$34.29.

- Presentación del comprobante de pago junto con los documentos anteriormente descritos en el Registro de Comercio.
- Dentro de un periodo de 3 días a una semana después de la inscripción, se debe regresar al Registro de Comercio a retirar su Matrícula de Comercio.

#### <span id="page-102-0"></span>**REGISTRO DEL NOMBRE COMERCIAL**

Este trámite se realiza en el Centro Nacional de Registro que es la oficina administrativa facultada para realizarlo. El nombre comercial es un título que concede el derecho exclusivo a la utilización de cualquier signo o denominación como identificador de una empresa en el tráfico mercantil.

Los nombres comerciales, como títulos de propiedad son independientes de los nombres de las sociedades inscritos en los Registros Mercantiles. Una misma persona natural o jurídica puede tener, si lo desea, varios nombres comerciales para identificar actividades empresariales pertenecientes a diferentes sectores del tráfico económico.

El derecho exclusivo sobre el nombre comercial se adquiere por su primer uso público en el comercio y únicamente con relación al giro o actividad mercantil de la empresa o establecimiento que identifica. Si una empresa tuviese más de un establecimiento, podrá identificarlos con su nombre comercial:

#### **Pasos para inscripción del nombre comercial:**

- Realizar una búsqueda de anterioridad por el valor de \$ 20.00 dólares.
- Presentar solicitud original y dos copias según modelo.
- Anexar 15 facsímiles debidamente cortados en un sobre.

El interesado podrá preguntar por su solicitud dentro de 5 días hábiles.

Nota: Una vez ingresados los datos de la solicitud, se arma el expediente y se califica. Si la solicitud no cumple con algunos de los requisitos que establece el art. 10 de la Ley de Marca y Otros Signos Distintivos, el registrador pronuncia una prevención.

Si la solicitud incurre dentro de las prohibiciones establecidas en el art. 8 y 9, se dicta resolución y el interesado tiene un plazo de 4 meses para contestar.

 El interesado presenta el escrito donde subsana la prevención dentro de los 4 meses que establece la Ley de Marcas y Otros Signos Distintivos.

• nombre comercial.

El interesado presenta el escrito donde contesta sobre la objeción que se le haya hecho a su marca, dentro de los 4 meses; si el registrador estimare que subsisten las objeciones planteadas, se denegará el registro mediante resolución razonada; si el registrador considera que la objeción hecha no es procedente, se admite la solicitud.

Nota: Se califica el expediente y si el escrito cumple con los requisitos establecidos en los artículos 13 y 14 de ley, se admite la solicitud y se entrega el cartel original al interesado para que le saque una copia para llevar a publicar al diario de mayor circulación y original al Diario Oficial por tres veces alternas.

 Transcurrido los 2 meses de la primera publicación del Diario Oficial; el interesado presenta un escrito adjuntando las primeras publicaciones de ambos diario s si presenta fotocopias de las publicaciones éstas deben de presentarse debidamente certificadas.

Nota: El expediente se pasa nuevamente a calificación, si la publicación ha sido presentada dentro del término de ley, se le notifica al interesado el auto donde se ordena el registro previo pago de derechos de registro; si no se le ha presentado oposición al nombre comercial.

- Si a la solicitud de registro se le presenta escrito de oposición, se suspenden las diligencias de registro del nombre comercial, mientras se conoce el incidente de oposición.
- El interesado presenta el recibo de los derechos de registro por un valor de \$75.00 dólares dentro de los 3 meses que establece la ley.
- Se le entrega el auto de inscripción y el certificado de registro original al interesado.

#### <span id="page-105-0"></span> **LEGALIZACION DE LIBROS EN EL REGISTRO DE COMERCIO**

El Reglamento del Registro Mercantil y el Código de Comercio indican que los empresarios presentarán los libros que obligatoriamente deben llevar en el Registro Mercantil del lugar donde tuvieren su domicilio, para que antes de su utilización, se ponga en el primer folio de cada uno diligencia y, en todas las hojas de cada libro, el sello del Registro. Los libros contables pueden ser legalizados en el Centro Nacional de Registros o por un profesional de contaduría pública y auditoria. (Art 40 código de comercio)

#### **DOCUMENTOS REQUERIDOS:**

a) El interesado deberá presentar su solicitud por escrito dirigida al contador público. La solicitud deberá estar firmada por el Representante Legal o apoderado en caso de sociedades y por el propietario en caso de personas naturales. En esta solicitud deberá expresarse el tipo de libro que desea se le legalice y número de folios a legalizar.

b) La firma del solicitante deberá estar autenticada por notario El solicitante deberá comprobar su personería jurídica.

c) Agregar copia de recibos de matrículas de comercio o constancia de recepción de documentos, balances inscritos.

d) Agregará a la solicitud los libros u hojas en blanco que solicita se legalicen, debidamente prenumeradas.

e) Copia de la autorización de la descripción del sistema contable, en donde figure que están autorizados para manejar esos libros.

f) En caso de solicitarse legalización de nuevos libros u hojas deberá solicitarse copia de la primera y última hoja de los libros legalizados anteriormente.

#### <span id="page-106-0"></span>**AUTORIZACION DEL SISTEMA CONTABLE**

Las disposiciones del Código de Comercio obliga a los comerciantes a llevar su contabilidad de acuerdo a un sistema contable aprobado por profesionales que ejercen la función pública de auditoria, el cual cuenta con los registros y los informes, además del conjunto de los procedimientos que se emplean para registrar las transacciones cuantitativas y cualitativas que se generan durante un periodo en una sociedad.

#### **11.1 DOCUMENTOS REQUERIDOS**

- El interesado deberá presentar su solicitud por escrito dirigida al contador público. La solicitud deberá estar firmada por el Representante legal o apoderado en caso de sociedades y por el propietario en caso de personas naturales. La solicitud deberá estar firmada por el Representante Legal o apoderado en caso de sociedades y por el propietario en caso de personas naturales. En esta solicitud deberá expresarse el tipo de libro que desea se le legalice y número de folios a legalizar.
- La firma del solicitante deberá estar autenticada por notario. El solicitante deberá comprobar su personería jurídica.
- Agregar copia de recibos de matrículas de comercio o constancia de recepción de documentos, balances inscritos.
- Agregará a la solicitud los libros u hojas en blanco que solicita se legalicen, debidamente prenumeradas.
- Copia de la autorización de la descripción del sistema contable, en donde figure que están autorizados para manejar esos libros.
- En caso de solicitarse legalización de nuevos libros u hojas deberá solicitarse copia de la primera y última hoja de los libros legalizados anteriormente.

#### **El sistema se conforma de la siguiente manera:**

- A. Descripción del Sistema contable
- B. Catálogo de cuentas
- C. Manual de aplicación.
- D. Políticas contables.

### **DESCRIPCIÓN DEL SISTEMA CONTABLE**

Como mínimo la descripción del sistema contable deberá contener los siguientes datos:

#### EMPRESA XYZ S.A DE CV

#### **DATOS GENERALES**

- a. Dirección exacta de la empresa y teléfono
- b. Número de NIT, DUI persona natural
- c. Monto del activo y fecha.
- d. Nombre y número de registro del Auditor Externo designado por la Junta General de

Accionistas o el pacto social; este requisito será exigible, tratándose de un comerciante social.

e. Especificar brevemente la actividad económica principal del comerciante.
#### **EL SISTEMA**

a. Indicar el método de valuación de inventarios considerando lo regulado en los Arts. 142 y 143 del Código Tributario.

b. Indicar el sistema de inventario:

i. Permanente o perpetuo

ii. Periódico o analítico

c. En caso de que se trate de una empresa industrial, agrícola, ganadera o avícola, indicar que Sistema de Costos adoptará: Ordenes de Producción o por Procesos.

#### **DATOS DEL SISTEMA**

- Para valuar los inventarios se adoptarán el método del costo de adquisición
- El sistema de inventario que se adoptará será el sistema de inventarios perpetuos practicando inventario físico por lo menos al final de cada ejercicio.
- Sistema de costo

#### **DATOS DE LOS REGISTROS CONTABLES**

- La contabilidad se llevara en libros empastados y foliados o automatizado
- La forma de operar el sistema será en forma manual o sistematizado

#### **LOS LIBROS A LEGALIZAR SERÁN:**

- 1) libro diario mayor
- 2) libro de estados financieros,
- 3) Libro de actas de junta general de accionistas,

4) libros de registros de accionistas,

5) libro de aumento y disminución de capitales y

6) libros de control de IVA

La forma en la que se llevaran los libros legalizados será: mecanizado

#### **CATALOGO DE CUENTAS Y MANUAL DE INSTRUCCIONES**

El Código de Comercio y el acuerdo tomado por el Consejo de Vigilancia de Profesión de Contaduría Pública y Auditoría en cuanto a las NIC, son la base para su estructuración y aplicación.

a) La empresa deberá adaptar su catálogo de cuentas de acuerdo a su actividad, considerando los rubros de agrupación establecidos en las normas vigentes para cada tipo de sociedad.

b) La codificación del catálogo y manual de instrucciones deberán ser consistentes.

c) Deberá explicarse la estructura de la codificación.

d) El manual de instrucciones debe explicar con claridad el funcionamiento de cada cuenta de mayor, indicando como se carga como se abona y la naturaleza de su saldo.

## **CLAVE DE CODIFICACIÓN DEL CATÁLOGO DE CUENTAS**

CUATRO DIGITOS CORRESPONDE A LAS CUENTAS DE MAYOR, POR EJEMPLO:

1101 Efectivo y equivalentes

2105 Beneficio a empleados por pagar

3101 Capital social

4103 Gastos de venta

#### SEIS DIGITOS CORRESPONDE A LAS SUB CUENTAS DE PRIMER ORDEN, POR

#### EJEMPLO

110101Caja general

210502Beneficio post empleo por pagar

310101Capital social suscrito

410301Sueldos y horas extras

#### OCHO DIGITOS CORRESPONDE A LAS SUB CUENTAS DE SEGUNDO ORDEN,

#### POR EJEMPLO:

11010301 Cuentas corrientes

21050201 Aportaciones patronales

31010101 Capital social mínimo

#### DIEZ DIGITOS CORRESPONDE A LAS SUB CUENTAS DE TERCER ORDEN, POR

\_\_\_\_\_\_\_\_\_\_\_\_\_\_\_\_\_\_ \_\_\_\_\_\_\_\_\_\_\_\_\_\_\_\_\_

EJEMPLO:

1101030101 Banco agrícola

2105020101 ISSS- cuota patronal

Representante Legal Contador

#### **2. PASOS PARA INSCRIPCION DE PERSONA NATURAL.**

#### **NUMERO DE REGISTRO DE CONTRIBUYENTE (NRC)**

Tramite: Gratuito

Costo de tarjeta: \$1.67

#### **Documentación a presentar en el Ministerio de Hacienda**

- Llenar Formulario de Registro Único de Contribuyente (RUC F-210) **(VER ANEXO 1)**
- Presentar Documento Único de Identidad (DUI) **(VER ANEXO 2)**
- Presentar Tarjeta de Identificación Tributaria (NIT) **(VER ANEXO 3)**

NOTA: Entregar original y fotocopia

Presentar Balance Inicial **(VER ANEXO 4)**

NOTA: Balance inicial activo minimo requerido es \$2,286.00

Balance con un activo menor a \$12,000 debe firmarse por el contribuyente, mayor a \$12,000 firmado por el contribuyente y contador.

Presentar original y fotocopia

Recibo de Energia Electrica

NOTA: Presentar cualquier recibo de energia electrica, agua,telefono que confirme la direccion exacta del establecimiento puede estar emitido a nombre de otra persona no indispensable a nombre de la persona que se inscribira.

Presentar fotocopia.

#### **INSCRIPCION DE MATRICULA DE COMERCIO**

Costo \$91.43

#### **DOCUMENTACION A PRESENTAR EN CENTRO NACIONAL DE REGISTRO (CNR)**

- Llenar solitud de Matricula de Comercio para Persona Natural **(VER ANEXO 6)**
- Presentar Balance Inicial **(VER ANEXO 4)**
- Presentar cancelado comprobante de pago **(VER ANEXO 5)**

#### NOTA: Presentar Original

La firma de la solicitud debe ser legalizada por Notario si no la presenta personalmente el firmante

#### **INSCRIPCION DE BALANCE INICIAL**

#### **DOCUMENTACION A PRESENTAR EN CENTRO NACIONAL DE REGISTRO (CNR)**

- Presentar Balance Inicial **(VER ANEXO 4)**
- Presentar Comprobante de pago **(VER ANEXO 8)**

NOTA: Presentar Original

#### **SOLVENCIA DE REGISTRO DE EMPRESA**

Costo \$8

#### **DOCUMENTOS A PRESENTAR EN LA DIRECCION GENERAL DE CENSOS**

- Presentar Tarjeta de Identificación Tributaria (NIT) **(VER ANEXO 3)**
- Presentar Tarjeta de Registro de IVA **(VER ANEXO 9)**

**NOTA:** Presentar fotocopia

- Presentar Formulario de Apertura de nueva empresa de DYGESTYC **(VER ANEXO 10)**
- Presentar Balance Inicial **(VER ANEXO 4)**

## **INCRIPCION DE PATRONO EN EL INSTITUTO SALVADOREÑO DEL SEGURO**

Costo: Gratuito

# **DOCUMENTACION A PRESENTAR EN EL INSTITUTO SALVADOREÑO DEL SEGURO SOCIAL (ISSS)**

- Presentar formulario de inscripción de patrono **(VER ANEXO 11)**
- Presentar Formulario de Registro de Firmas **(VER ANEXO 12)**
- Presentar Documto Unico de Identidad(DUI) **(VER ANEXO 2)**
- Presentar Tarjeta de Identificación Tributaria (NIT) **(VER ANEXO 3)**

NOTA: Presentar Original y Fotocopia

Presentar Croquis del negocio (**VER ANEXO 13)**

## **INSCRIPCION DE AFILIACION DE PATRONO EN AFP CRECER**

Costo Gratuito

# DOCUMETACION A PRESENTAR EN OFICINAS DE AFP CRECER

- Presentar Formulario para el Registro de NIT'S **(VER ANEXO 14)**
- Presentar Listado de afiliados **(VER ANEXO 15)**

# **INCRIPCION DE ESTABLECIMIENTO EN EL MINISTERIO DE TRABAJO**

Costo: Gratuito

# **DOCUMENTACION A PRESENTAR EN EL MINISTERIO DE TRABAJO**

- Presentar Formulario de Inscripción **(VER ANEXO 16)**
- Presentar Documento Único de Identidad (DUI) **(VER ANEXO 2)**
- Presentar Tarjeta de Identificación Tributaria (NIT) (**VER ANEXO 3)**
- Presentar Balance Inicial **(VER ANEXO 4)**
- Presentar Tarjeta de contribuyente IVA **(VER ANEXO 9)**

NOTA: Presentar Original y copia

## **INSCRIPCION DE ESTABLECIMIENTO EN LA ALCALDIA MUNICIPAL**

Costo: Gratuito

## **DOCUMENTACION A PRESETAR EN LA ALCALDIA MUNICIPAL**

#### PARA CALIFICACION DE ESTABLECIMIENTO

- Presentar Declaración jurada **(VER ANEXO 17)**
- Presentar fotocopia Balance Inicial**(VER ANEXO 4)**

## **PARA LICENCIA DE FUNCIONAMIENTO**

- Presentar solitud de licencia **(VER ANEXO 18)**
- Presentar Fotocopia de Documento único de identidad **(VER ANEXO 2)**
- Presentar Fotocopia de Identificación Tributaria **(VER ANEXO 3)**
- Presentar Fotocopia de Matricula de Comercio **(VER ANEXO 19)**

# **LEGALIZACION DE LIBROS DE IVA Y SISTEMA CONTABLE POR UN CONTADOR**

#### **AUTORIZADO**

Costo: \$350

Presentar solicitud a un contador **(VER ANEXO 20)**

NOTA: La legalización de libros se puede realizar mediante el CNR

# **ASIGNACION Y AUTORIZACION DE CORRELATIVOS PARA LA EMISION DE DOCUMENTOS LEGALES**

Costo: Gratuito

## **DOCUEMENTACION A PRESENTAR EN EL MINISTERIO DE HACIENDA**

• Presentar Formulario  $F - 940$  v3 (VER ANEXO 21)

Presentar fotocopia y legible Documento Único de Identidad (ANEXO 2

# **3. PASOS A SEGUIR PARA PODER ESTABLECER SU EMPRESA EN EL COMERCIO ELECTRÓNICO.**

#### **A. CREACIÓN DE LA FAN PAGE EN FACEBOOK**

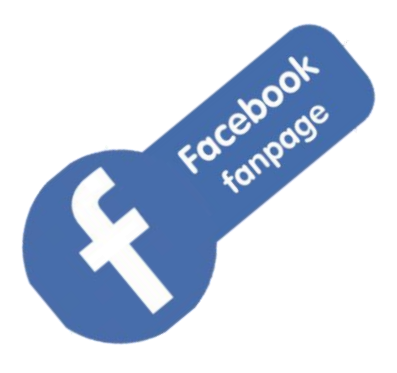

Antes de todo, es importante aclarar que la empresa o persona debe de tener una cuenta de Facebook para proceder a crear la Fan Page.

Una Fanpage es una página creada especialmente para las marcas, empresas, blogs, entre otros.

Diferente a una cuenta común personal, es un espacio que reúne fanes/ seguidores en lugar de amigos, y puedes crear una comunidad fiel a tu empresa, fortalecer la presencia y la impresión que los demás tienen de ella.

El primer paso a la hora de crear una fanpage para tu negocio es planificar toda tu estrategia. Esto incluye algunos detalles como el tipo de contenido que publicaras, el perfil de las personas con las que quieres comunicarte en Facebook etc.

Luego de definir algunos detalles vayamos al paso de la creación:

Para crear una fanpage en Facebook es necesario vincularla al perfil de alguien real, quien será como una especie de propietario de la página.

Una vez que hayas iniciado sesión en tu cuenta de Facebook, haz clic en "Crear" en la señal situada en la parte superior de la pantalla. A continuación se indica.

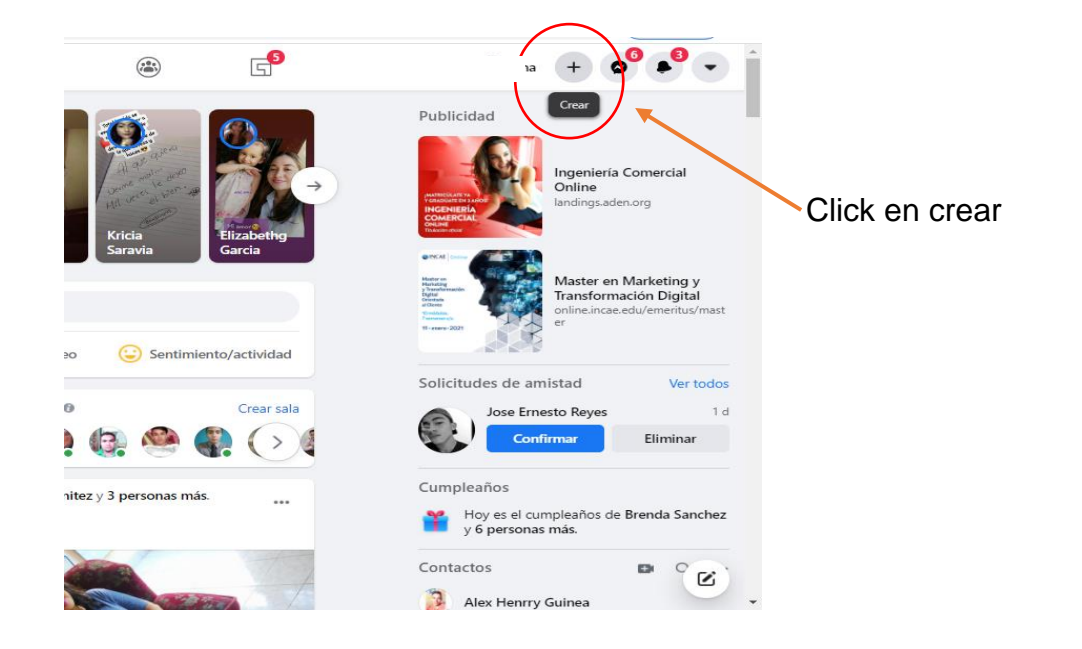

Luego se selecciona opción "Página."

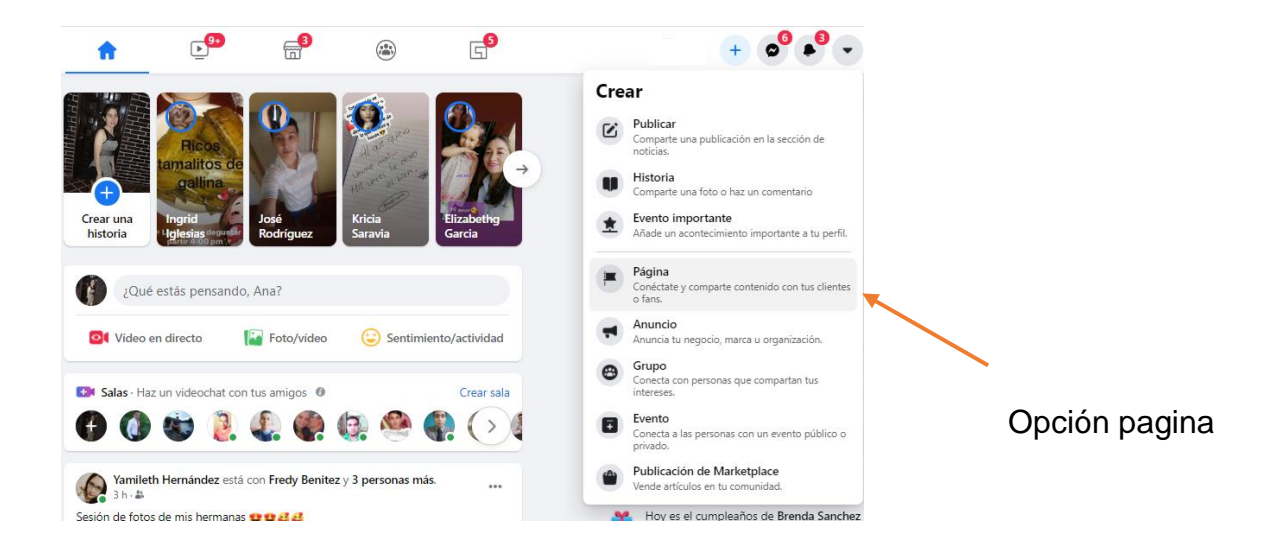

Al dar click se abrirá una nueva ventana para rellenar la parte izquierda de la página, a continuación se muestra.

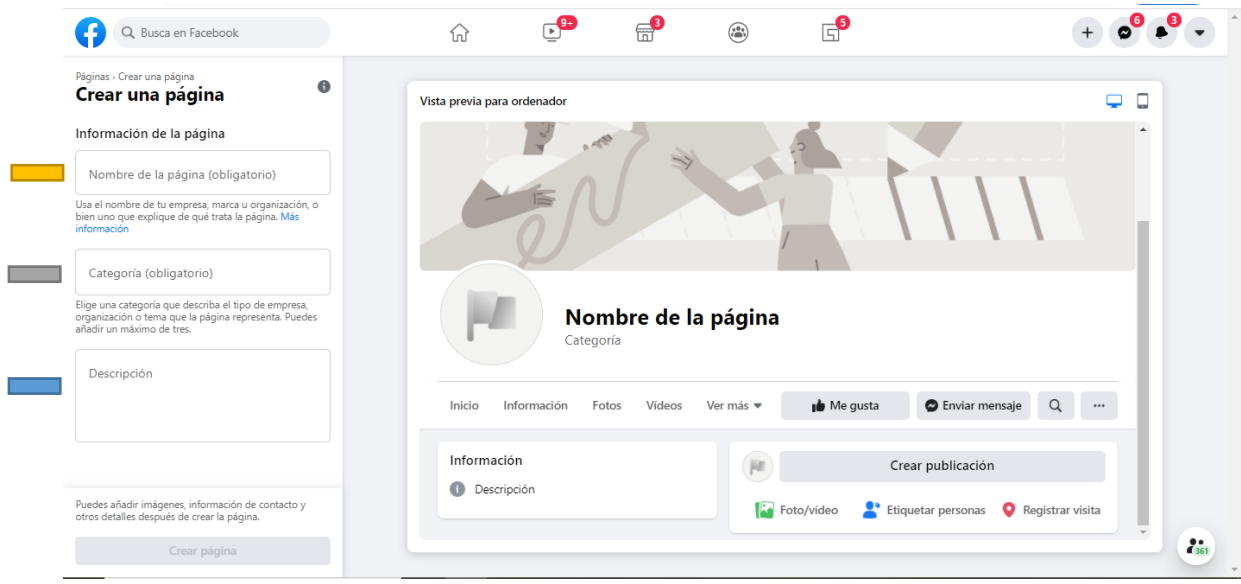

**En esta opción pide el nombre con el que aparecerá la página en Facebook, de esa** forma los seguidores podrán buscarla de una manera más fácil y rápida.

 En categoría nos pide que describamos el tipo de empresa que la pagina representa, por ejemplo "el placer de viajar", "típicos " etc.

Indica a qué se dedica tu empresa, los servicios que ofreces o el propósito de la página.

Luego de llenar los campos click en crear página y luego guardar.

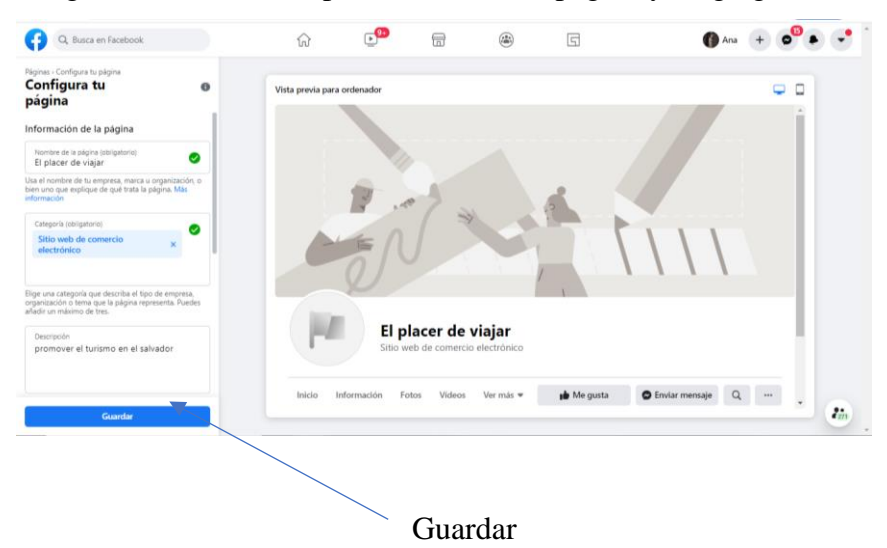

Luego de guardar información, la siguiente imagen muestra la página ya creada. Se procede a editar el perfil y la portada. Al crear una Fan page de Facebook, la empresa **no incurre en ningún costo.**

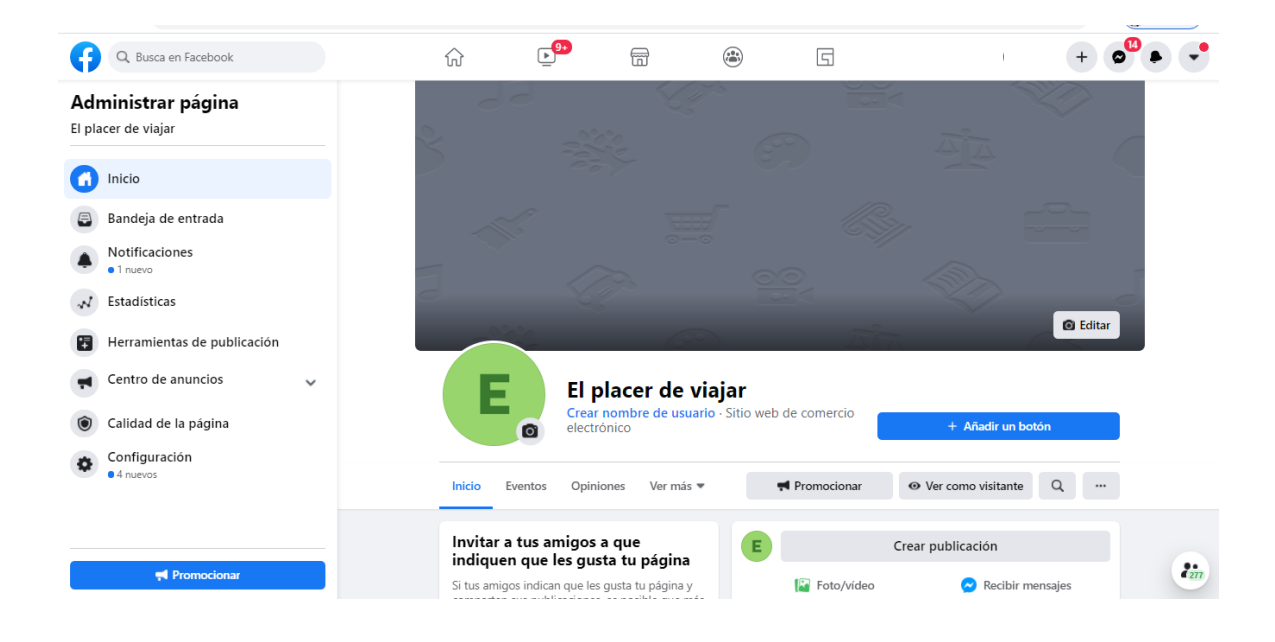

En este caso, desde el punto de vista de una empresa como de una persona, el proceso es el mismo, a excepción del tipo de categoría, que iría redactado de otra forma. Hasta el momento no se han incurrido en ningún costo, pero el siguiente paso si permitirá que la empresa incurra en un costo. Para promocionar la página en Facebook, damos click en PROMOCIONAR

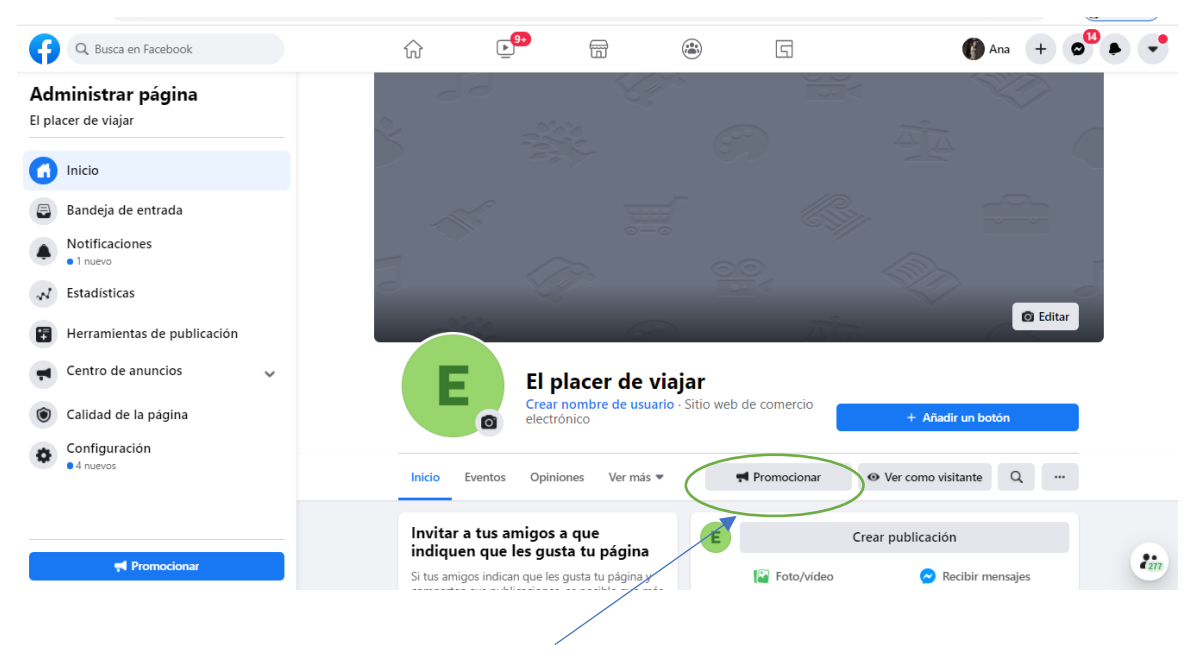

Click

Se abrirá el siguiente cuadro.

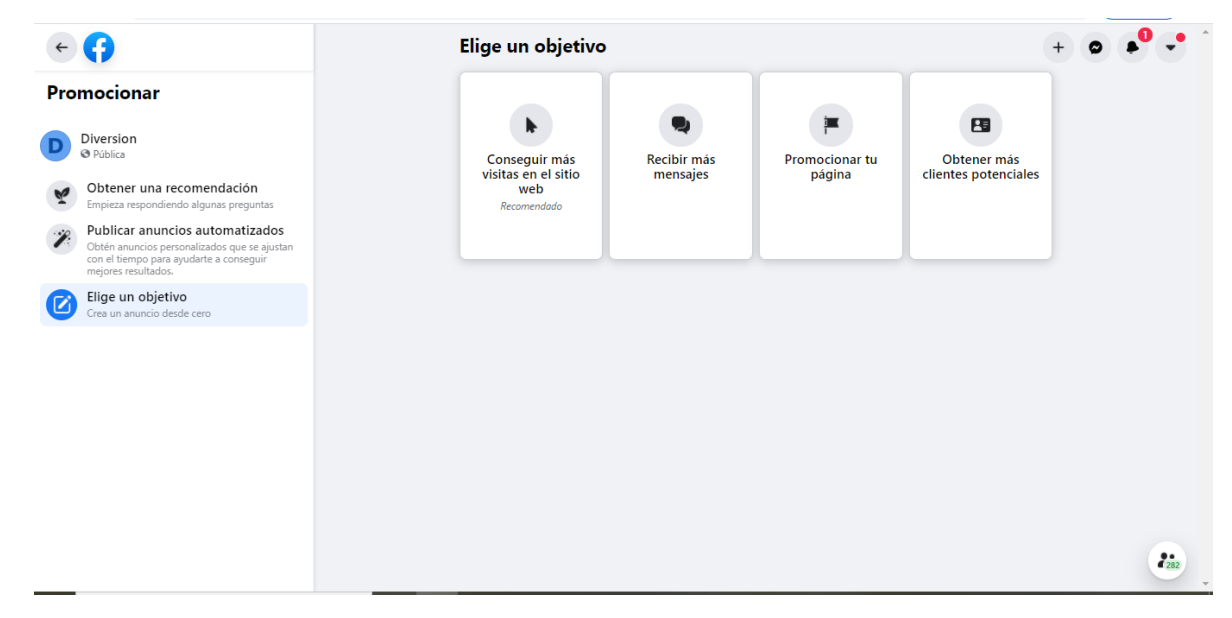

Donde acá elegirías la opción que más te convenga. Por ejemplo si damos clik en la opción

"promocionar tu página", aparece lo siguiente.

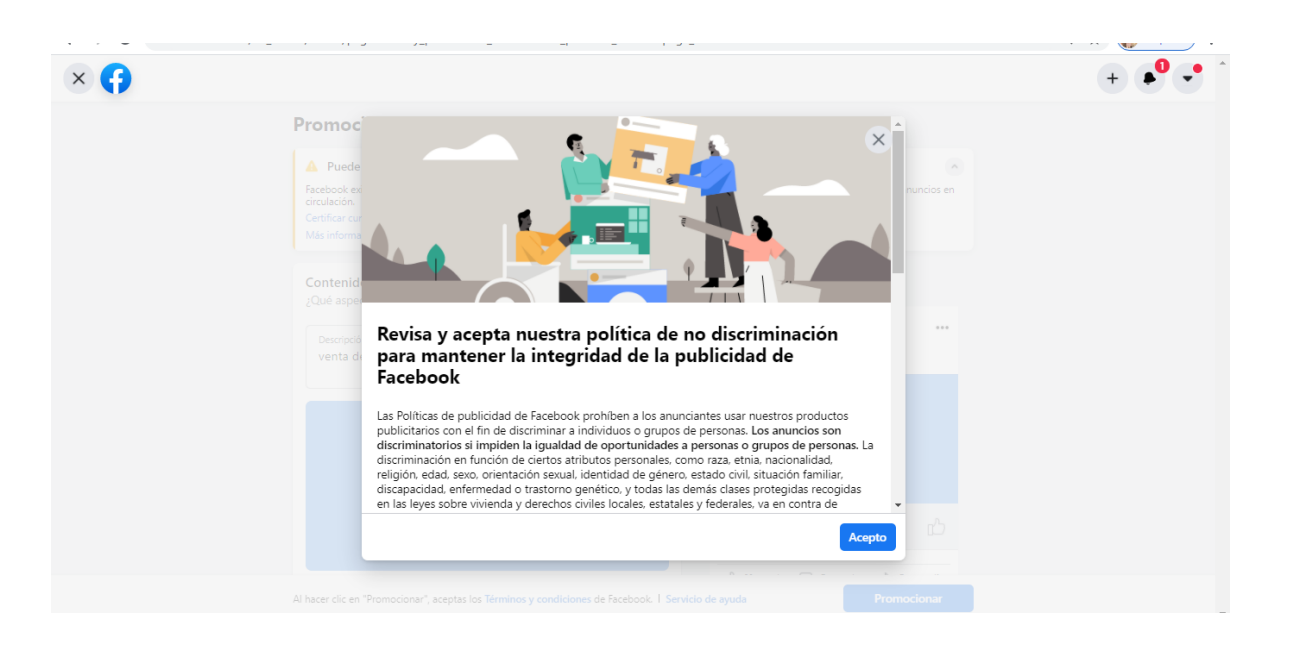

Aceptas las condiciones. Luego aparece un cuadro donde tú manipulas los días en que quieres que el anuncio dure y asi será el monto del pago como se muestra a continuación:

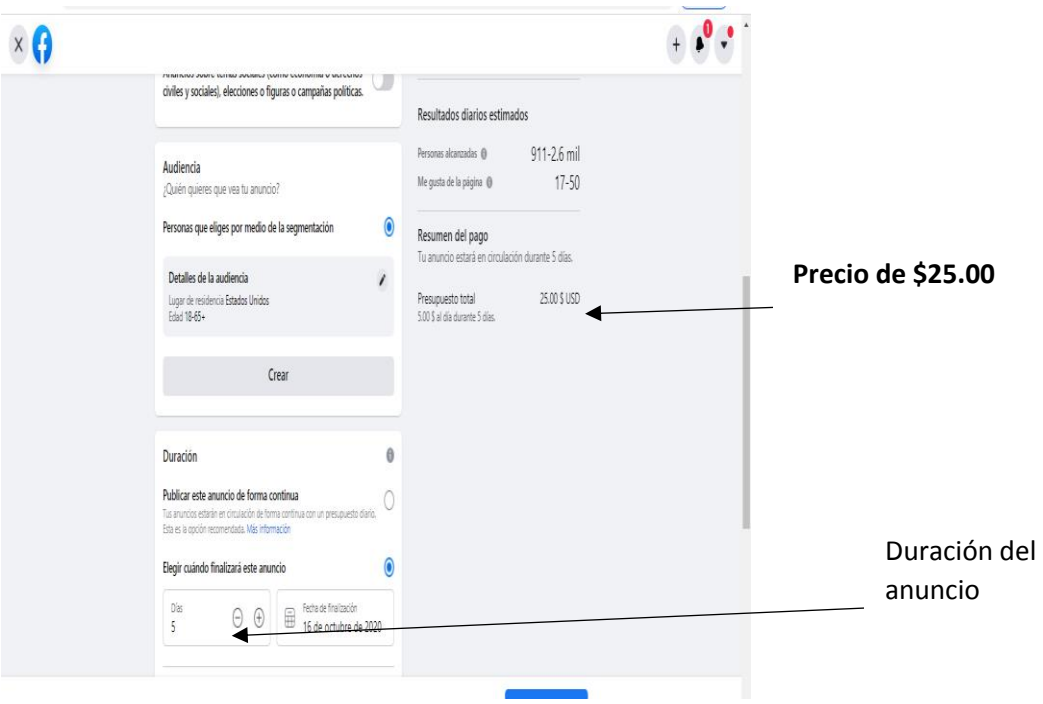

Por cada día adicional el costo será de \$ 5.00.

# **B. CREACIÓN DE LA CUENTA OFICIAL EN INSTAGRAM**

Instagram puede ser creado desde tu celular, descargando la app en play store o desde una computadora de la empresa o persona en sí.

Puedes registrarte tomando los datos de Facebook o desde el inicio.

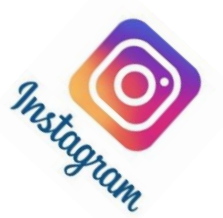

El primer paso para registrarse en Instagram es el siguiente:

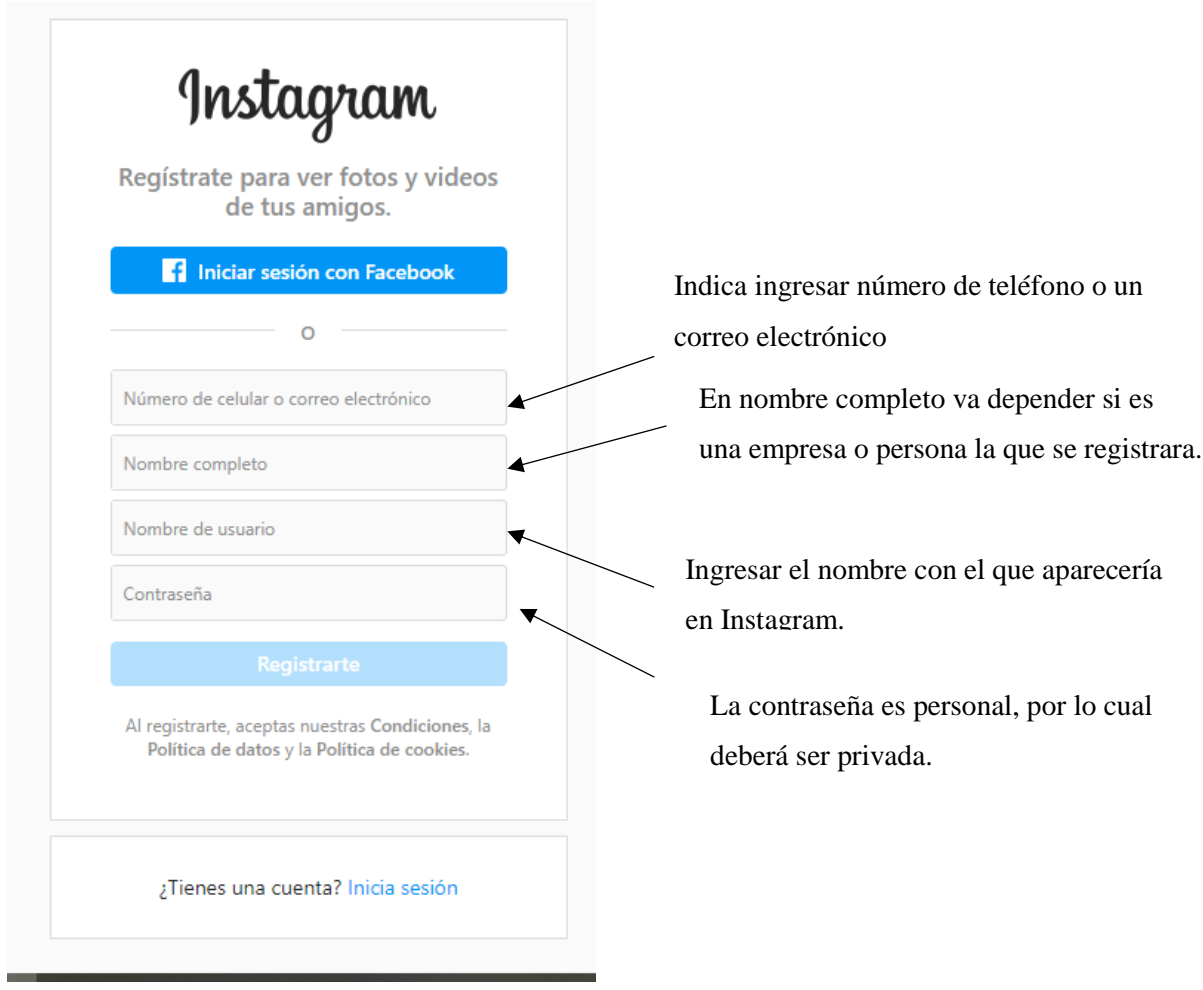

Luego de registrarse se procederá a dar click en registrarse.

Se mostrara lo siguiente

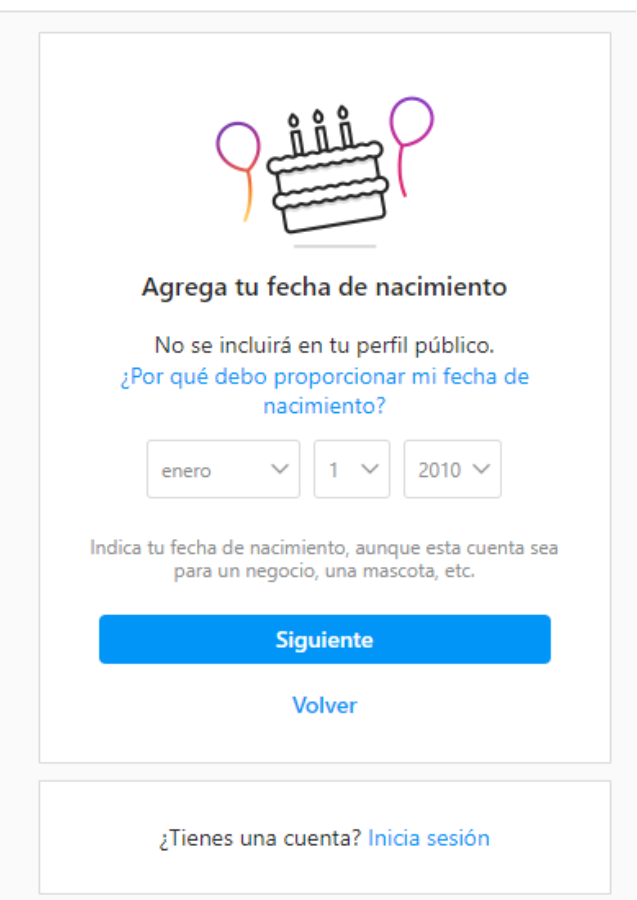

Indica que hay que ingresar la fecha de nacimiento, para el caso de una persona, pero para el caso de una empresa por lo general es la fecha en que fue constituida

Ahora cómo convertir tu cuenta personal en una cuenta de Instagram para empresas.

Inicia sesión en tu cuenta personal dentro de la app.

Haz clic en el ícono de perfil para ingresar a tu perfil.

Toca el icono de tres líneas en la parte superior derecha de la pantalla, luego haz clic en

Configuración.

Haz clic en Cambiar al perfil de empresa y después en Continuar.

(Opcional) Si deseas conectar tu cuenta de empresa de Instagram a tu perfil de empresa de Facebook, sigue las indicaciones para hacerlo.

Agrega tu información de contacto: tu cuenta de Instagram para empresas debe incluir un correo electrónico, un número telefónico, o una dirección física (o todas las anteriores).

Haz clic en Terminar.

Los costos a incurrir en esta aplicación de red social varia el precio promedio por clic se encuentra alrededor de los \$0.70 – \$0.80 dólares

# **C. ACTIVACIÓN DEL NÚMERO DE WHATS APP DE LA EMPRESA**

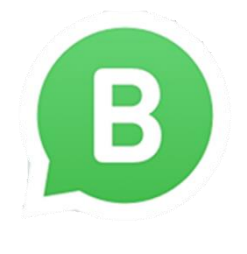

El WhatsApp normal es básicamente para compartir memes con todo

mundo o mantenerte comunicado, mientras que en WhatsApp Business es tu momento de brillar como emprendedor y dar un servicio de calidad a todos tus clientes o tus clientes potenciales.

Para la activación de número de Whats App de la empresa se procede lo siguiente.

Pasos para activar una cuenta WhatsApp Business:

- Descarga la App gratuita en Play Store.

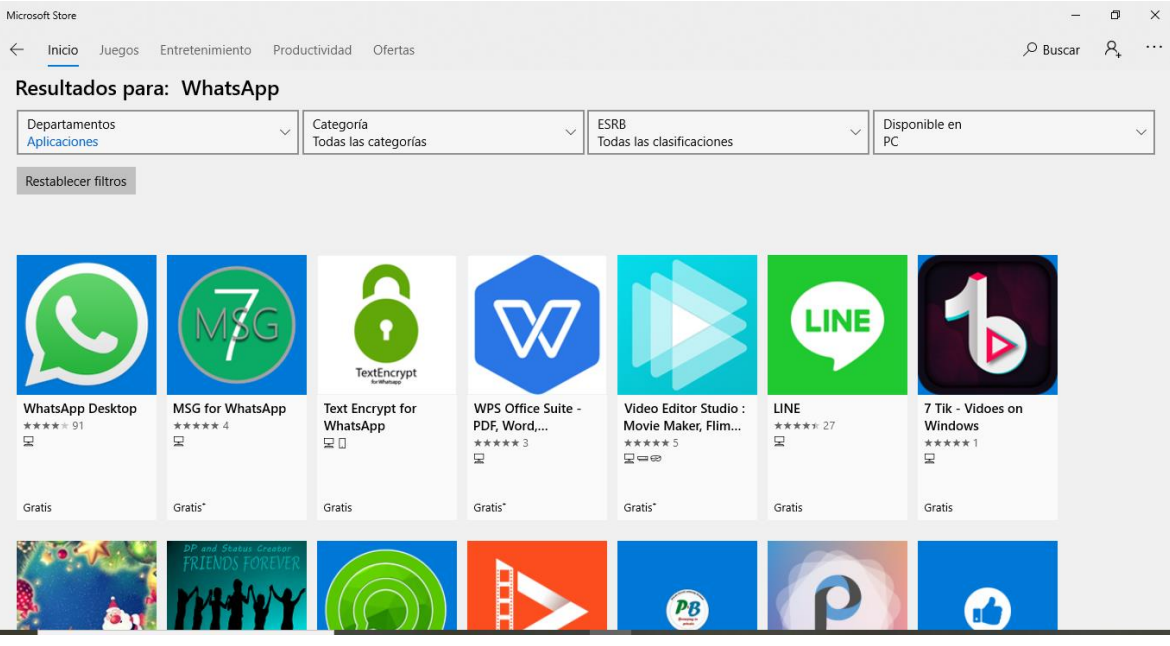

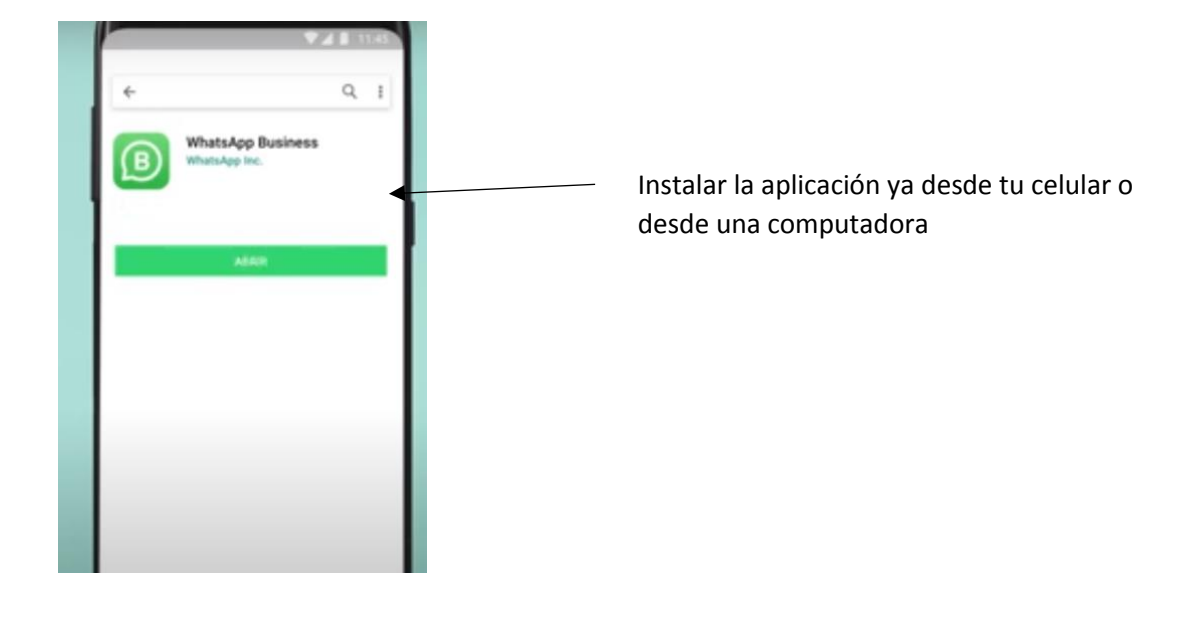

Luego ingresar a la aplicación verificar tu número.

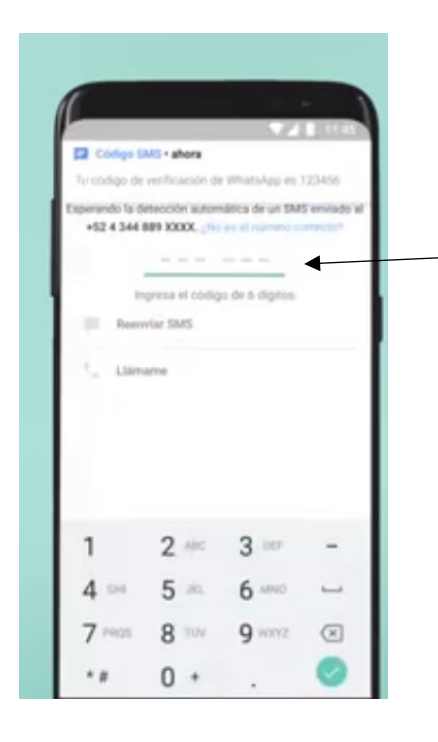

Ingresar el número si eres nuevo en whats App.

Crea tu perfil con datos de tu empresa.

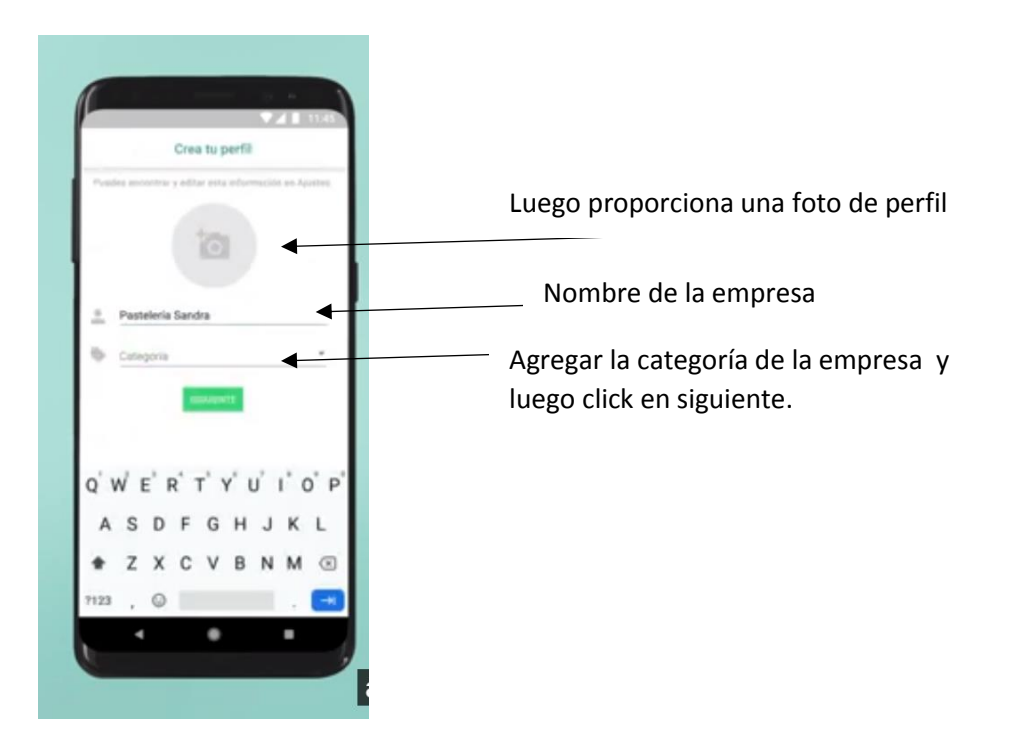

Enviar mensajes con links activos a tu lista de contactos.

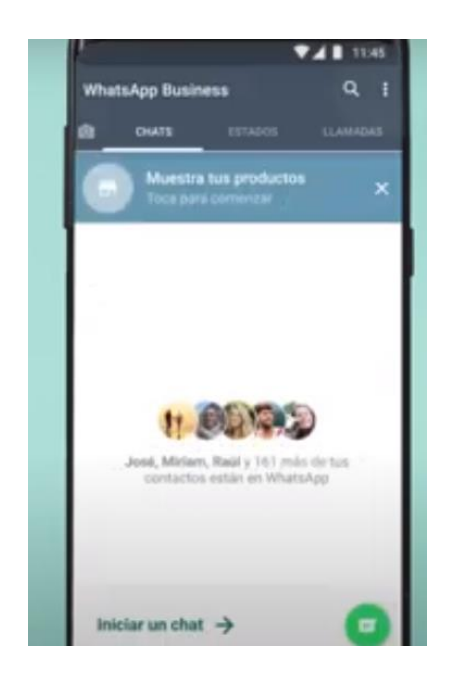

Acá podrás seleccionar los contactos que deseen agregar

Prepara mensajes automáticos para cuando estés fuera es una de las funciones exclusivas, ya que te permite ahorrar tiempo y energía, de igual forma dentro de la pantalla principal, toca **" : " opción ajustes** donde podrás editar el nombre de la empresa y otras opciones que te pueden interesar.

- Sexto paso: crea respuestas rápidas para aumentar velocidad de respuesta.

Siguiendo los primeros pasos podrás avanzar en tu proceso inicial de configuración y verás que es fácil.

## **D. CREACIÓN DE LA PÁGINA WEB (OPCIONAL)**

La creación de una página web es opcional para una empresa o persona. A continuación se mostrara paso a paso la creación de esta.

Para la creación de la página web puede haber muchas alternativas, la siguiente imagen muestra algunas.

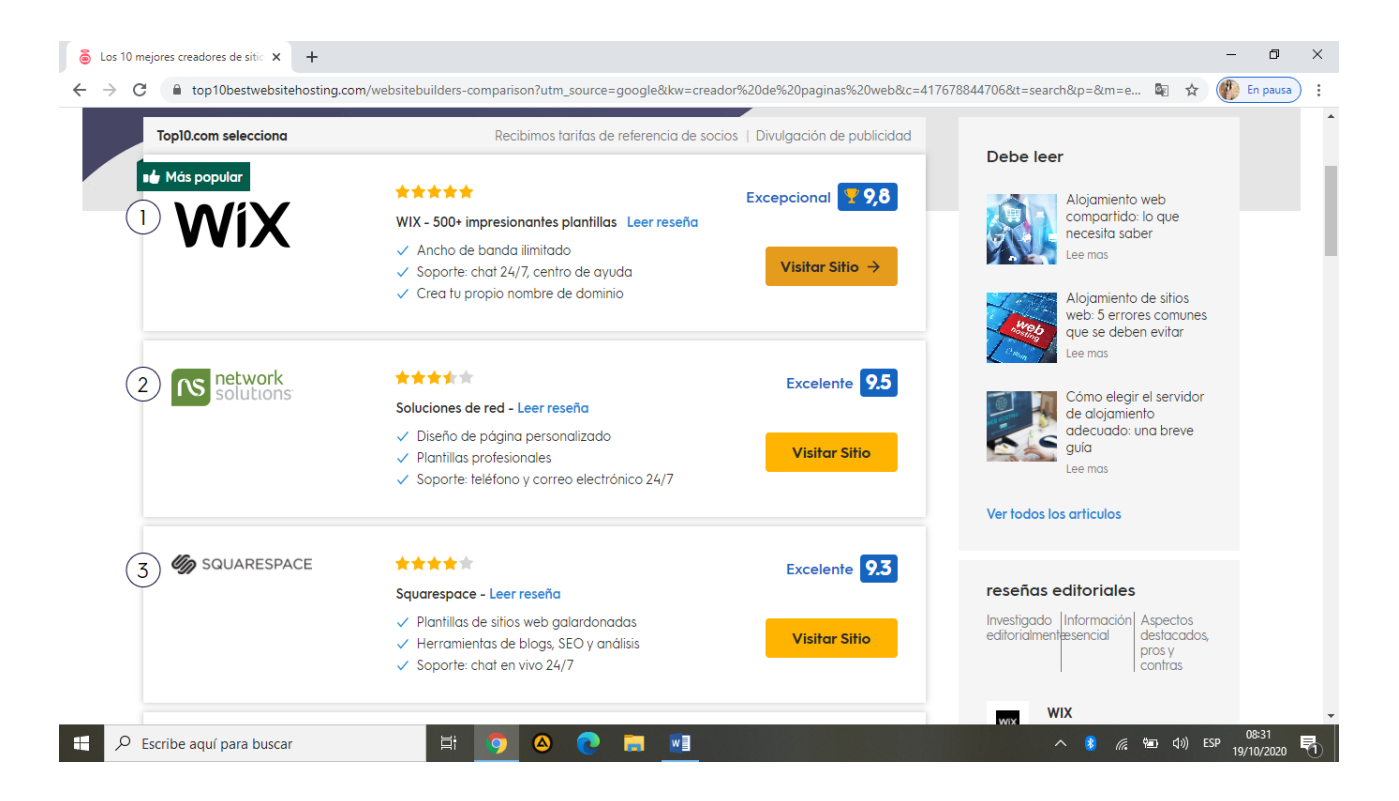

Para proceder con el proceso de creacion del sitio web, lo haremos en WIX.

La siguiente imagen indica que si es primera vez hay que registrarnos

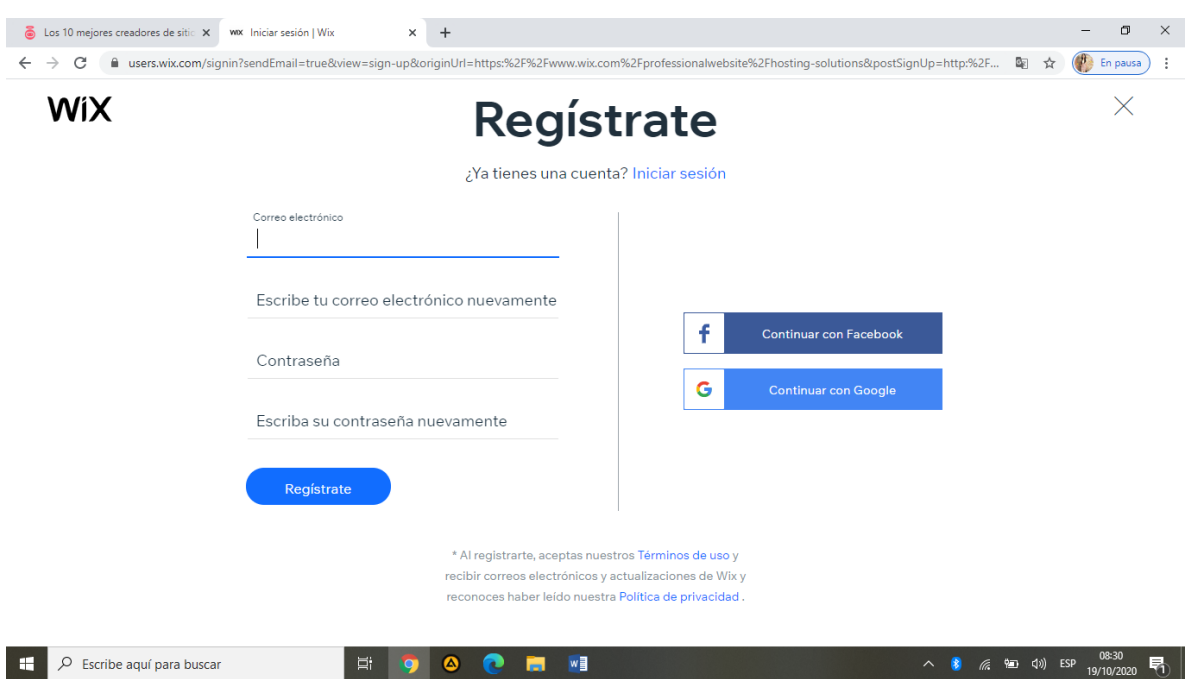

Luego de llenar todos los campos, damos click en "registrarse" y a continuación muestra lo siguiente:

**WIX** 

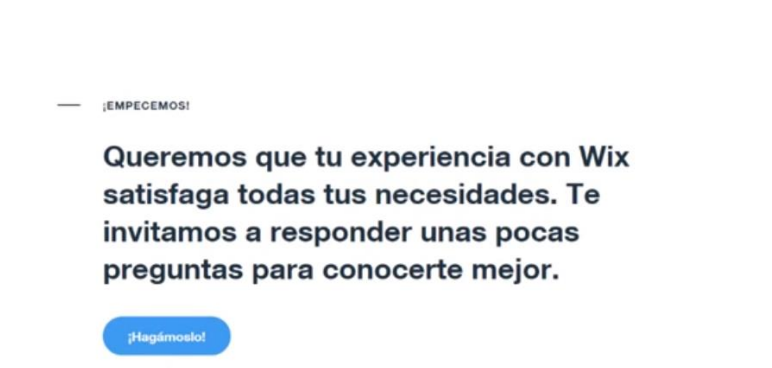

**NB** 

Nos pide responder una pequeña encuesta, nos podemos omitir esta parte dando click en la parte inferior derecha de la pantalla.

A continuación muestra el siguiente contenido, donde damos click en elegir plantilla

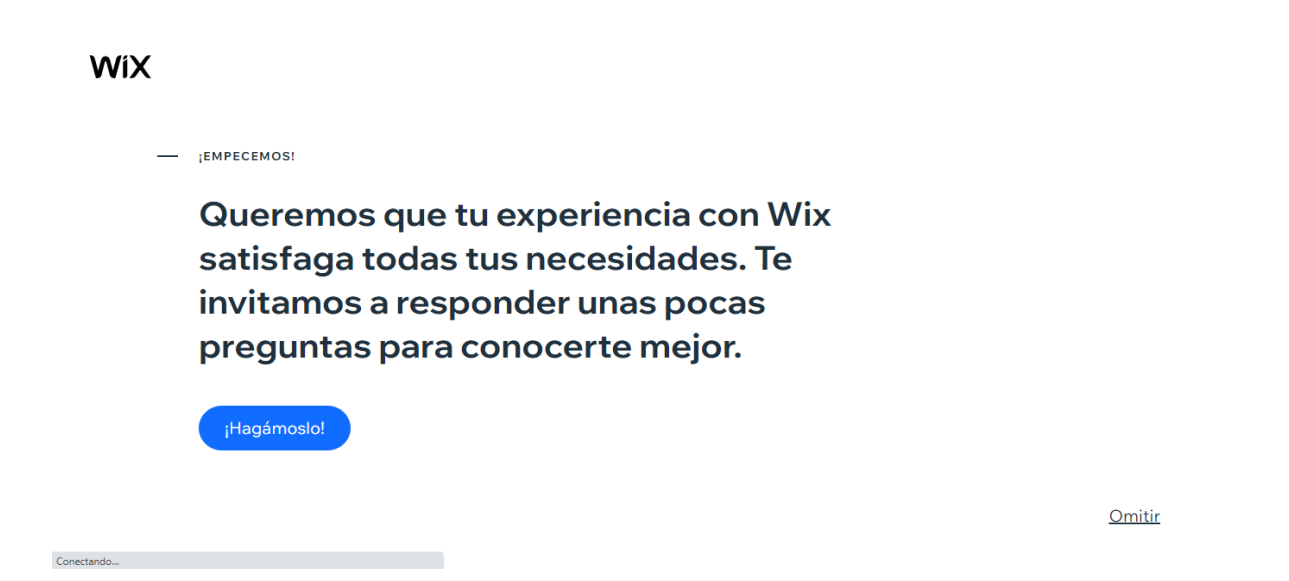

113

Al dar click en la opción mencionada obtendremos lo siguiente.

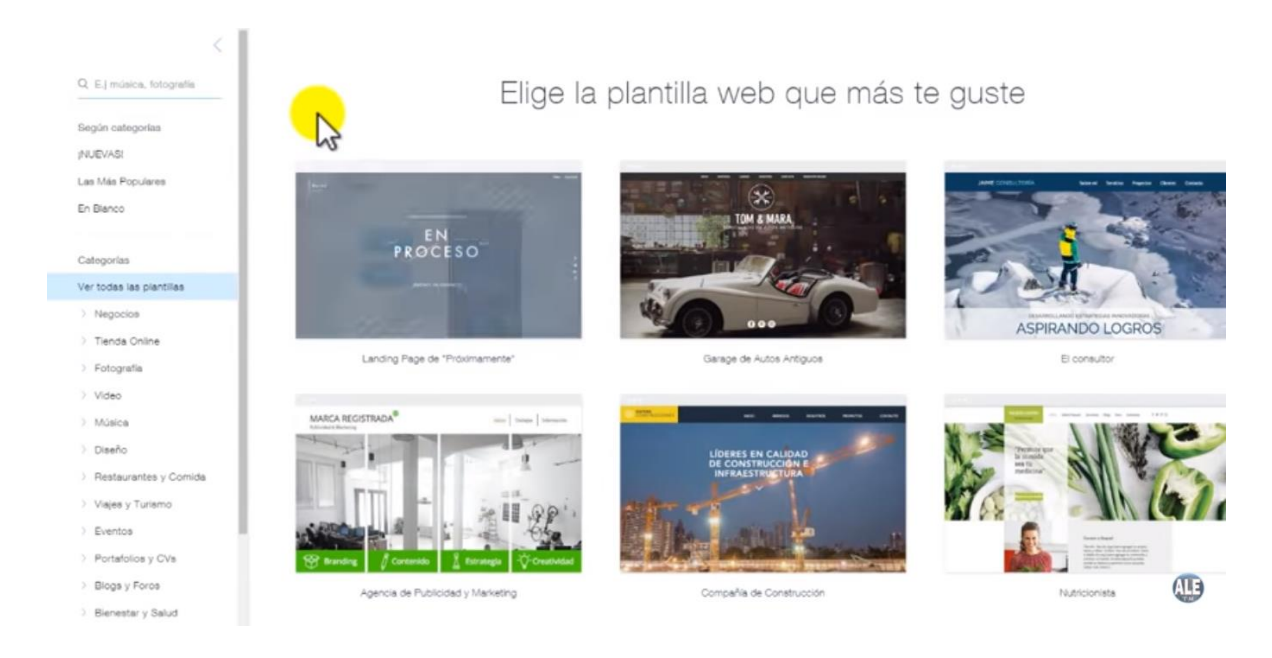

La imagen muestra las diferentes plantillas que el emisor tiene para elegir, en la parte izquierda muestra las categorías, tipo de negocio etc.

De igual forma en la parte superior izquierda indica que el emisor puede buscar las plantillas que más le favorezca.

Si elegimos una de las opciones de categoría, damos click en editar.

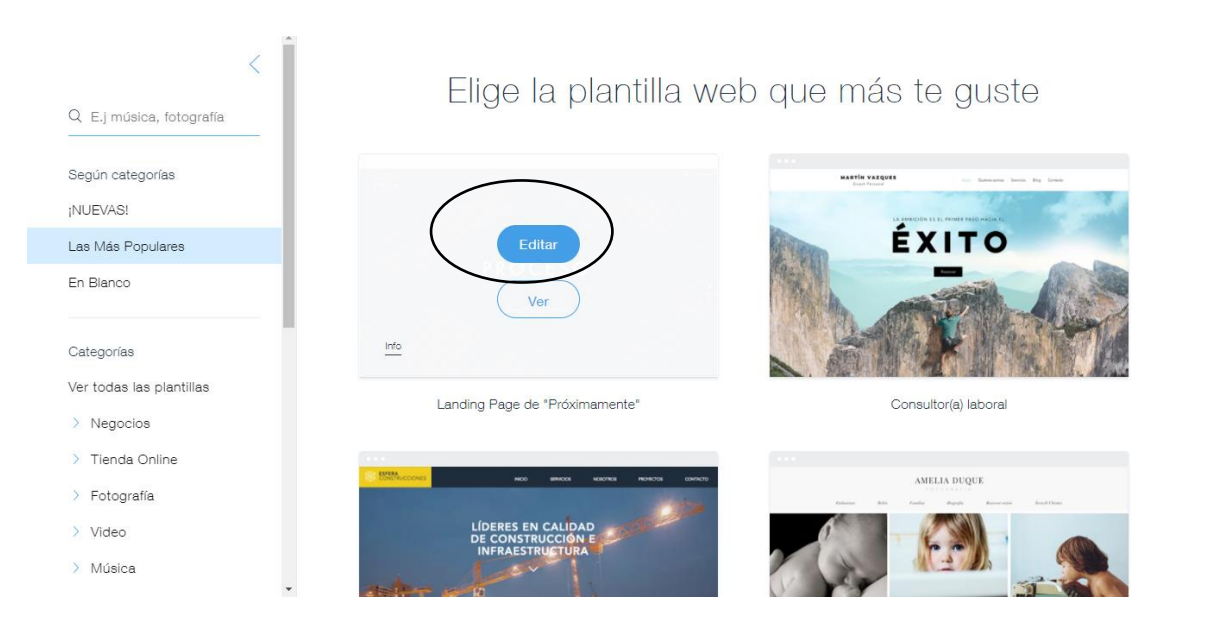

Y a continuación se muestra lo siguiente.

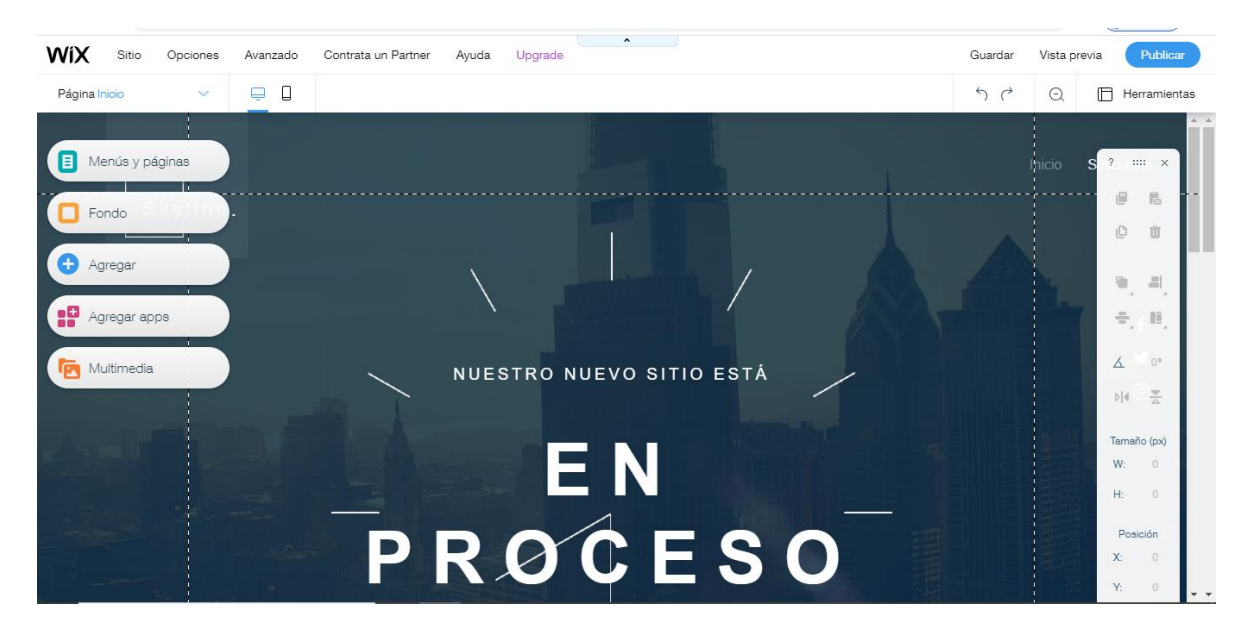

Es aquí donde inicias a crear tu propia página web. En la parte superior izquierda están las opciones para iniciar a editar, por ejemplo si damos click en "fondo" aparece lo siguiente:

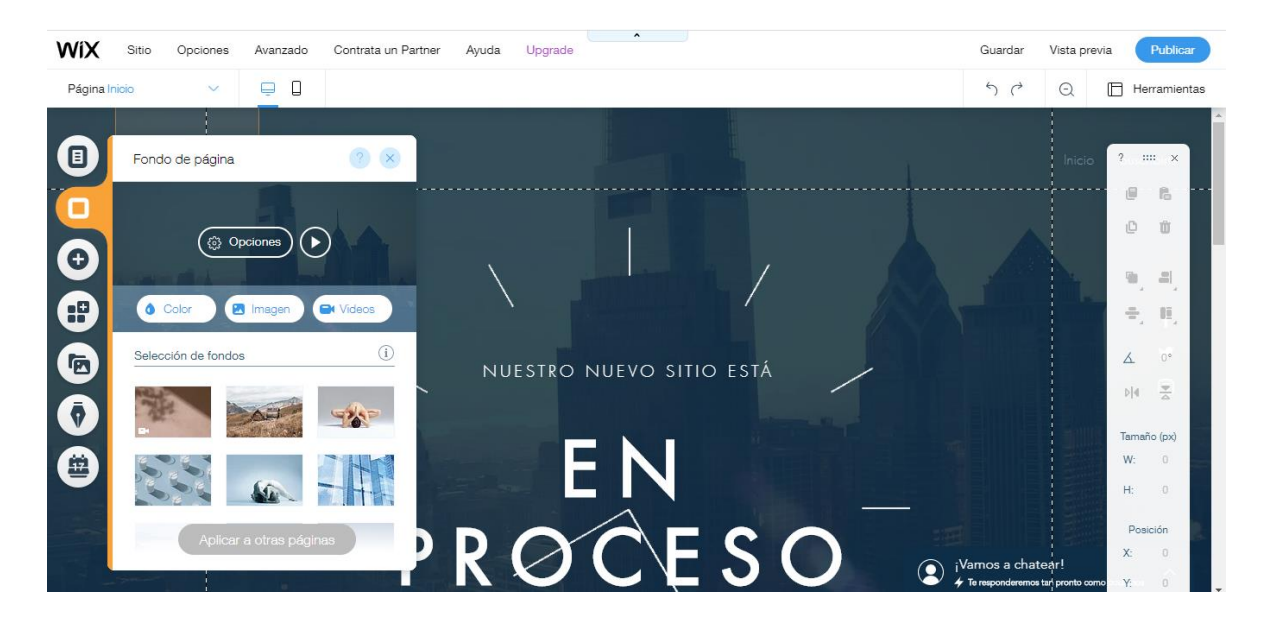

Muestra una serie de fondos donde también podemos modificar el color, la imagen y videos del fondo seleccionado, y así para todas las opciones que se muestran.

Al realizar la creación de una página web la empresa puede incurrir en los siguientes **costos**.

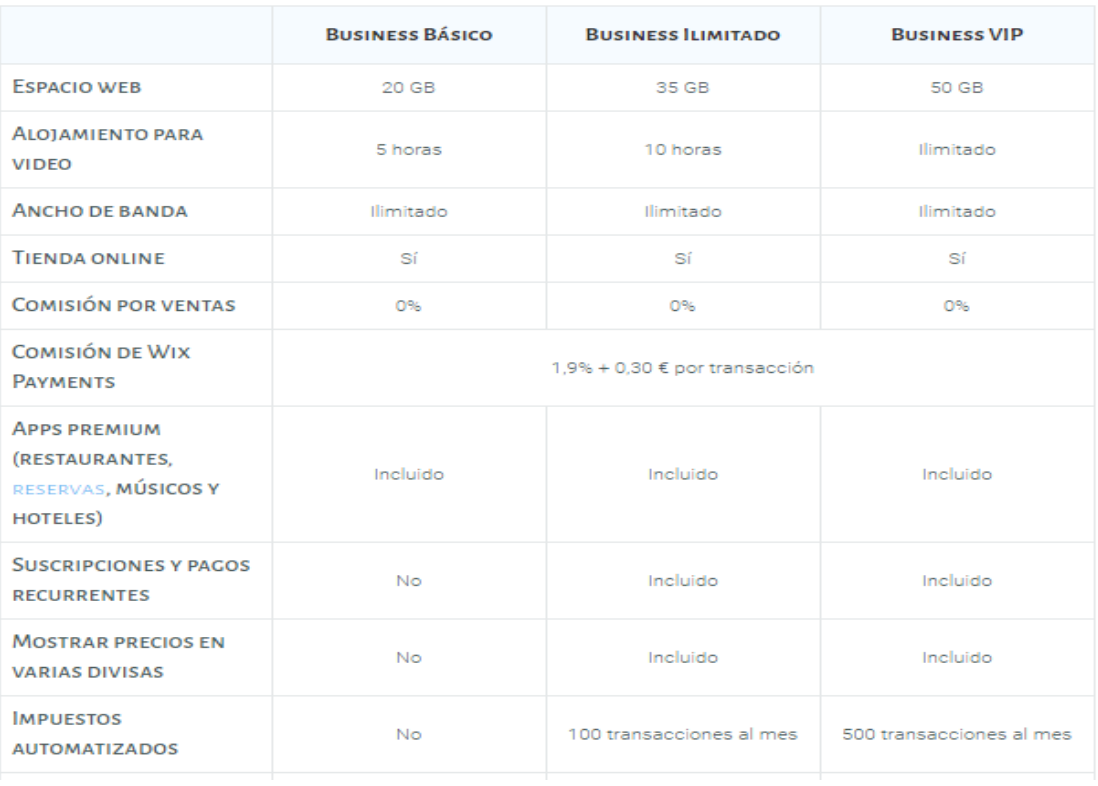

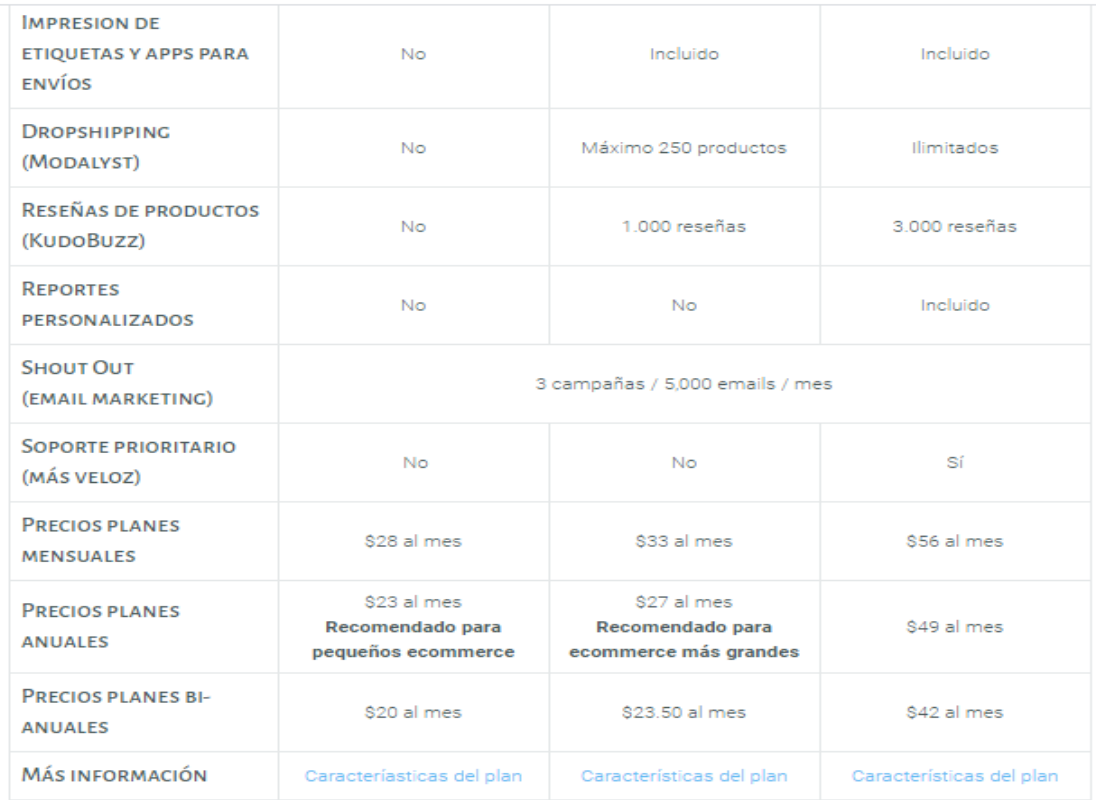

# **E. APERTURA DE LAS CUENTAS BANCARIAS AUTORIZADAS POR LA EMPRESA**

Para la apertura de una cuenta bancaria, la empresa podrá elegir en que banco lo va realizar.

El siguiente ejemplo se hará una apertura de cuenta bancaria en el banco Cuscatlán.

Presentar la documentación siguiente:

- Fotocopia de DUI y NIT del Representante Legal de la Empresa; en el caso de persona extranjera, pasaporte vigente y carnet de residente
- Fotocopia de la Escritura de Constitución inscrita en el Registro de Comercio.
- Fotocopia de la Certificación del Punto de Acta, cuando se requiera aprobación de Junta Directiva para la apertura o contratación.
- Fotocopia de NIT de la Empresa.
- Fotocopia de la Credencial de Representante Legal inscrita en el Registro de Comercio.
- Fotocopia de DUI y NIT de los firmantes.
- Formulario requerido por la Ley contra el Lavado de Dinero y Activos.
- Fotocopia de la tarjeta del registro de IVA.
- Firma de Contrato, Declaración Jurada y Registro de Firmas.

#### **PAGOS POR MEDIO DEL LINK PARA TARJETAS DE DÉBITO O CRÉDITO**

Las compras a través de Internet son cada vez más habituales en la vida cotidiana. Si bien cada vez es más seguro realizar este tipo de operaciones a través de la Red.

El límite para pagar con tarjeta de débito va depender del tipo de banco.

## **F. CONTRATACIÓN CON LA EMPRESA DE ENTREGAS LOCALES Y A NIVEL**

#### **NACIONAL (EN CASO QUE NO CUENTEN CON DELIVERY PROPIO).**

De las que podemos mencionar, mudaditos express, Hugo etc.

En el caso de Hugo:

El horario de Hugo atenderán de 8:00 am. a 10:00 pm de Domingo a Jueves y de 8:00 AM a 12:00 PM viernes y sábado.

Las entregas tienen un promedio de 30 a 45 minutos desde que ingresas tu pedido en hugo. Sin embargo, dependiendo de las condiciones del clima, tráfico y disponibilidad de los comercios afiliados podrían demorar menos o más.

Mediante nuestro sistema de geolocalización, podrás saber en qué estado se encuentra tu orden en todo momento, desde que lo pagues hasta el momento que se te entrega.

El cargo por servicio de delivery es de \$2.99 – \$5.99 (adicional al precio de tu orden completa) dependiendo en qué zona de cobertura te encuentres.

Puedes pagar tus pedidos con tarjetas de crédito o débito y también en efectivo. Cuando eliges pagar en efectivo deberás realizar tu pago al momento que un hugo entregue tu pedido.

Dejar propina es opcional. Siempre es un buen detalle y puedes hacerlo en efectivo al momento que el repartidor llegue con tu orden. Nuestros repartidores reciben el 100 % de sus propinas y no nos quedamos con nada.

Sí hay un pedido mínimo. El monto mínimo dependerá del comercio al que quieras pedir, puedes verificarlo en el app

Se puede contactar al +503 2247-8100

#### **G. CREACIÓN DE POLÍTICAS AL ADQUIRIR PRODUCTOS EN LÍNEA.**

A continuación mostraremos ejemplo de políticas al adquirir productos en línea de la marca Pierre Cardín, cabe mencionar que dichas políticas y condiciones varían según las necesidades de la empresa.

#### **Términos y condiciones**

Los términos y condiciones son políticas que rigen el uso del sitio web.

#### **Introducción**

Los acuerdos legales expuestos a continuación, rigen el uso que usted haga en la tienda, al registrarse para poder comprar en la tienda, acepta de conformidad las condiciones y acepta haber leído la política de privacidad.

#### **Políticas de compra**

El uso de la tienda en línea implica la aceptación de la información y actividades realizadas mediante el sitio web que se encuentra regido por estos términos y condiciones, así mismo los términos y condiciones podrán ser cambiados por la tienda en cualquier momento.

La toma de fotografía se realza cuidando mostrar los colores y detalle de los productos, lo más exacto posible, sin embargo debido a que el usuario puede visualizar la página desde diferentes dispositivos, estos pueden verse distorsionados, no podemos garantizar que los colores y detalles que pueda observar en su pantalla, sean exactos.

Todos los precios de los productos mostrados están expresados en dólares americanos, incluyen IVA.

El usuario pagara sus compras con tarjeta de crédito o débito.

La tienda en línea puede contar con la facilidad de una opción de seguimiento de compra, según los siguientes pasos:

RECIBIDO: Estado utilizado para notificar que la compra fue recibida y se encuentra en proceso de aprobación

PROCESADO: Estado utilizado para notificar que la transacción ha sido revisada y aprobada por el banco.

ENVIADO: Estado utilizado para notificar cuando el pedido se encuentra en ruta para entregar al usuario.

EN REVISION: Estado utilizado cuando se ha encontrado inconsistencia en el pedido y está en verificación.

ANULADO: Estado utilizado para notificar cuando el pedido ha sido anulado.

EN DEVOLUCION: Estado utilizado para notificar cuando el pedido fue cancelado y se encuentra en proceso de devolución.

El cliente es responsable de proporcional la información personal de facturación y datos de envió de manera completa y correcta ya que esta información nos ayudara para que su experiencia de compra no sea afectada.

La transacción debe ser realizada únicamente por el titular de la tarjeta o tarjeta habiente.

#### **Políticas de seguridad y privacidad**

La información personal que el usuario ingrese es totalmente confidencial, en ningún caso será entregado a terceros.

Por seguridad al usuario si es necesario se contactara para validar su información.

#### **Políticas de entrega y envió**

Las entregas a domicilio están sujetas a las condiciones de la empresa contratada, para el área urbana dentro de la zona de san miguel, el costo es de \$2.85 a \$3.00 y fuera de la zona de residencia, es decir a cualquier parte del país, el costo varía según peso de envíos, de acuerdo a las categorías que establezca corres de El Salvador.

#### **Políticas de devolución**

El usuario debe conservar siempre las facturas originales, pues el requisito indispensable ante cualquier reclamo o devolución

La ropa interior y calcetines no poseen cambio (tiendas que se dediquen a venta de ropa) La política de cambio establece que solo se aceptaran cambios y devoluciones, hasta 30 días después de la compra, presentando la factura original y que el paquete debe estar en condiciones originales de su envío.

# **4. APLICACIÓN Y COSTOS DE ADAPTAR TODAS O UNA ESTRATEGIA MERCADOLÓGICA**:

# **a) publicación de información al cliente (constante publicación de imágenes de productos, precios y promociones.**

Los costos de publicidad de constantes post en las redes sociales para poder brindar información al cliente, es el siguiente: La empresa abc ofrece el paquete platinum a las empresas, el cual contiene 25 post más 10 historias, atención al cliente (Facebook e Instagram), 1 video de treinta segundo, sesión fotográfica, Facebook Ads, es una herramienta útil para las pequeñas y medianas empresas ya que a un bajo costo Facebook ads promociona tu publicación hasta expandir ya que permite ajustar la búsqueda a tus clientes objetivos y Redes administradas (Facebook e Instagram)

\$250.00 al mes más IVA

#### **B) Marketing por correo y chat.**

El marketing por correo electrónico pues debido a la dificultad de acceder a los correos electrónicos de los clientes pues la mayor parte de comunicación es a través de whatsapp, para poder llegar a eso se debe de configurar la cuenta de whatsapp y crear una cuenta de empresa por medio de whatsaap bussines, lo único que necesita es descargar la aplicación desde la play store o la app store de forma gratis, y llenar los campos indicando los datos de la empresa. En cuanto a costos es \$0.00

#### **C) Sala de venta virtual (interacción del cliente con el producto).**

El cliente para poder interactuar con el producto es por medio de las historias, los post que ya se encuentran incluidos dentro de la social media, por lo que en cuanto a costos en este apartado es \$0.00, si ya se cuenta con dispositivos móvil y computadoras en caso contrario es necesario la adquisición de una computadora en un estimado de \$600.00 y un deposito móvil de \$220.00, considerando la capacidad de almacenamiento y rapidez en el procesador.

#### **D) Costos de distribución y formas de pago.**

En cuanto a costos, los medios de distribución son a través de Correos El Salvador o mandaditos express, dichos costos se le atribuyen al cliente por lo que la empresa que vende los productos no asume dichos costos y las formas de pago, son dos, contra entrega del producto después de coordinar la entrega y deposito a cuenta bancaria

E) Costo de atención al cliente en línea:

La atención al cliente en cuanto a consulta de precios o disponibilidad de productos es en Instagram o WhatsApp, así que en cuanto a costos este apartado es \$0.00

f) El costo total de implementación de una estrategia de negocio de comercio electrónico.

- 1. Costos de Equipo
- 2. Costo del host de página web para el comercio electrónico
- 3. Costo de venta del comercio electrónico
- 4. Costos de distribución
- 5. Costos de atención al cliente
- 6. Costos de mantenimiento de sala de venta
- 7. Gastos administrativos
- 8. Costo total

# **CUADRO COMPARATIVO DE COSTOS INICALES DE CONSTITUCION DE UNA PERSONA JURIDCA Y LOS COSTOS DEL COMERCIO ELCTRONICO (LOS PRECIOS ESTAN SUJETOS A CAMBIOS, SEGÚN NECESIDADES DEL EMPRESARIO)**

El presente cuadro comparativo de costos establece los costos que intervienen en el proceso de inscripción de una persona jurídica y además de la aplicación de las herramientas que intervienen en el proceso del comercio electrónico, tanto de manera interna como de manera de externa, es decir cuáles son los costos que interviene si se pretende realizar el comercio electrónico, contratando personal dentro de la empresa para que realice el trabajo o contratar personal externo.

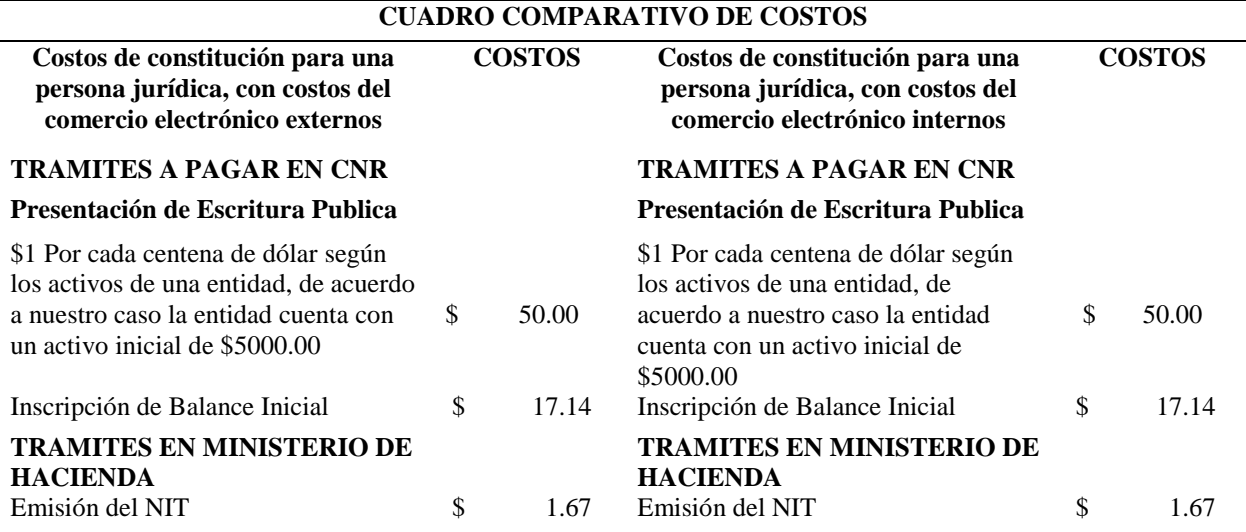

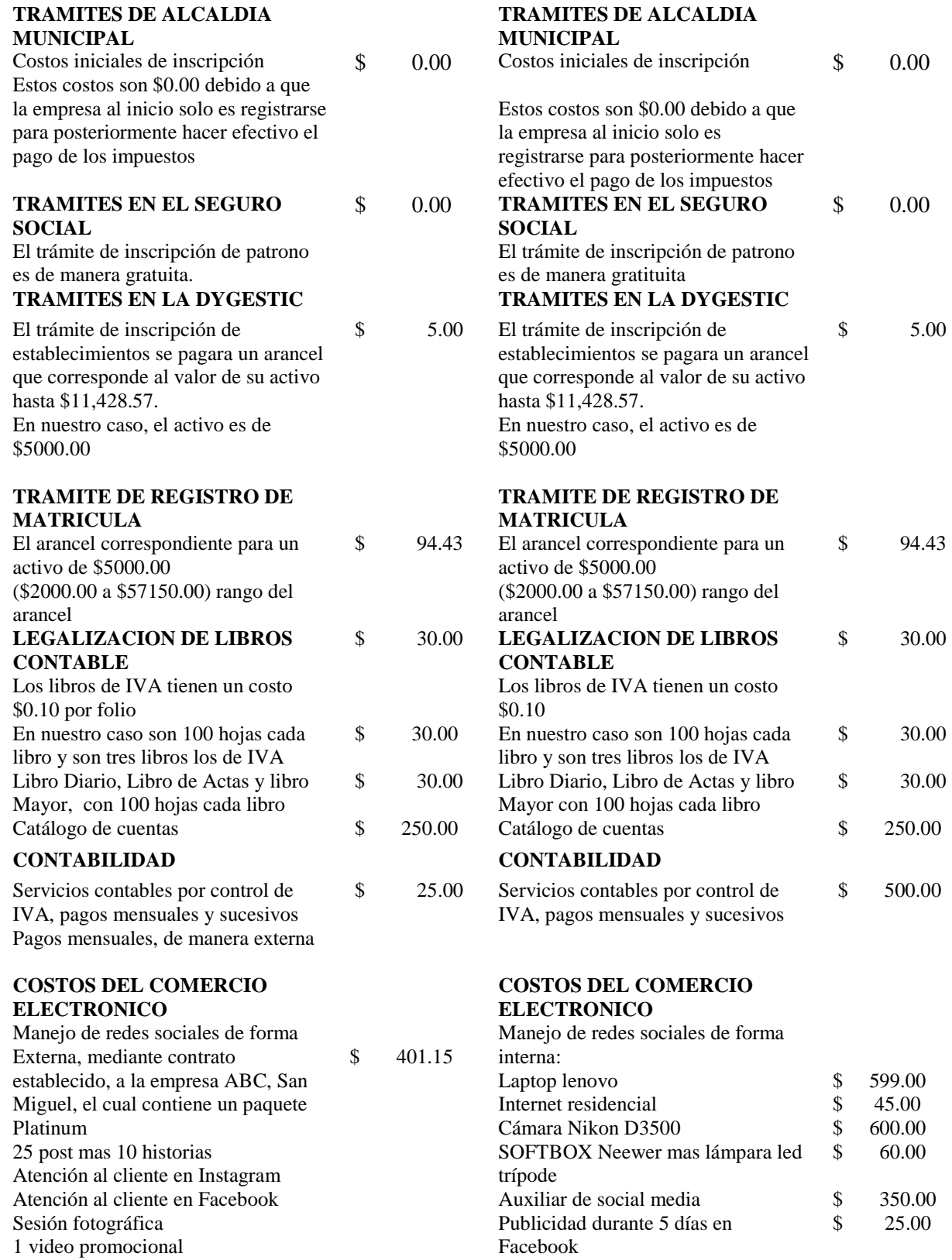

Publicidad en Instagram, costo

\$ 25.00

promedio

**COSTOS DE LA PAGINA WEB COSTOS DE LA PAGINA WEB**

Publicidad en Facebook ads Administracion de redes

# **CUADRO COMPARATIVO DE COSTOS INICALES DE CONSTITUCION DE UNA PERSONA NATURAL Y LOS COSTOS DEL COMERCIO ELCTRONICO (LOS PRECIOS ESTAN SUJETOS A CAMBIOS, SEGÚN NECESIDADES DEL**

#### **EMPRESARIO)**

El presente cuadro comparativo de costos establece los costos que intervienen en el proceso de

inscripción de una persona natural y además de la aplicación de las herramientas que intervienen

en el proceso del comercio electrónico, tanto de manera interna como de manera de externa, es

decir cuáles son los costos que interviene si se pretende realizar el comercio electrónico,

contratando personal dentro de la empresa para que realice el trabajo o contratar personal externo.

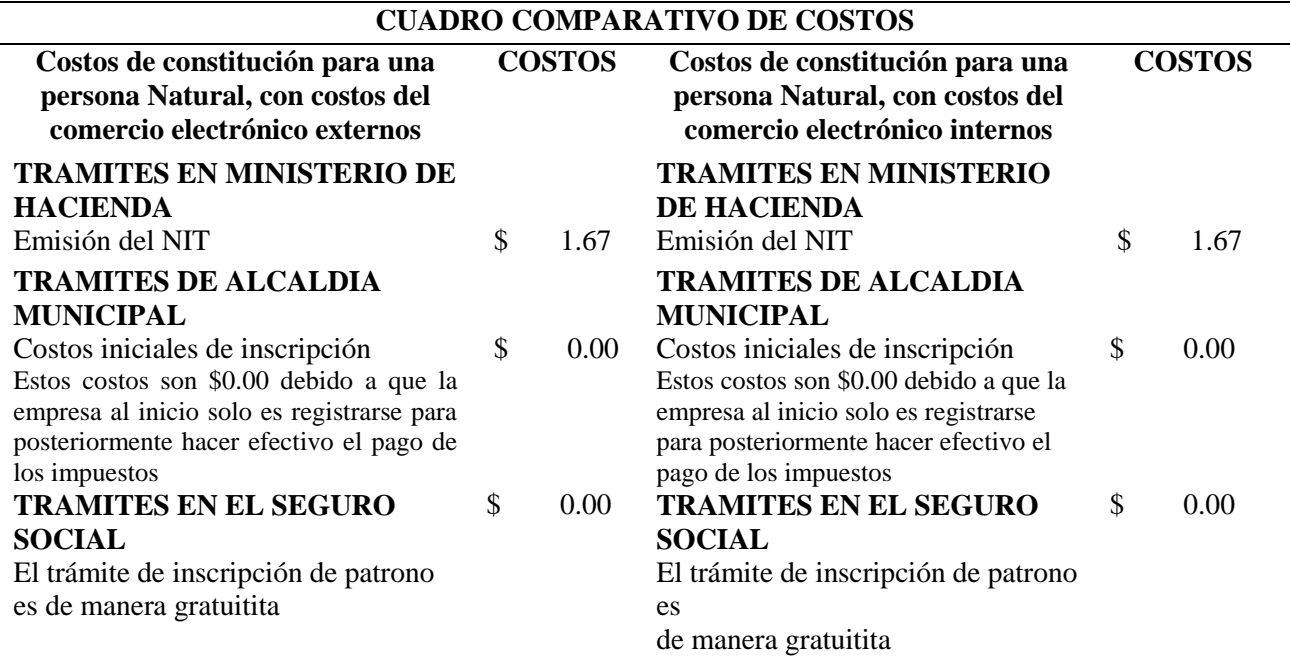
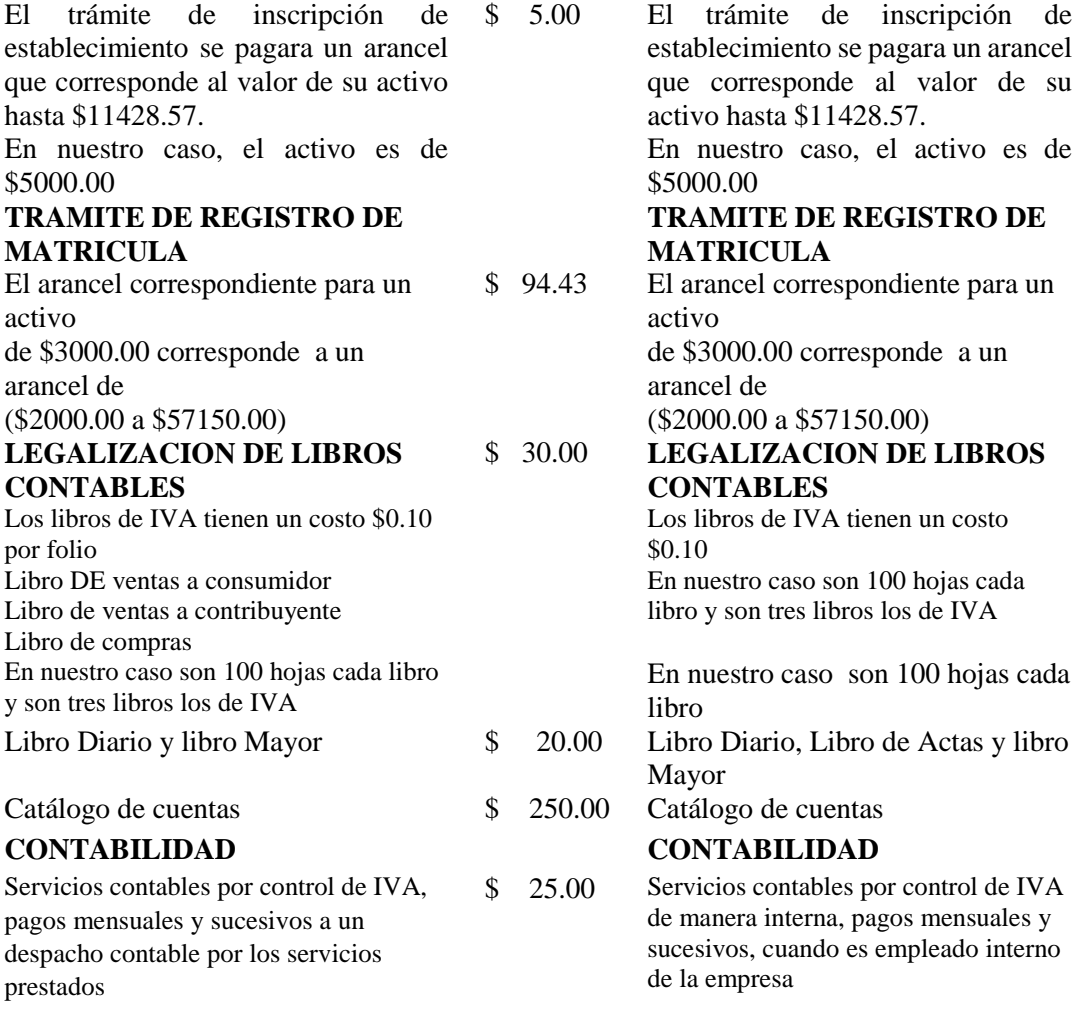

#### **COSTOS DEL COMERCIO ELECTRONICO**

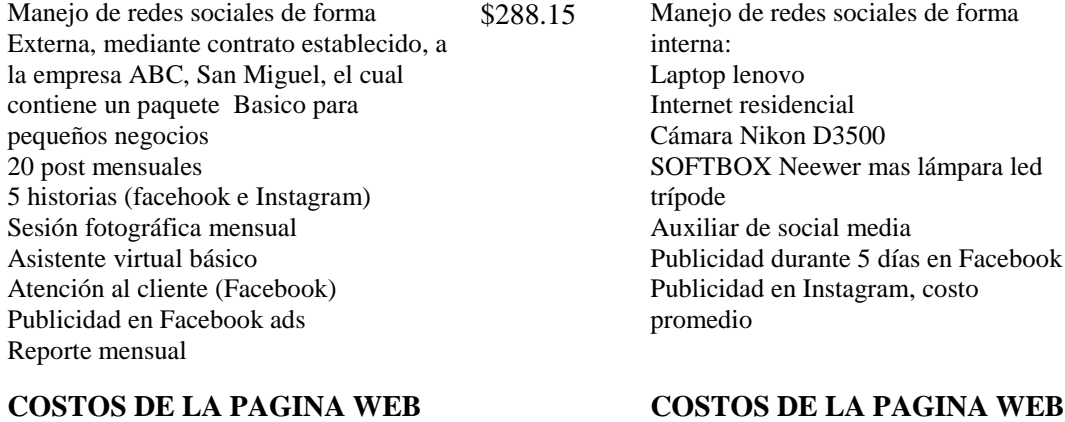

#### TRAMITES EN LA DYGESTIC **TRAMITES EN LA DYGESTIC**

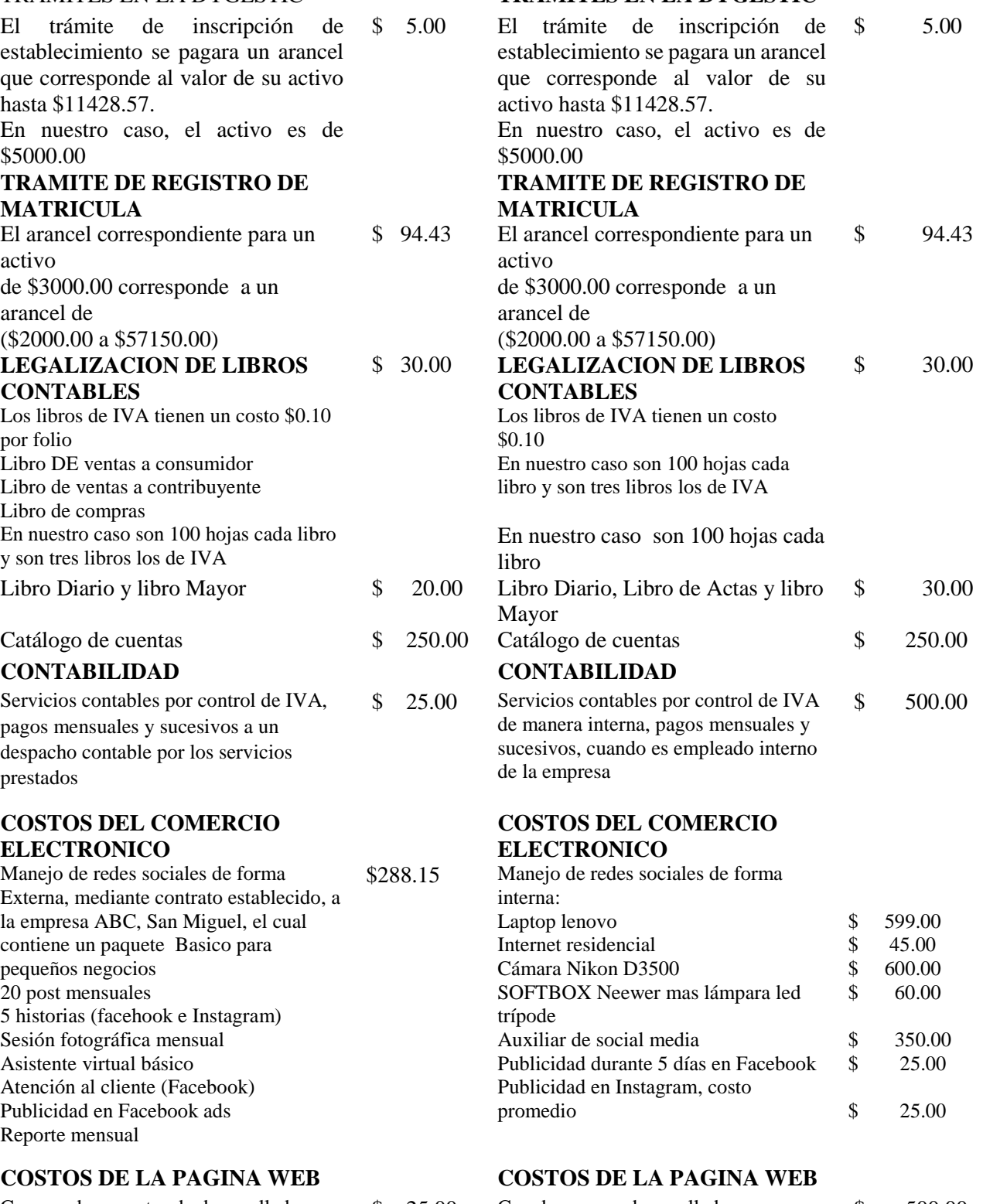

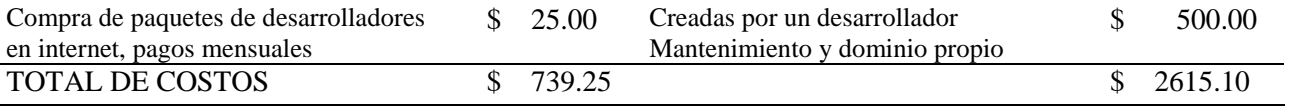

#### **6. CONCLUSIONES Y RECOMENDACIONES**

#### **6.1 CONCLUSIONES**

- $\triangleright$  Se determinaron los costos desde la creación de páginas en redes sociales, su publicidad, mantenimiento, los medios de entrega, además los costos que intervienen en el ámbito legal de constitución de una empresa, en la zona oriental, específicamente en San Miguel, por otra parte el mayor uso de comercio electrónico son de empresas establecidas y que han optado una manera diferente de llegar a los clientes y así aumentar su utilidad, específicamente en el país no se encuentra un nivel de desarrollo a gran escala de esta modalidad como en otros países, por la poca información sobre su implantación y las ventajas que de esta modalidad.
- $\triangleright$  Se identificó el nivel de conocimiento que poseen los empleados, propietarios o encargados de las distintas empresas que fueron objeto de estudio, considerando que se mantienen en un nivel medio debido a que en nuestro país, se tiene conocimiento básico del social media, la interacciones con los clientes a través de herramientas básicas de publicidad y que hoy en día son las más utilizadas por su fácil manejo y bajo costo. Es de vital importancia que se dé un mayor enfoque al comercio electrónico por parte de las empresas del sector formal como informal a implementar nuevas maneras de interactuar con los consumidores, hasta expandir su negocio a otros departamentos.
- $\triangleright$  Se identificaron que los canales digitales de mayor utilidad por las empresas para poder realizar el comercio electrónico son Facebook, Instagram y WhatsApp, dichos canales son utilizados por su fácil instalación y utilidad, además de que la mayoría de los clientes

utilizan esas redes, por otra parte se identificó que según los resultados obtenidos las páginas web es casi inutilizada, además de las empresas en su gran mayoría las redes sociales son administradas por los empleados, los cuales tiene poca información sobre marketing digital o la función del comercio electrónico.

- $\triangleright$  Se identificó el nivel de desarrollo que se tiene sobre las operaciones que las empresas realizan en torno al comercio electrónico, por lo que se concluye que es un nivel básico por la misma falta de conocimientos y poca inclusión al tema.
- El 97% por ciento de las empresas encuestadas poseen cuentas en las redes sociales para poder ofertar sus productos, logrando alcances óptimos en las ventas y que de alguna manera ha ayudado a mantenerse en el mercado a pesar de lo sucedido a causa de la pandemia que se ha estado viviendo.
- Los costos de las herramientas del comercio electrónico son elevadas inversiones si la empresa no cuenta con anterioridad con alguna de las herramientas o recursos para poder poner en práctica el comercio electrónico, puesto que aparte de las plataformas digitales, se debe de contar con el equipo informático necesario para poder desarrollar esta actividad.

#### **6.2 RECOMENDACIONES**

 Se recomienda a los colegas de la carrera en Licenciatura en Contaduría Pública que se integren en conocer los nuevos modelos de negocios y estrategias de venta que las empresas están realizando para poder aumentar su competitividad y así mismo poder

brindar una opinión sobre las obligaciones tributarias a las cuales están sujetos al momento de desarrollar dichas operaciones, es necesario que el profesional pueda ser versátil y adaptarse a los cambios.

- Es necesario que en los centros de formación académica definan estrategias de capacitación para los estudiantes, considerando que no todos poseen el mismo conocimiento acerca de las herramientas tecnológicas que sirven para mejorar la competitividad de una empresa y sobre las obligaciones tributarias a cumplir.
- $\triangleright$  Se recomienda a las instituciones Públicas y Privadas que sigan brindando capacitaciones relacionadas al comercio electrónico, tanto sobre las plataformas de marketing, como las regulaciones a las cuales se encuentran sujetas estas nuevas operaciones de negocio.
- $\triangleright$  Se recomienda a los propietarios de las empresas que reconozcan la importancia del e comerce como una modalidad de negocio común, que les permitirá crear o mejorar su mercado y atraer los clientes actuales o generar nuevos para aumentar sus niveles de ventas.

#### **Bibliografía**

Andrea.P. (2016). *Comercio Electronico.* Ibarra, Ecuador: Imprenta Universitaria.

Asamblea Legislativa de El Salvador. (1991). *Ley del Impuesto sobre la Renta.* El Salvador.

Asamblea Legislativa de El Salvador. (1992). *Ley de Impuesto a la Transferencia de Bienes y Servicios.* El Salvador.

Banco Interamericano de Desarollo. (2017). *E- Regulacion en America Latina.* America Latina y el Caribe.

Banco Mundial. (8 de Abril de 2019). *Desarrollo digital. Panorama general*. Obtenido de https://www.bancomundial.org/es/topic/digitaldevelopment/overview

CEPAL, Naciones Unidas. (2018). *Perspectivas del Comercio Internacional de America Latina y el Caribe.* Santiago: LC/PUB2018/20-P.

CEPAL, Naciones Unidas. (2019). *La regulacion del comercio electronico transfronterizo en los acuerdos comerciales.* Santiago.

CEPAL. Naciones Unidas. (2004). *Las tecnologias de la informacion en la facilitacion del comercio y su aplicacion por las PYMES.* Santiago.

Comision de las Naciones Unidas para el derecho Mercantil Internacional. (1996). *Ley Modelo sobre Comercio Electronico 1996.* Obtenido de uncitral.un.org: https://uncitral.un.org/en/texts/ecommerce/modellaw/electronic\_commerce

*Conamype.* (20 de Diciembre de 2018). Obtenido de Conamype.gob.sv: https://www.conamype.gob.sv/blog/2018/12/20/mas-de-300-mil-micro-pequenas-empresas-yemprendimientos-registra-ultima-encuesta-de-la-mype/

*Correos El Salvador*. (s.f.). Obtenido de https://www.correos.gob.sv/servicios

Defensoria del Consumidor. (s.f.). *Portal de Transparencia*. Obtenido de https://www.defensoria.gob.sv/sabes-que-cubre-y-como-funciona-la-garantia-en-la-compra-deelectrodomesticos/

Defensoria del Consumidor, El Salvador. (2017). *El Comercio Electronico en El Salvador.* San Salvador, El Salvador. Obtenido de https://www.defensoria.gob.sv/wpcontent/uploads/2015/04/comercio\_electronico.pdf

EAE Business School. (2007). *EAEprogramas*. Obtenido de EAEprogramas.com:

https://www.eaeprogramas.es/blog/que-es-comercio-electronico-y-sus-principales-caracteristicas

Ecommerce platforms. (Marzo de 2020). *ecommerce-platforms*. Obtenido de ecommerceplatforms.com.

Facebook Inc. (s.f.). *Facebook for Bussines*. Obtenido de .facebook.com/business/ads: https://esla.facebook.com/business/ads

FUSADES. (2019). *Comentarios al proyecto de ley de Comercio Electronico y los retos que impone la cuarta revolucion Industrial.* La Libertad, El Salvador.

Guadalupe, S. (2010). *Operaciones del comercio electronico y su incidencia tributaria.* San Salvador.

INFOCIEX. (2019). *Factura Electronica.* San Salvador.

Instagram, B. (s.f.). *bussines Instagram*. Obtenido de https://business.instagram.com/: https://business.instagram.com/advertising?locale=es\_LA

Instituto Politecnico Nacional. (2016). *Comercio Electronico como una estrategia de negocios en el municipio de Nezahualcoyolt para las micro y pequenas empresas.* Nezahualcoyolt, Mexico.

Kaba, I. (2008). *Elementos Basicos del comercio Electronico.* La Habana, Cuba: Editorial Universitaria.

Mandaditos Express. (s.f.). *Mandaditos Express*. Obtenido de https://esla.facebook.com/pg/mandaditosexpresss/services/?ref=page\_internal

Maria Laura Chacon, E. d. (2009). *Necesidades tecnologicas de las PYMES en El Salvador.* San Salvador, El Salvador.

Mendoza, G. (2018). *Modalidades del Comercio Electronico.* Baja California. Obtenido de http//cecomercio.files.worpress.com/2011/05/modalidades-b2b.pdf

Michelle Cyca. (30 de Mayo de 2019). *Redes Sociales.* Obtenido de Hootsuit: https://blog.hootsuite.com/es/publicidad-en-instagram-para-empresas/

*Monografias*. (2015). Obtenido de Monografias.com: https://www.monografias.com/trabajos15/comercioelectronico/comercio-electronico.shtml#COMERC

Negocios por internet. (7 de Enero de 2018). *Negocios por internet*. Obtenido de internetnegocios.com: https://www.internetnegocios.com/historia-del-comercio-electronico/

Organizacion Mundial del Comercio. (1998).

*Paypal.com.sv*. (s.f.). Obtenido de https://www.paypal.com/sv/webapps/mpp/paypalfees?ver=seller

Piazuelo, E. R. (14 de Noviembre de 2012). *Blog de Marketing y redes sociales*. Obtenido de https://lnarueda.wordpress.com/2012/11/14/costes-reales-en-el-comercio-electronico-inversiontecnologica/

Rodriguez, G. (2003). *La globalizacion desde un perspectiva critica-reflexiva.* Venezuela: Boletin No 5.

Santesmases Mestre, M. (2004). *Economia y Empresas.* Madrid, Espana.

UNIVERSIDAD DE EL SALVADADOR. (2013). *Comercio Electronico como estrategia de Rentabilidad en la comercializacion de medicamentos.* San Salvador.

UNIVERSIDAD DE EL SALVADOR. (2010). *Operaciones del Comercio Electronico y su incidencia Tributaria.* San Salvador, El Salvador.

UNIVERSIDAD TECNOLOGICA. (2015). *Modelo de Incorporacion de las PYMES al comercio electronico.* San Salvador, El Salvador.

Vallegos, S. J. (2010). *Comercio Elecronico.* Trabajo de Adcripcion, Universidad Nacional del Nordeste, Facultad de ciencias exactas,Naturales y Agrimensura, Argentina. Obtenido de http://exa.unne.edu.ar/informatica/SO/MonogComElecSofVallejos2010.pdf

*Weeby.com.sv*. (s.f.). Obtenido de https://www.weebly.com/sv

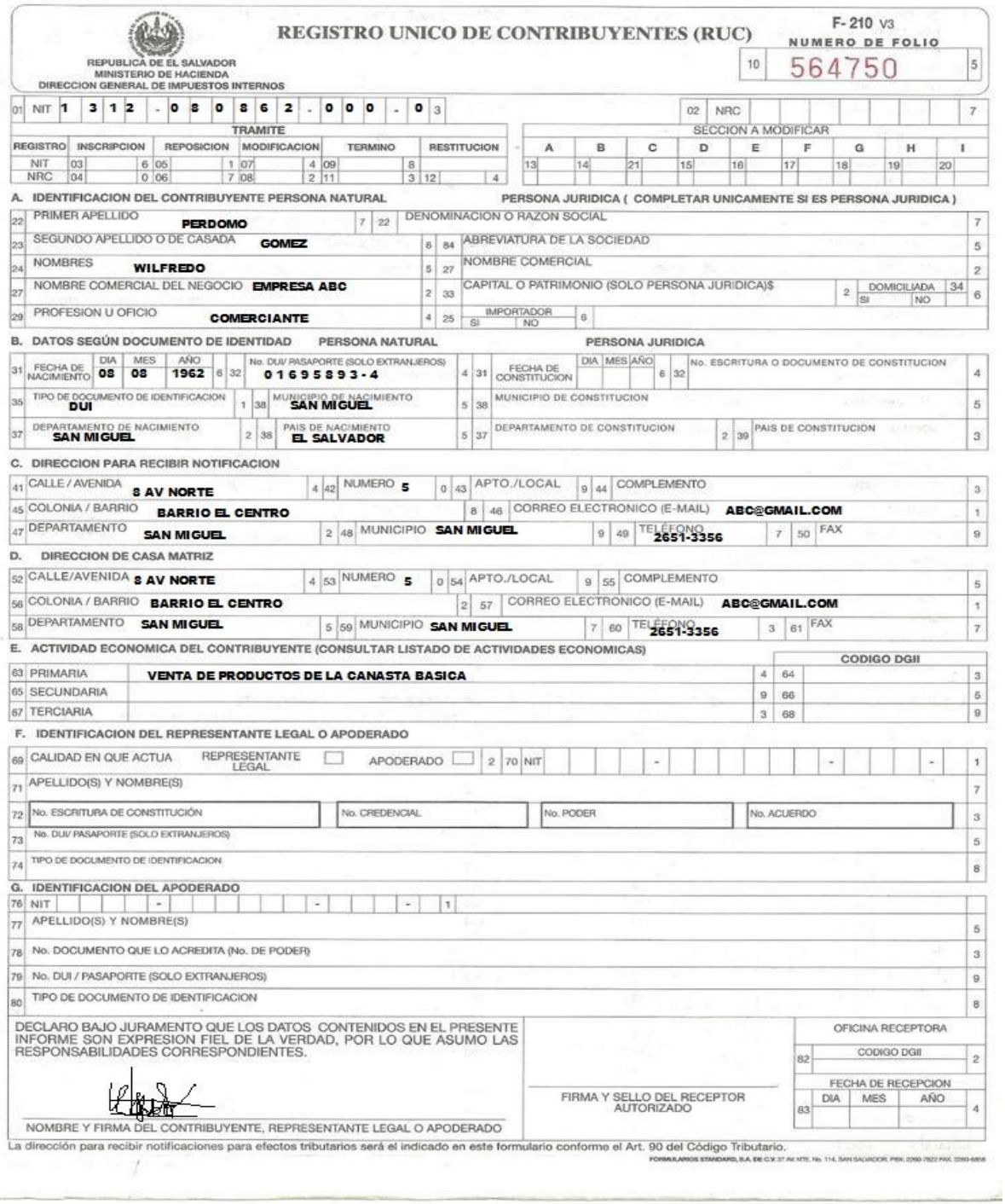

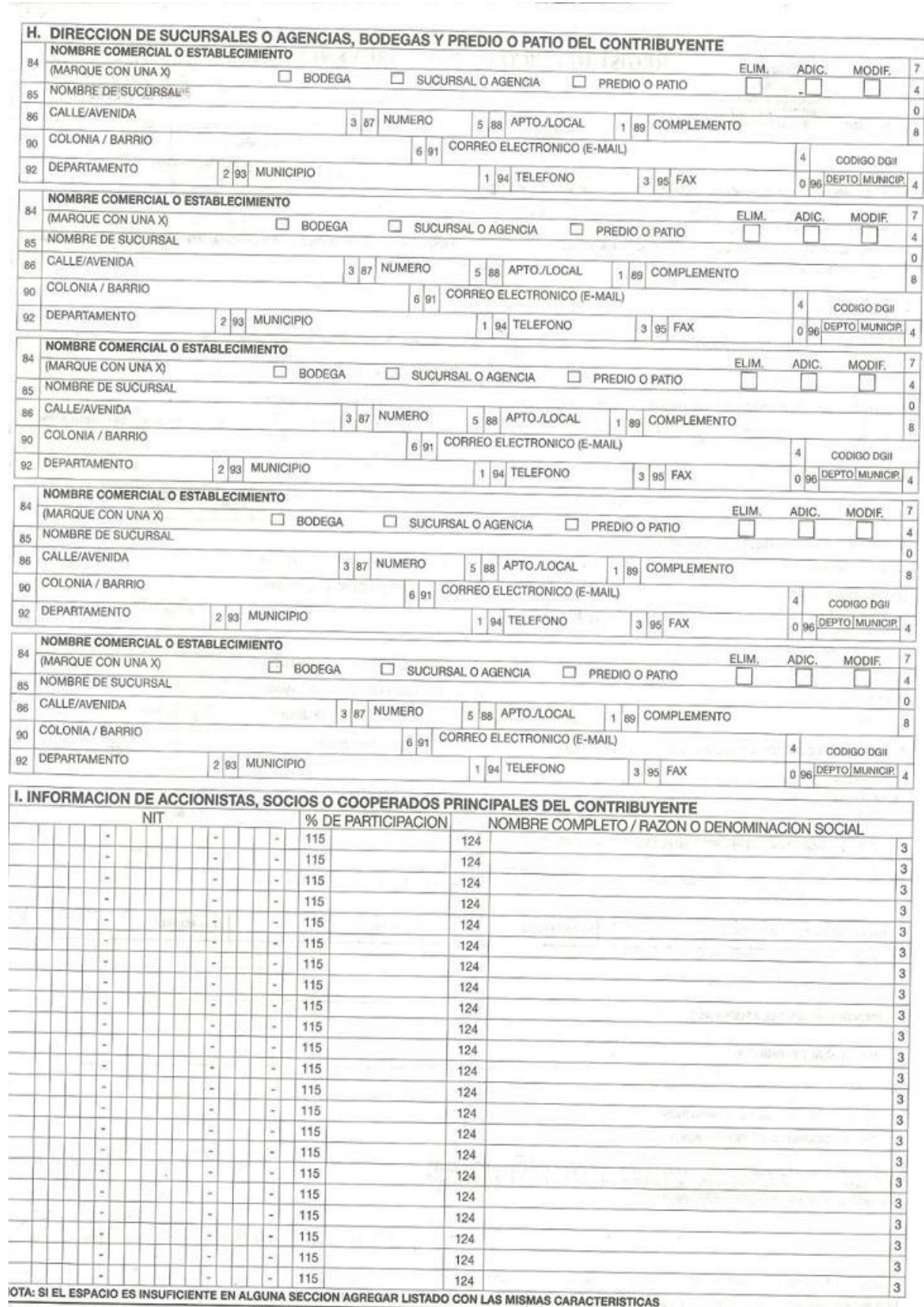

IDCH: 50001 - 100000/10008-503/01-06

![](_page_154_Picture_1.jpeg)

![](_page_154_Figure_3.jpeg)

![](_page_155_Picture_9.jpeg)

![](_page_156_Picture_7.jpeg)

#### **CENTRO NACIONAL DE REGISTROS, REGISTRO DE COMERCIO** SOLICITUD DE MATRICULA DE EMPRESA Y REGISTRO DE LOCAL(ES), SUCURSAL(ES) O AGENCIA(S) DE **PERSONA NATURAL POR PRIMERA VEZ.**

Señor Registrador del Departamento de Matrículas de Empresa y Registro de locales, agencias y sucursales del Registro de Comercio.

Yo Walfredo Perdomo Gomez con Documento Único de Identidad número 01695894-4, con Número de Identificación Tributaria 1312-080862-000-0; actuando en mi calidad personal (si fuera en representación de un tercero, relacionar su personería jurídica y las respectivas generales, DUI y NIT del titular), de 58 años de edad, de nacionalidad Salvadoreña, (comerciante) con domicilio en el municipio de San Miguel, departamento de San Miguel.

De conformidad con lo establecido en los artículos 411, romano I y 415, ambos del Código de Comercio; artículos 11, literal "c" y 63, ambos de la Ley de Registro de Comercio; y de los artículos 3, numeral 1, 8 y 10, todos del Reglamento de la Ley de Registro de Comercio, por este medio vengo a solicitar formalmente en la calidad antes indicada, MATRICULA DE EMPRESA Y REGISTRO DE LOCAL(ES), SUCURSAL(ES) O AGENCIA(S) POR PRIMERA VEZ correspondiente al año 2020, para lo cual DECLARO BAJO JURAMENTO para los efectos legales que establece el artículo 86 reformado de la Ley de Registro de Comercio, la siguiente información:

1.- Nombre de la Empresa: Empresa ABC

2.- Naturaleza económica de la empresa (se refiere al sector productivo principal en el que se desarrolla):

AGROPECUARIA( ) COMERCIAL ( X ) DE SERVICIO ( ) INDUSTRIAL ( )

3.- Actividad(es) Económica(s) que realiza la empresa (se refiere a la descripción de la actividad que desarrolla la empresa de acuerdo a la Naturaleza económica seleccionada en el numeral anterior):

Venta de productos de la canasta básica

4- Dirección de la Empresa: Octava avenida norte, barrio el centro, San Miguel

II) EMPRESA que posee Local(es), Sucursal(es) o Agencia(s), con Nombre, Naturaleza, Dirección y actividad económica siguientes: \_\_\_\_\_\_\_\_\_\_\_\_\_\_\_\_\_\_\_\_\_\_\_\_\_\_\_\_\_\_\_\_\_\_\_\_\_\_\_\_\_\_\_\_\_\_\_

(Si declara la existencia de más de una sucursal, agencia o local, y realiza actividades económicas distintas en cada uno de ellos, especifique la actividad y dirección de cada uno, agregando si lo desea hoja adicional)

III) Para los efectos legales de la presente solicitud, adjunto comprobante(s) de pago de los Derechos Regístrales de Empresa y Registro de Local(es), agencia(s) o sucursal(s) correspondiente el año 2020 , número 125 y balance inicial de fecha 21/09/2020; mi activo es de \$25,000

![](_page_157_Picture_166.jpeg)

identidad)

#### **San Miguel 09 de octubre de 2020** Propietario/Apoderado

![](_page_158_Picture_13.jpeg)

![](_page_158_Picture_14.jpeg)

![](_page_159_Picture_9.jpeg)

![](_page_160_Picture_1.jpeg)

#### **REPÚBLICA DE EL SALVADOR MINISTERIO DE ECONOMÍA**

**DIRECCIÓN GENERAL DE ESTADÍSTICA Y CENSOS**

#### REGISTRO EMPRESA ACTIVA

**Datos para el año: 2020 # Solvencia EMPRESAS NUEVAS O APERTURAS (10)**

#### **Total activo: \$** 25,000

#### Secreto de la información.

MINEC-DIGESTYC

iegún lo establece la Ley Orgánica del Servicio Estadístico Nacional, en su artículo 18. "Los datos que recopile la Dirección General de Estadística y Censos son absolutamente reservados. No podrán utilizarse para fines de tributación fiscal o investigaciones judiciales, y sólo se publicarán los resúmenes numéricos que contribuyan de manera absolutamente impersonal, a la meior información y a la solución de los distintos problemas de orden onómico-social que confronten el Estado y los particula<mark>re</mark>s.

Obligatoriedad.

Con base a lo dispuesto en el Artículo 14. De la Ley Orgánica del Servicio Estadístico Nacional: "Todas las oficinas del Estado, inclusive las del Servicio Sanciones. neral, todas las personas naturales y jurídicas domiciliadas o residentes en el país, están obligadas a suministrar a la Dirección General de Estadística y Censos, con la regularidad y término prudencial que ella f ije, los datos que requiera el servicio estadístico nacional, y no podrán excusarse de esta obliga<mark>ci</mark>ón".

La Ley Orgánica del Servicio Estadístico Nacional, establece en el Artículo 15. "La infracción al artículo anterior hará incurrir a los respectivos jefes de oficinas, organismos, asociaciones, corporaciones y fundaciones, lo mismo que a las personas naturales en una multa de Diez a Cien Colones por la rrimera vez; de Cien a Quinientos por la segunda; de Un Mil por cada una de las siguientes, sin que dicha sanción los exima de la obligación de suministrar

![](_page_160_Picture_160.jpeg)

- C
- o
- m
- e
- r
- c
- i
- a
- l
- R a 1
- z
- ó
- n
- S
- o c
- i a
- l
- / P
- r o
- p i
- e t
- a
- r
- i
- o

Tipo de organizaci ón

Si tipo de organización = 1  $S$ exo del 1= Masculino

1

![](_page_162_Picture_295.jpeg)

**SECCIÓN II: FORMA DE OPERAR**

![](_page_162_Picture_296.jpeg)

![](_page_163_Picture_100.jpeg)

**OBSERVACIONES:**

**Nombre de la persona que informa:**

Detallar cuando no sea el contador quien declara la información

Ξ,

**Cargo dentro de la empresa:**

![](_page_165_Picture_7.jpeg)

![](_page_166_Picture_7.jpeg)

#### ANEXO<sub>13</sub>

![](_page_167_Picture_1.jpeg)

![](_page_168_Picture_1.jpeg)

![](_page_168_Picture_23.jpeg)

#### **FORMULARIO PARA EL REGISTRO DE NIT'S**

**EL REGISTRO DE NIT APLICA UNICAMENTE PARA EMPRESAS QUE COMENZARÁN A COTIZAR EN AFP CONFIA** 

![](_page_168_Picture_24.jpeg)

PMO 27/10/2010

CA-JOC026

![](_page_169_Picture_56.jpeg)

![](_page_170_Picture_1.jpeg)

#### *DIRECCIÓN GENERAL DE INSPECCIÓN DE TRABAJO INSCRIPCIÓN DE ESTABLECIMENTOS FORMULARIO DE INSCRIPCION DE PERSONA NATURAL*

![](_page_170_Picture_3.jpeg)

**MINISTERIO** DE TRABAJO Y PREVISIÓN **SOCIAL** 

#### **RG-VL-DI-DIC-17**

**Señor Director General de Inspección de Trabajo Presente**

**(DATOS DEL PROPIETARIO)**

**Yo, Wilfredo Perdomo Gómez mayor de edad***,* **comerciante; con fecha de nacimiento 08/08/1962 originario de, San Miguel de nacionalidad Salvadoreña; con Documento Identidad número: 01695894-4, extendido el día 22/10/2018 en la ciudad de Antiguo Cuscatlán, La Libertad; con Número de Identificación Tributaria 1312-080862-000-0 y giro o actividad económica Venta de productos de la canasta básica**

**Por este medio vengo a solicitarle se inscriba por PRIMERA VEZ el centro de trabajo en el Registro de Establecimientos, de la Dirección General de Inspección de Trabajo para dar cumplimiento a lo previsto en el Art. 55 de la Ley de Organización y Funciones del Sector Trabajo y Previsión Social y para su efecto proporciono la siguiente información:**

#### **(DATOS DEL CENTRO DE TRABAJO)**

#### **NOMBRE DE LA EMPRESA: EMPRESA ABC TELÉFONO 2651-3356 CORREO ELECTRÓNICO abc@gmail.com DIRECCIÓN DE LA EMPRESA: OCTAVA AVENIDA NORTE, BARRIO EL CENTRO SAN MIGUEL**

(Si posee establecimientos o sucursales adjuntar en documento aparte direcciones, teléfonos, correos electrónicos y responsables de cada establecimiento, en este caso anotar en este espacio la dirección de la casa matriz)

Si posee Trabajadores(as) a domicilio adjuntar un libro autorizado por la Dependencia correspondiente de la Dirección General de Inspección de Trabajo, que deberá contener la siguiente información:

1°) El nombre y apellido de sus trabajadores(as) y la dirección del lugar donde viven.

2°) La cantidad y naturaleza de la obra u obras encomendadas.

3°) La cantidad, calidad y precio de las materia primas que suministra.

4°) La fecha de entrega de materia prima a cada trabajador(a) y la fecha en que éstos(as) deben devolver los respectivos artículos ya elaborados; y

5°) El monto del salario**. (Art. 72 del Código de Trabajo)**

Según Balance al: 21 DE SEPTIEMBRE DE 2020 con un activo de (letras y números) VEINTICINCO MIL DOLORES DE LOS ESTADOS UNIDOS DE AMERICA, \$25,000

#### **(INFORMACIÓN INDISPENSABLE)**

La designación de la persona que representará al Titular de la Empresa y establecimiento \_\_\_\_\_\_\_\_\_\_\_\_\_\_\_\_\_\_\_\_\_\_\_\_\_\_\_\_\_\_\_\_\_\_\_\_\_\_\_\_\_\_ **(Esta persona deberá ser diferente al propietario de la empresa, ser persona nacional y adjuntar fotocopia de Documento Único de Identidad)**

San Miguel, 12 de octubre de dos mil veinte.

 $\mathbf{F}$   $\frac{1}{2}$ J

**SELLO:** 

## **ADMINISTRACION TRIBUTARIA MUNICIPAL**

![](_page_172_Picture_146.jpeg)

![](_page_172_Picture_147.jpeg)

### **C- FIJACION DEL ACTIVO IMPONIBLE**

![](_page_172_Picture_148.jpeg)

![](_page_173_Picture_59.jpeg)

Г

#### **DEDUCCIONES**

Art. 42 son deducibles. Los activos invertidos en Sucursales o Agencias que operan en otra Jurisdicción

#### **ESPACIO RESERVADO PARA LA RECEPCION**

Fecha de Recepción:  $N^{\circ}$ 

Firma de Encargado:

Observaciones

#### **ESPACIO RESERVADO PARA LA CALIFICACION Y TASACION**

![](_page_174_Picture_125.jpeg)

![](_page_175_Picture_1.jpeg)

## **ADMINISTRACION TRIBUTARIA MUNICIPAL**

ALCALDÍA DE SOLUCIONES SOLICITUD DE LICENCIA HECHA POR PERSONA NATURAL

#### Sra. Jefe del Departamento de Administración Tributaria Municipal

![](_page_175_Picture_173.jpeg)

Octava avenida norte barrio el centro y autorizo

153

al señor(a)  $Miguel Alexander Hdez$  con documento Único de

Identidad número:  $\frac{568657-8}{2}$ , para que pueda recibir notificaciones las cuales además me

pueden ser hechas mediante el TELEFONO número: 26 2651-3356 3356

San Miguel, 20/08/2020

> **NOTA**: Si el solicitante no presenta la Solicitud personalmente, la firma deberá ser AUTENTICADA por notario, de lo contrario la solicitud no será recibida.

F:

![](_page_177_Picture_19.jpeg)

![](_page_178_Picture_23.jpeg)

 $\sim 10^{-1}$ 

#### Solicitud Afiliación a Servicios Electrónicos Empresariales

![](_page_179_Picture_10.jpeg)
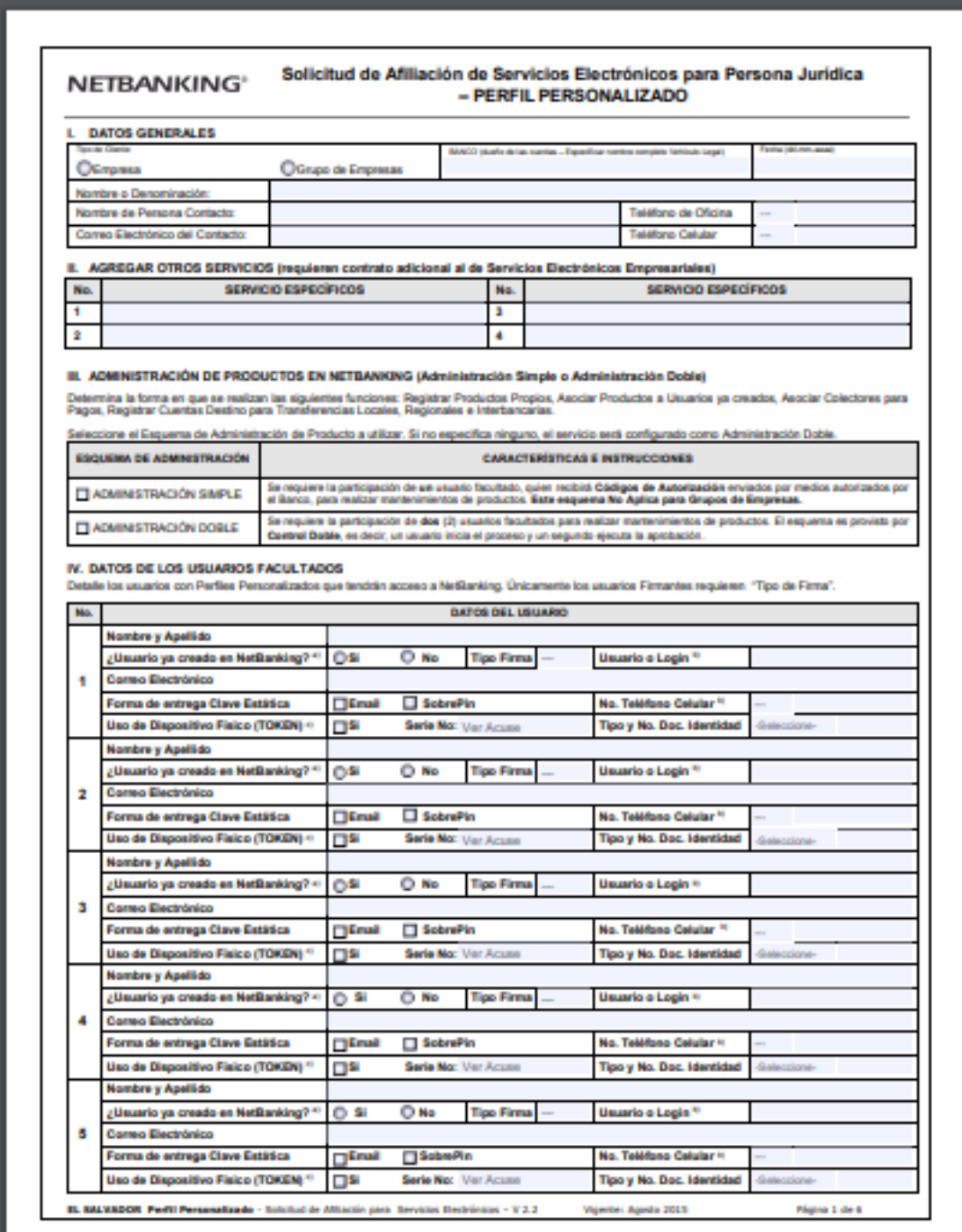

Solicitud Afiliación a Servicios Electrónicos Empresariales (con Perfiles Personalizados).

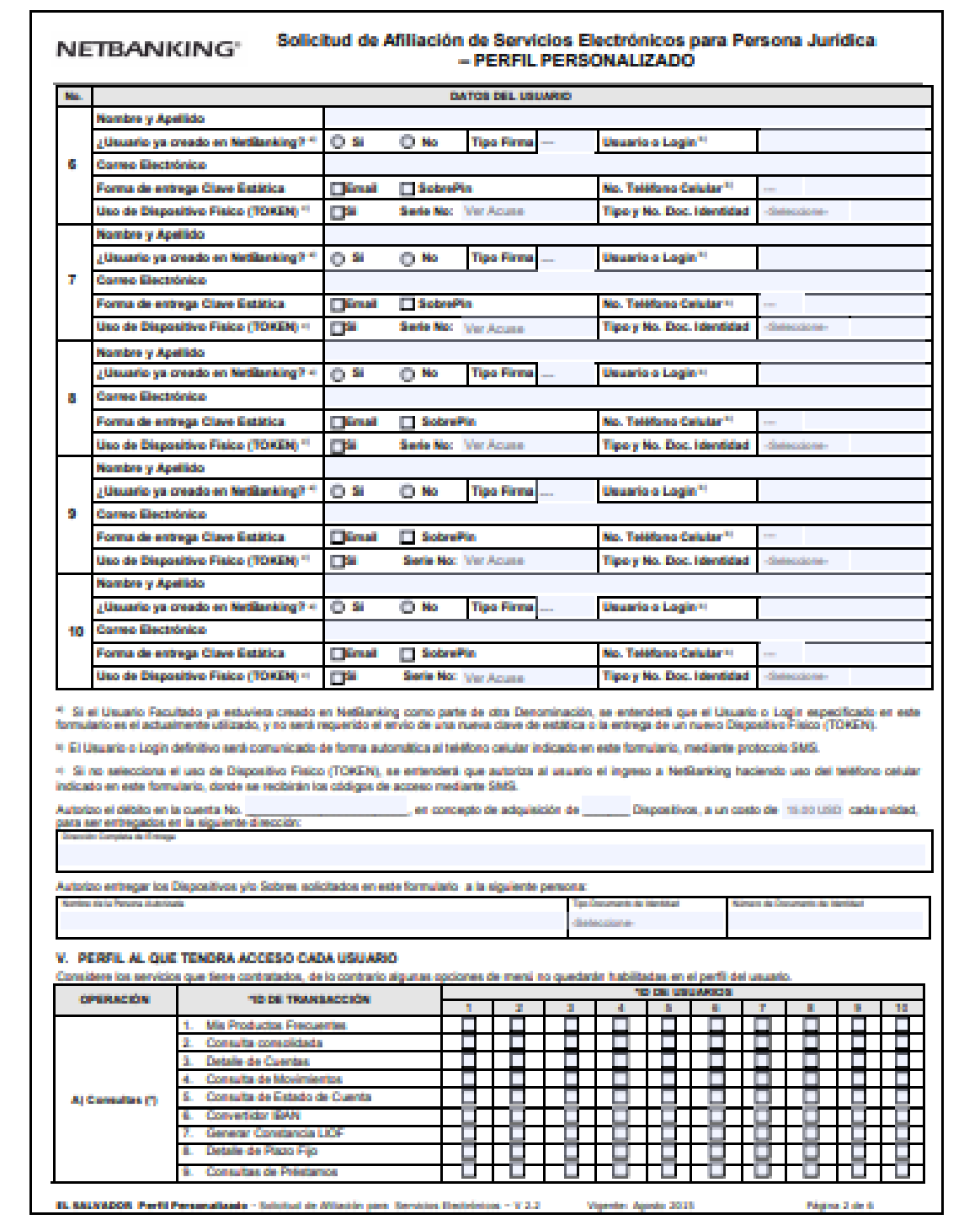

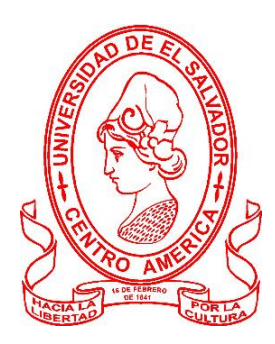

## **UNIVERSIDAD DE EL SALVADOR FACULTAD MULTIDISCIPLINARIA ORIENTAL DEPARTAMENTO DE CIENCIAS ECONOMICAS SECCIÓN DE CONTADURIA PÚBLICA CUESTIONARIO**

**Objetivo** Determinar los costos de establecimiento y puesta en operaciones del comercio electrónico, que permiten generar las ventajas competitivas entre las pequeñas y medianas empresas del sector comercio de la ciudad de San Miguel.

**Indicaciones:** Marque con una "X" la(s) respuesta(s) que a su criterio corresponden a su realidad. **Propósito:** Nuestra investigación tiene como finalidad conocer los costos y las herramientas tecnológicas que intervienen en la operaciones del comercio electrónico, en cómo estas herramientas han evolucionado la forma de hacer negocio y ha mejorado la competitividad de las pequeñas y medianas empresas del sector comercio de la ciudad de San Miguel.

- 1) ¿Cuál es el puesto que usted ocupa en la empresa?
	- a) Gerente\_\_\_
	- b) Jefe de área
	- c) Supervisor\_\_\_\_\_
	- d) Empleado\_\_\_\_
- 2) ¿Género de la persona encuestada?

Masculino\_\_\_\_ Femenino\_\_\_\_

3) ¿Su empresa cuenta con un establecimiento donde ofrecer sus productos?

Sí No

4) ¿La empresa para la que usted trabaja posee una página en redes sociales?

Sí No

Si su respuesta es sí, indique por favor en cuales se encuentra.

Facebook\_\_\_\_\_\_\_ Instagram\_\_\_\_\_ Twitter\_\_\_\_\_\_

Ninguna\_\_\_\_\_

- 5) ¿Cuál es la inversión que usted considera que puede implicar desarrollar el comercio electrónico?
	- a)  $$125.00 \text{ a } $200.00$
	- b)  $$300.00 \text{ a } $500.00$
	- c)  $$500.00 \text{ o más.}$
- 6) ¿Qué tipos de herramientas tecnológicas utilizan frecuentemente para generar publicidad a la empresa?
	- a) Publicidad en redes sociales\_\_\_\_
	- b) Página Web\_\_\_
	- c) Radio\_\_\_\_
	- d) Medios televisivos
- 7) ¿Cuál es la inversión inicial al momento de utilizar las herramientas tecnológicas, tales como las redes sociales, pagina web, publicidad en redes sociales y medios de televisión para dar a conocer sus productos inicialmente?
	- a) Aproximadamente \$150.00\_\_\_\_
	- b) Aproximadamente \$500.00 a \$800.00\_\_\_
	- c) Aproximadamente más de \$1,000.00\_\_\_
- 8) ¿Alguna de las herramientas tecnológicas tales como redes sociales o la página web de su empresa, en caso que exista, cuentan con mantenimiento preventivo cada periodo de tiempo?
	- a) Si.
	- b)  $No$

Si su respuesta es sí, ¿cuál es el rango de costos que invierte en dicho mantenimiento?

- a) \$50.00\_\_\_
- b)  $100.00$
- c)  $125.00$
- d) Más de \$150.00\_\_\_
- e) El costo de mantenimiento está incluido en el paquete adquirido\_\_\_
- 9) ¿Cuál es el nivel rentabilidad que considera usted obtiene al momento de utilizar las herramientas tecnológicas?
	- a) Altamente rentable\_\_
	- b) Poco rentable\_\_\_
	- c) Muy poco rentable\_\_\_
	- d) No es rentable\_\_\_

10) ¿Cuáles son los canales que utilizan para publicitar sus productos en internet?

- a) Facebook\_\_\_
- b) Instagram\_\_\_
- c) Twitter\_\_\_\_
- d) WhatsApp\_\_\_
- e) Otros\_\_\_

11) ¿Quiénes son los encargados de administrar las redes sociales?

- a) Personal de la empresa\_\_
- b) Empresa de marketing digital\_\_
- 12) ¿Considera efectivo contar con servicio de administración de redes sociales?
	- Sí No
- 13) ¿Cuál es el rango de costo mensual que implica contratar servicios de administración de redes sociales?
	- a) \$125.00 a \$300.00\_\_\_
	- b) \$500.00 a \$700.00\_\_\_
	- c) Más de \$1,000.00\_\_\_
- 14) ¿Cuentan con medios de entregas propio?
	- Sí No
	- Si no posee delivery propio

¿Con que tipo de empresa trabajan coordinadamente para poder realizar las entregas?

a) Mandaditos Express\_\_\_

- b) Correos El Salvador\_\_\_
- c) Urbano Express\_\_\_
- d) Otros medios de entrega\_\_\_

¿Cuales?\_\_\_\_\_\_\_\_\_\_\_\_\_\_\_\_\_\_\_\_\_\_\_\_\_\_\_\_\_\_\_\_\_\_\_\_\_\_\_\_\_\_\_\_\_\_\_\_\_\_\_\_\_\_

15) ¿Cuáles son los medios de pago que utilizan para poder garantizar la venta de sus productos?

- a) Pay pal
- b) Cuenta Bancaria
- c) Link de Tarjeta de Débito o Crédito
- d) Otros medios de pago

16) ¿Cómo encargado o propietario del negocio, cual es el nivel de conocimiento que usted tiene sobre el uso y aplicación de las herramientas tecnológicas?

\_\_\_\_\_\_\_\_\_\_\_\_\_\_\_\_\_\_\_\_\_\_\_\_\_\_\_\_\_\_\_\_\_\_\_\_\_\_\_\_\_\_\_\_\_\_\_\_\_\_\_\_\_\_\_\_\_\_

- a) Mucho\_\_
- b) Poco\_\_
- c) Regular\_\_
- d) Nada\_\_\_

17) ¿Cuenta usted con conocimientos de marketing digital?

Si\_\_\_

No

Si su respuesta es "no" ¿Por qué lo considera no necesario?

\_\_\_\_\_\_\_\_\_\_\_\_\_\_\_\_\_\_\_\_\_\_\_\_\_\_\_\_\_\_\_\_\_\_\_\_\_\_\_\_\_\_\_\_\_\_\_\_\_\_\_\_\_\_\_\_\_\_

18) ¿Considera usted necesario la creación de un informe del modelo de negocio aplicando comercio electrónico, que le indique los costos que conlleva y las ventajas competitivas a alcanzar de acuerdo al tipo de empresa?

\_\_\_\_\_\_\_\_\_\_\_\_\_\_\_\_\_\_\_\_\_\_\_\_\_\_\_\_\_\_\_\_\_\_\_\_\_\_\_\_\_\_\_\_\_\_\_\_\_\_\_\_\_\_\_\_\_\_\_\_\_\_\_\_\_\_\_\_\_\_\_\_\_

\_\_\_\_\_\_\_\_\_\_\_\_\_\_\_\_\_\_\_\_\_\_\_\_\_\_\_\_\_\_\_\_\_\_\_\_\_\_\_\_\_\_\_\_\_\_\_\_\_\_\_\_\_\_\_\_\_\_\_\_\_\_\_\_\_\_\_\_\_\_\_\_\_

a)  $Si$ 

b)  $No$ 

162

19) ¿Los productos que venden en línea, cuentan con alguna garantía en caso de extraviarse en el momento de su traslado al cliente?

\_\_\_\_\_\_\_\_\_\_\_\_\_\_\_\_\_\_\_\_\_\_\_\_\_\_\_\_\_\_\_\_\_\_\_\_\_\_\_\_\_\_\_\_\_\_\_\_\_\_\_\_\_\_\_\_\_\_\_\_\_\_\_\_\_\_\_\_\_\_\_\_

 $Si$ <sub>\_</sub> No<sub>\_</sub>

Si su respuesta es sí, ¿a quién se le carga el gasto de extravió del producto?

\_\_\_\_\_\_\_\_\_\_\_\_\_\_\_\_\_\_\_\_\_\_\_\_\_\_\_\_\_\_\_\_\_\_\_\_\_\_\_\_\_\_\_\_\_\_\_\_\_\_\_\_\_\_\_\_\_\_\_\_\_\_

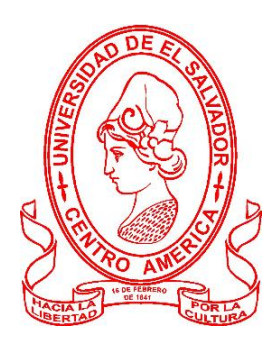

## **UNIVERSIDAD DE EL SALVADOR FACULTAD MULTIDISCIPLINARIA ORIENTAL DEPARTAMENTO DE CIENCIAS ECONOMICAS SECCIÓN DE CONTADURIA PÚBLICA**

## **ENTREVISTA**

**Objetivo** Determinar los costos de establecimiento y puesta en operaciones del comercio electrónico, que permiten generar las ventajas competitivas entre las pequeñas y medianas empresas del sector comercio de la ciudad de San Miguel.

Indicaciones: Responda según su criterio **Propósito:** Nuestra investigación tiene como finalidad conocer los costos y las herramientas tecnológicas que intervienen en la operaciones del comercio electrónico, en como estas herramientas han evolucionado la forma de hacer negocio y ha mejorado la competitividad de las pequeñas y medianas empresas del sector comercio de la ciudad de San Miguel.

1) ¿Considera usted que la empresa tiene un mayor volumen de ventas a través de la utilización del comercio en línea?

\_\_\_\_\_\_\_\_\_\_\_\_\_\_\_\_\_\_\_\_\_\_\_\_\_\_\_\_\_\_\_\_\_\_\_\_\_\_\_\_\_\_\_\_\_\_\_\_\_\_\_\_\_\_\_\_\_\_\_\_\_\_\_\_\_\_\_\_\_\_\_\_\_

2) ¿Cuenta con personal estrictamente asignado para atender las ventas en línea?

\_\_\_\_\_\_\_\_\_\_\_\_\_\_\_\_\_\_\_\_\_\_\_\_\_\_\_\_\_\_\_\_\_\_\_\_\_\_\_\_\_\_\_\_\_\_\_\_\_\_\_\_\_\_\_\_\_\_\_\_\_\_\_

\_\_\_\_\_\_\_\_\_\_\_\_\_\_\_\_\_\_\_\_\_\_\_\_\_\_\_\_\_\_\_\_\_\_\_\_\_\_\_\_\_\_\_\_\_\_\_\_\_\_\_\_\_\_\_\_\_\_\_\_\_\_\_

\_\_\_\_\_\_\_\_\_\_\_\_\_\_\_\_\_\_\_\_\_\_\_\_\_\_\_\_\_\_\_\_\_\_\_\_\_\_\_\_\_\_\_\_\_\_\_\_\_\_\_\_\_\_\_\_\_\_\_\_\_\_\_

\_\_\_\_\_\_\_\_\_\_\_\_\_\_\_\_\_\_\_\_\_\_\_\_\_\_\_\_\_\_\_\_\_\_\_\_\_\_\_\_\_\_\_\_\_\_\_\_\_\_\_\_\_\_\_\_\_\_

- 3) ¿Le es más factible económicamente contratar una empresa de publicidad para administrar las redes sociales o que la empresa posea personal en el área de marketing?
- 4) ¿Cuál es el medio de pago que brinda la empresa para poder vender un producto en línea?

\_\_\_\_\_\_\_\_\_\_\_\_\_\_\_\_\_\_\_\_\_\_\_\_\_\_\_\_\_\_\_\_\_\_\_\_\_\_\_\_\_\_\_\_\_\_\_\_\_\_\_\_\_\_\_\_\_\_\_\_\_\_\_\_\_\_\_\_\_\_\_\_\_

\_\_\_\_\_\_\_\_\_\_\_\_\_\_\_\_\_\_\_\_\_\_\_\_\_\_\_\_\_\_\_\_\_\_\_\_\_\_\_\_\_\_\_\_\_\_\_\_\_\_\_\_\_\_\_\_\_\_\_\_\_\_\_\_\_\_\_\_\_\_\_\_\_

\_\_\_\_\_\_\_\_\_\_\_\_\_\_\_\_\_\_\_\_\_\_\_\_\_\_\_\_\_\_\_\_\_\_\_\_\_\_\_\_\_\_\_\_\_\_\_\_\_\_\_\_\_\_\_\_\_\_\_\_\_\_\_\_\_\_\_\_

5) ¿Cuáles son las gestiones de entrega que se realiza la empresa al momento de vender un producto para hacerlo llegar al cliente?

\_\_\_\_\_\_\_\_\_\_\_\_\_\_\_\_\_\_\_\_\_\_\_\_\_\_\_\_\_\_\_\_\_\_\_\_\_\_\_\_\_\_\_\_\_\_\_\_\_\_\_\_\_\_\_\_\_\_\_\_\_\_\_\_\_\_\_\_\_\_\_\_\_

\_\_\_\_\_\_\_\_\_\_\_\_\_\_\_\_\_\_\_\_\_\_\_\_\_\_\_\_\_\_\_\_\_\_\_\_\_\_\_\_\_\_\_\_\_\_\_\_\_\_\_\_\_\_\_\_\_\_\_\_\_\_\_\_\_\_\_\_\_\_\_\_\_

6) ¿La empresa cobra adicional o incluye el servicio de entrega a los productos vendidos?

\_\_\_\_\_\_\_\_\_\_\_\_\_\_\_\_\_\_\_\_\_\_\_\_\_\_\_\_\_\_\_\_\_\_\_\_\_\_\_\_\_\_\_\_\_\_\_\_\_\_\_\_\_\_\_\_\_\_\_\_\_\_\_

\_\_\_\_\_\_\_\_\_\_\_\_\_\_\_\_\_\_\_\_\_\_\_\_\_\_\_\_\_\_\_\_\_\_\_\_\_\_\_\_\_\_\_\_\_\_\_\_\_\_\_\_\_\_\_\_\_\_\_\_\_\_\_

\_\_\_\_\_\_\_\_\_\_\_\_\_\_\_\_\_\_\_\_\_\_\_\_\_\_\_\_\_\_\_\_\_\_\_\_\_\_\_\_\_\_\_\_\_\_\_\_\_\_\_\_\_\_\_\_\_\_

\_\_\_\_\_\_\_\_\_\_\_\_\_\_\_\_\_\_\_\_\_\_\_\_\_\_\_\_\_\_\_\_\_\_\_\_\_\_\_\_\_\_\_\_\_\_\_\_\_\_\_\_\_\_\_\_\_\_

\_\_\_\_\_\_\_\_\_\_\_\_\_\_\_\_\_\_\_\_\_\_\_\_\_\_\_\_\_\_\_\_\_\_\_\_\_\_\_\_\_\_\_\_\_\_\_\_\_\_\_

7) ¿Realiza envíos de productos en los diferentes departamentos del país? Si su respuesta es no que le impide no realizarlo?

\_\_\_\_\_\_\_\_\_\_\_\_\_\_\_\_\_\_\_\_\_\_\_\_\_\_\_\_\_\_\_\_\_\_\_\_\_\_\_\_\_\_\_\_\_\_\_\_\_\_\_\_\_\_\_\_\_\_\_\_\_\_\_\_\_\_\_\_\_\_\_\_\_

8) ¿Si un cliente no está satisfecho con el producto recibido por desperfectos o cambios que políticas tienen para poder solventarlo?

\_\_\_\_\_\_\_\_\_\_\_\_\_\_\_\_\_\_\_\_\_\_\_\_\_\_\_\_\_\_\_\_\_\_\_\_\_\_\_\_\_\_\_\_\_\_\_\_\_\_\_\_\_\_\_\_\_\_\_\_\_\_\_\_\_\_\_\_\_\_\_\_\_

9) ¿Según su criterio considera que el comercio en línea es una alternativa para que su empresa sea competitiva?

\_\_\_\_\_\_\_\_\_\_\_\_\_\_\_\_\_\_\_\_\_\_\_\_\_\_\_\_\_\_\_\_\_\_\_\_\_\_\_\_\_\_\_\_\_\_\_\_\_\_\_\_\_\_\_\_\_\_\_\_\_\_\_\_\_\_\_\_\_\_\_\_\_

\_\_\_\_\_\_\_\_\_\_\_\_\_\_\_\_\_\_\_\_\_\_\_\_\_\_\_\_\_\_\_\_\_\_\_\_\_\_\_\_\_\_\_\_\_\_\_\_\_\_\_\_\_\_\_\_\_\_\_\_\_\_\_\_\_\_\_\_\_\_\_\_\_